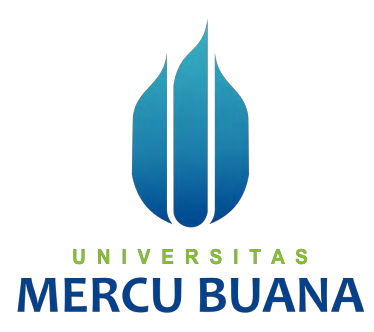

# **RANCANG BANGUN APLIKASI STOCK ZONING DAN KEHILANGAN<br>BARANG BANGUN APLIKASI STOCK ZONING DAN KEHILANGAN<br>BARANG BERBASIS WEB DAN ANDROID DENGAN METODE<br>WATERFALL<br>(STUDI KASUS: PT APLIKANUSA LINTASARTA) BARANG BARANG BERBASIS STOCK ZONING DAN KEHILANGAN<br>BARANG BERBASIS WEB DAN ANDROID DENGAN METODE<br>WATERFALL<br>(STUDI KASUS: PT APLIKANUSA LINTASARTA) WATERFALL<br>(STUDI KASUS: PT APLIKANUSA LINTASARTA) (STUDI KASUS: PT APLIKANUSA LINTASARTA)**<br>
STANGUN APLIKASI STOCK ZONING DAN KEHILANGAN<br>
NG BERBASIS WEB DAN ANDROID DENGAN METODE<br>
WATERFALL<br>
(STUDI KASUS: PT APLIKANUSA LINTASARTA) **RECU BUANA<br>
ASI STOCK ZONING DAN KEHILANGAI<br>
TER DAN ANDROID DENGAN METODE<br>
WATERFALL<br>
T APLIKANUSA LINTASARTA)<br>
TUGAS AKHIR<br>
TUGAS AKHIR** IKASI STOCK ZONING DAN KEHILANGAI<br>VEB DAN ANDROID DENGAN METODE<br>WATERFALL<br>PT APLIKANUSA LINTASARTA)<br>TUGAS AKHIR<br>Doni Dwi Purwanto<br>41519110128

41519110128

**PROGRAM STUDI TEKNIK INFORMATIKA<br>
PROGRAM STUDI TEKNIK INFORMATIKA<br>
PROGRAM STUDI TEKNIK INFORMATIKA<br>
FAKULTAS ILMU KOMPUTER<br>
UNIVERSITAS MERCU BUANA<br>
JAKARTA FUGAS AKHIR<br>
Doni Dwi Purwanto<br>
41519110128<br>
RAM STUDI TEKNIK INFORMATIKA<br>
FAKULTAS ILMU KOMPUTER<br>
UNIVERSITAS MERCU BUANA<br>
JAKARTA<br>
2021 TUGAS AKHIR<br>
Doni Dwi Purwanto<br>
41519110128<br>
<b>RAM STUDI TEKNIK INFORMATIKA<br>
FAKULTAS ILMU KOMPUTER<br>
UNIVERSITAS MERCU BUANA<br>
JAKARTA<br>
2021 JAKARTA 2021**

https://lib.mercubuana.ac.id

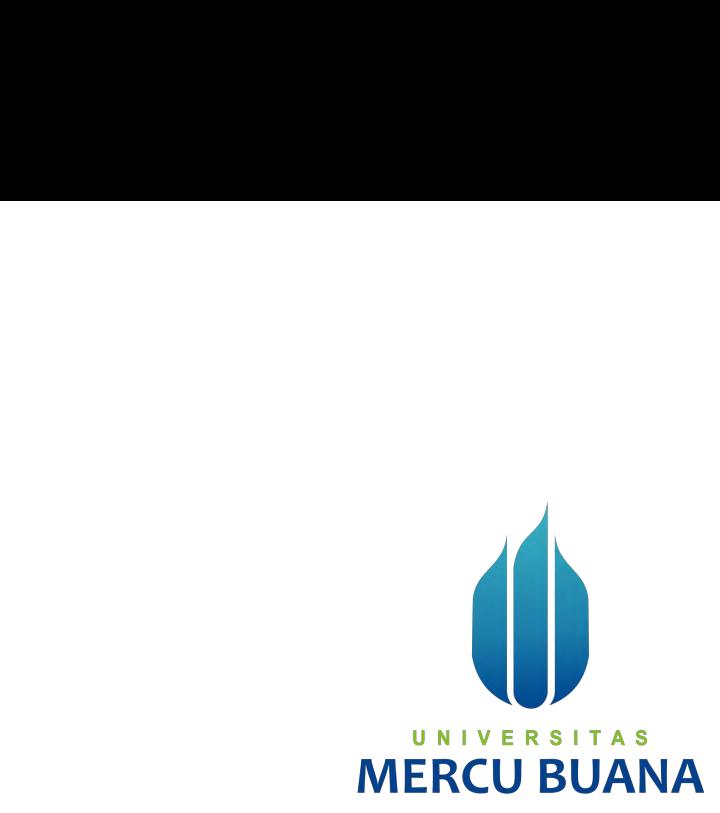

# **RANCANG BANGUN APLIKASI STOCK ZONING DAN KEHILANGAN<br>
BARANG BANGUN APLIKASI STOCK ZONING DAN KEHILANGAN<br>
BARANG BERBASIS WEB DAN ANDROID DENGAN METODE<br>
WATERFALL<br>
(STUDI KASUS: PT APLIKANUSA LINTASARTA) BARANG BARANG BERBASIS STOCK ZONING DAN KEHILANGAN<br>BARANG BERBASIS WEB DAN ANDROID DENGAN METODE<br>BARANG BERBASIS WEB DAN ANDROID DENGAN METODE<br>(STUDI KASUS: PT APLIKANUSA LINTASARTA) WATERFALL (STUDI KASUS: PT APLIKANUSA LINTASARTA)**<br>
STANGUN APLIKASI STOCK ZONING DAN KEHILANGAN<br>
NG BERBASIS WEB DAN ANDROID DENGAN METODE<br>
WATERFALL<br>
(STUDI KASUS: PT APLIKANUSA LINTASARTA)<br>
Tugas Akhir *Tugas Akhir* **MERCU BUANA**<br>
NGUN APLIKASI STOCK ZONING DAN KEHILANGAN<br>
BERBASIS WEB DAN ANDROID DENGAN METODE<br>
WATERFALL<br>
IDI KASUS: PT APLIKANUSA LINTASARTA)<br>
Tugas Akhir<br>
Diajukan Untuk Melengkapi Salah Satu Syarat<br>
Memperoleh Gelar **MERCU BUANA<br>
IN APLIKASI STOCK ZONING DAN KEHILANGAN<br>
BASIS WEB DAN ANDROID DENGAN METODE<br>
WATERFALL<br>
KASUS: PT APLIKANUSA LINTASARTA)<br>** *Tugas Akhir***<br>** *Tugas Akhir***<br>
Ukan Untuk Melengkapi Salah Satu Syarat<br>
Memperoleh Gel** IKASI STOCK ZONING DAN KEHILANGAI<br>
VEB DAN ANDROID DENGAN METODE<br>
WATERFALL<br>
PT APLIKANUSA LINTASARTA)<br>
Tugas Akhir<br>
uk Melengkapi Salah Satu Syarat<br>
oleh:<br>
Doni Dwi Purwanto<br>
41519110128<br> **CER SITAS**<br>
TUDI TEKNIK INFORMAT

Oleh: 41519110128

UDI KASUS: PT APLIKANUSA LINTASARTA)<br>
Tugas Akhir<br>
Diajukan Untuk Melengkapi Salah Satu Syarat<br>
Memperoleh Gelar Sarjana Komputer<br>
Oleh:<br>
Doni Dwi Purwanto<br>
41519110128<br>
PROGRAM STUDI TEKNIK INFORMATIKA<br>
FAKULTAS ILMU KOMP Tugas Akhir<br>
xan Untuk Melengkapi Salah Satu Syarat<br>
Iemperoleh Gelar Sarjana Komputer<br>
Oleh:<br>
Doni Dwi Purwanto<br>
41519110128<br>
NAM STUDI TEKNIK INFORMATIKA<br>
FAKULTAS ILMU KOMPUTER<br>
UNIVERSITAS MERCU BUANA<br>
JAKARTA<br>
2021 Tugas Akhir<br>
kan Untuk Melengkapi Salah Satu Syarat<br>
Memperoleh Gelar Sarjana Komputer<br>
Oleh:<br>
Doni Dwi Purwanto<br>
41519110128<br>
NU KOMPUTER<br>
RAM STUDI TEKNIK INFORMATIKA<br>
FAKULTAS ILMU KOMPUTER<br>
UNIVERSITAS MERCU BUANA<br>
JAK JAKARTA 2021

# LEMBAR PERNYATAAN ORISINALITAS

<span id="page-2-0"></span>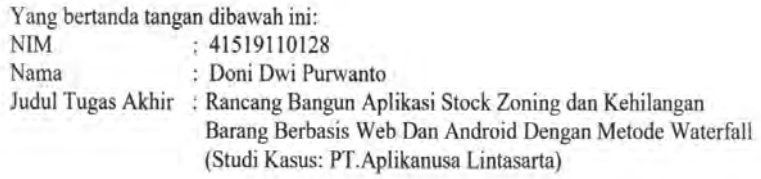

Menyatakan bahwa Laporan Tugas Akhir saya adalah hasil karya sendiri dan bukan plagiat. Apabila ternyata ditemukan didalam laporan Tugas Akhir saya terdapat unsur plagiat, maka saya siap untuk mendapatkan sanksi akademik yang terkait dengan hal tersebut.

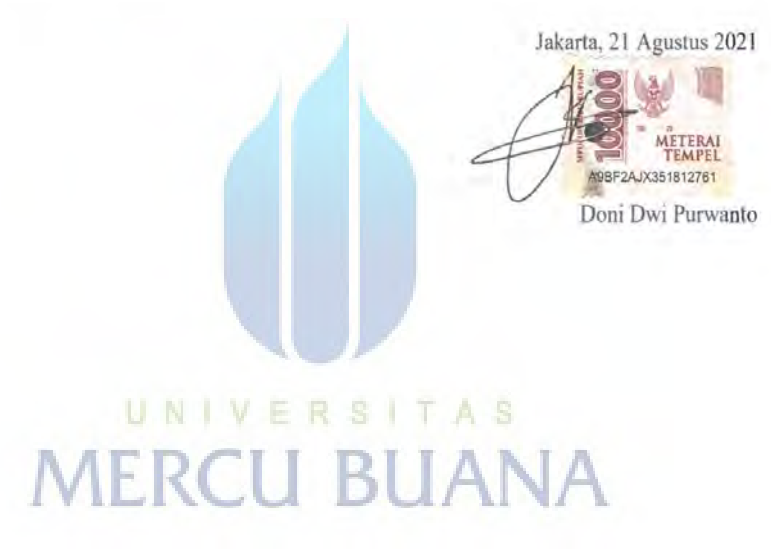

### <span id="page-3-0"></span>SURAT PERNYATAAN PERSETUJUAN PUBLIKASI TUGAS AKHIR

Sebagai mahasiswa Universitas Mercu Buana, saya yang bertanda tangan di bawah ini:

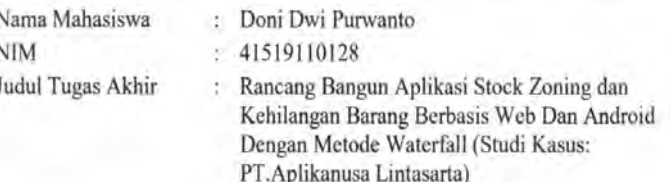

Dengan ini memberikan izin dan menyetujui untuk memberikan kepada Universitas Mercu Buana Hak Bebas Royalti Noneksklusif (None-exclusive Royalty Free Right) atas karya ilmiah saya yang berjudul diatas beserta perangkat yang ada (jika diperlukan).

Dengan Hak Bebas Royalti/Noneksklusif ini Universitas Mercu Buana berhak menyimpan, mengalihmedia/formatkan, mengelola dalam bentuk pangkalan data (database), merawat dan mempublikasikan tugas akhir saya.

Selain itu, demi pengembangan ilmu pengetahuan di lingkungan Universitas Mercu Buana, saya memberikan izin kepada Peneliti di Lab Riset Fakultas Ilmu Komputer, Universitas Mercu Buana untuk menggunakan dan mengembangkan hasil riset yang ada dalam tugas akhir untuk kepentingan riset dan publikasi selama tetap mencantumkan nama saya sebagai penulis/pencipta dan sebagai pemilik Hak Cipta.

Demikian pernyataan ini saya buat dengan sebenarnya.

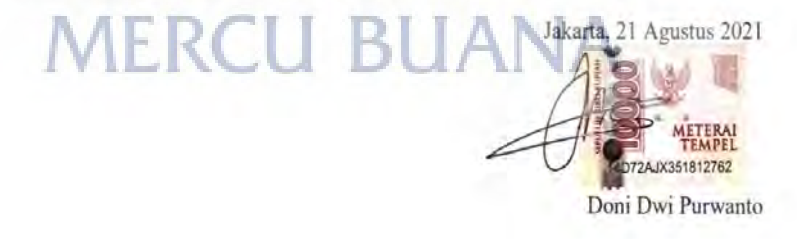

# SURAT PERNYATAAN LUARAN TUGAS AKHIR

<span id="page-4-0"></span>Sebagai mahasiswa Universitas Mercu Buana, saya yang bertanda tangan di bawah ini:

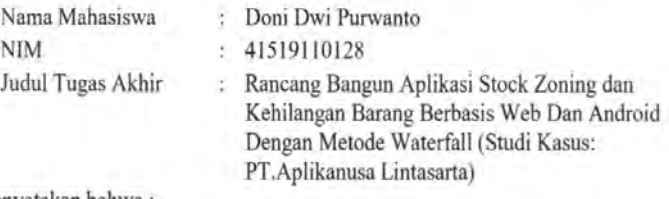

Menyatakan bahwa:

1. Luaran Tugas Akhir saya adalah sebagai berikut:

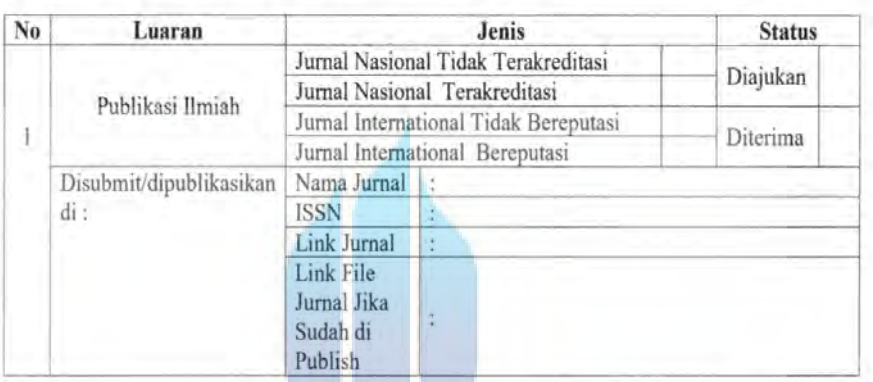

- 2. Bersedia untuk menyelesaikan seluruh proses publikasi artikel mulai dari submit, revisi artikel sampai dengan dinyatakan dapat diterbitkan pada jurnal yang dituju.
- 3. Diminta untuk melampirkan sean KTP dan Surat Pernyataan (Lihat Lampiran Dokumen HKI), untuk kepentingan pendaftaran HKI apabila diperlukan

Demikian pernyataan ini saya buat dengan sebenarnya.

Mengetahui Dosen Pembimbing TA

Desi Ramayanti, S.Kom., MT

Jakarta, 21 Agustus 2021 **METERAL**<br>TEMPEL 23D31AJX351812757 Doni Dwi Purwanto

 $iv$ 

# **LEMBAR PERSETUJUAN**

<span id="page-5-0"></span>Nama Mahasiswa **NIM** Judul Tugas Akhir

: Doni Dwi Purwanto  $: 41519110128$ 

: Rancang Bangun Aplikasi Stock Zoning dan Kehilangan Barang Berbasis Web Dan Android Dengan Metode Waterfall (Studi Kasus: PT.Aplikanusa Lintasarta)

Tugas Akhir ini telah diperiksa dan disetujui

Jakarta, 18 Agustus 2021

Menyetujui, (Desi Ramayant, S.Kom., MT) **Dosen Pembimbing** 

# UNIVERSITAS **MERCU BUANA**

# LEMBAR PERSETUJUAN PENGUJI

<span id="page-6-0"></span>NIM

41519110128

Nama Doni Dwi Purwanto

Judul Tugas Akhir

Rancang Bangun Aplikasi Stock Zoning dan ö. Kehilangan Barang Berbasis Web Dan Android Dengan Metode Waterfall (Studi Kasus: PT.Aplikanusa Lintasarta)

Tugas Akhir ini telah diperiksa dan disidangkan sebagai salah satu persyaratan untuk memperoleh gelar Sarjana pada Program Studi Teknik Informatika, Fakultas Ilmu Komputer, Universitas Mercu Buana.

Jakarta, 18 Agustus 2021

(Diky Firdaus, S Kom, MM)

UNIVERSIT **MERCU BUAI** 

## **LEMBAR PERSETUJUAN PENGUJI**

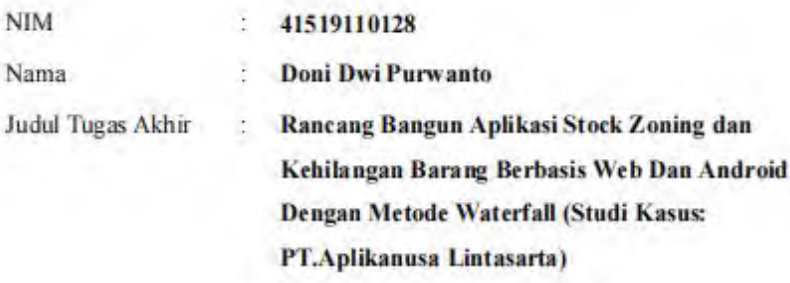

Tugas Akhir ini telah diperiksa dan disidangkan sebagai salah satu persyaratan untuk memperoleh gelar Sarjana pada Program Studi Teknik Informatika, Fakultas Ilmu Komputer, Universitas Mercu Buana.

Jakarta, 18 Agustus 2021

U N | ViAchmad Kodar, Drs. MT) **MERCU BUANA** 

# LEMBAR PERSETUJUAN PENGUJI

**NIM** 

41519110128  $\ddot{\phantom{a}}$ 

Nama ł

Doni Dwi Purwanto

Judul Tugas Akhir

Rancang Bangun Aplikasi Stock Zoning dan Ì Kehilangan Barang Berbasis Web Dan Android Dengan Metode Waterfall (Studi Kasus: PT.Aplikanusa Lintasarta)

Tugas Akhir ini telah diperiksa dan disidangkan sebagai salah satu persyaratan untuk memperoleh gelar Sarjana pada Program Studi Teknik Informatika, Fakultas Ilmu Komputer, Universitas Mercu Buana.

Jakarta, 18 Agustus 2021

(Hery Defajad Wijaya, S.Kom., MM) ME

## **LEMBAR PENGESAHAN**

<span id="page-9-0"></span>VIM  $: 41519110128$ 

Vama : Doni Dwi Purwanto

udul Tugas Akhir

: Rancang Bangun Aplikasi Stock Zoning dan Kehilangan Barang Berbasis Web Dan Android Dengan Metode

Waterfall (Studi Kasus: PT.Aplikanusa Lintasarta)

Tugas Akhir ini telah diperiksa dan disidangkan sebagai salah satu persyaratan untuk memperoleh gelar Sarjana pada Program Studi Teknik Informatika, Fakultas Ilmu Komputer, Universitas Mercu Buana.

Jakarta, 18 Agustus 2021

Menyetujui,

(Desi Rama vanti.S.Kom., MT) Dosen Pembimbing

Mengetahui,

(Hery Derajad Wijaya, S.Kom., MM) (Waynut Guday OIL ME Koord, Tugas Akhir Teknik Informatika Ka. Predi Teknik Informatika

# **ABSTRAK**

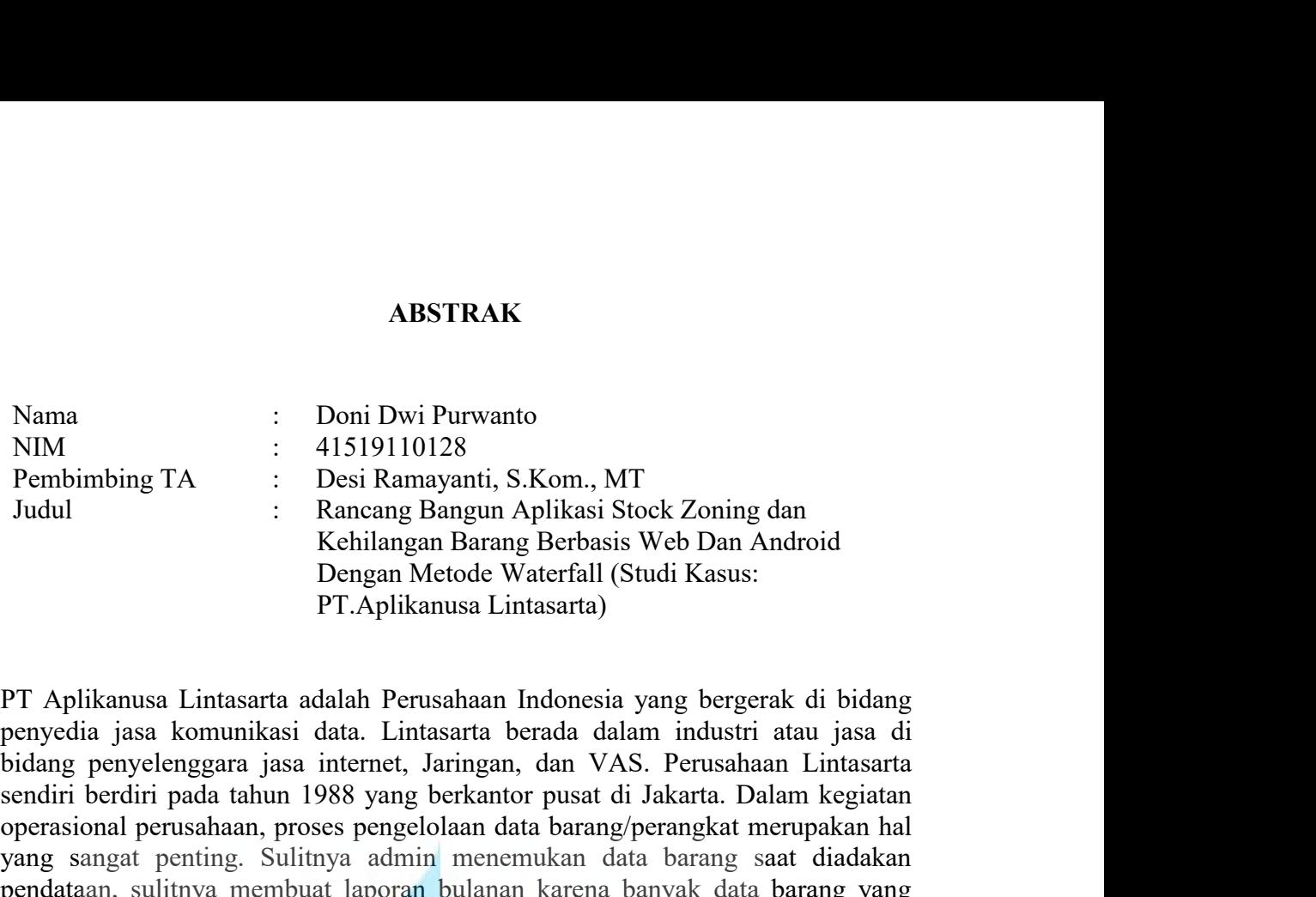

<span id="page-10-0"></span>Nama : Doni Dwi Purwanto<br>
NIM : 41519110128<br>
Pembimbing TA : Desi Ramayanti, S.Kom., MT<br>
Judul : Rancang Bangun Aphikasi Stock Zoning dan<br>
Kehilangan Barang Berbasis Web Dan Android<br>
Dengan Metode Waterfall (Studi Kasus:<br> Somal Diver Histophora (1901)<br>
NIM Pembimbing TA : Desi Ramayanti, S.Kom., MT<br>
Judul : Rancang Bangun Aplikasi Stock Zoning dan<br>
Kehilangan Barang Berbasis Web Dan Android<br>
Dengan Metode Waterfall (Studi Kasus:<br>
PT Aplikan Pembimbing TA : Pasi Ramayanti, S.Kom., MT<br>
2 Pembimbing TA : Dasi Ramaya Bangun Aplikasi Stock Zoning dan<br>
4 Kehilangan Barang Berbasis Web Dan Android<br>
2 Dengan Metode Waterfall (Studi Kasus:<br>
PT Aplikanusa Lintasarta ad Pembimbing IA : Desi Kamayanti, S.Kom,, M1<br>
Judul : Rancang Bangun Aphikasi Stock Zoning dan<br>
Kehilangan Barang Berbasis Web Dan Android<br>
Dengan Metode Waterfall (Studi Kasus:<br>
PT Aplikanusa Lintasarta adalah Perusahaan In The Hilangan Barang Berbaisi Stock Zoning dan<br>
Kehilangan Barang Berbaisi Stock Dan Android<br>
Dengan Metode Waterfall (Studi Kasus:<br>
PT Aplikanusa Lintasarta adalah Perusahaan Indonesia yang bergerak di bidang<br>
penyortiongg Eniangn Barang Berbasis web Dan Android<br>
Dengan Metode Waterfall (Studi Kasus:<br>
PT Aplikanusa Lintasarta adalah Perusahaan Indonesia yang bergerak di bidang<br>
penyedia jasa komunikasi data. Lintasarta berada dalam industri Example Sering di alami oleh bagian administrai. Tujuan bagian bagian bagian bagian bagian belang penyedia jasa komunikasi data. Lintasarta berada dalam industri atau jasa di bidang penyelenggara jasa internet, Jaringan, d PT Aplikanusa Lintasarta adalah Perusahaan Indonesia yang bergerak di bidang<br>penyedia jasa komunikasi data. Lintasarta berada dalam industri atau jasa di<br>bidang penyelenggara jasa internet, Jaringan, dan VAS. Perusahaan Li PT Aplikanusa Lintasarta adalah Perusahaan Indonesia yang bergerak di bidang<br>penyedia jasa komunikasi data. Lintasarta berada dalam industri atau jasa di<br>bidang penyelenggara jasa internet, Jaringan, dan VAS. Perusahaan Li PT Aplikanusa Lintasarta adalah Perusahaan Indonesia yang bergerak di bidang<br>penyedia jasa komunikasi data. Lintasarta berada dalam industri atau jasa di<br>bidang penyelenggara jasa internet, Jaringan, dan VAS. Perusahaan Li PI Aplikasinusa Limasarta adalan Perusahanan Indonesia yang berepara di bidang penyelenggara jasa internet, Jaringan, dan VAS. Perusahaan Lintasarta bendiri berdiri pendiri berdiri pada tahun 1988 yang berkantor pusat di J penyeda jasa komunkasi data. Lintasarta berada dalam industri atau jasa dibidang penyelenggara jasa internet, Jaringan, dan VAS. Perusahaan Lintsarata sendiri berdiri pada tahun 1988 yang berkantor pusat di Jakarta. Dalam budang penyelenggara jasa internet, Jaringan, dan VAS. Perusahaan Lintasarta<br>sendiri berdiri pada tahun 1988 yang berkantor pusat di Jakarta. Dalam kegiatan<br>operasional perusahaan, proses pengelolaan data barang/perangkat sendiri berdiri pada tahun 1988 yang berkantor pusat di Jakarta. Dalam kegiatan hapang-penangan penusahaan, proses pengelolaan data barang/penangkat merupakan hapang sangat penting. Sulitnya admin menemukan data barang san operasional perusahaan, proses pengelolaan data barang/perangkat merupakan halan yang sang tendukan pendataan, sultinya membuat laporan bulanan karena banyak data barang yang terduplikat, hilangnya barang/perangkat outlet, yang sangat penting. Sulitnya admin menemukan data barang saat diadakan bendatan, sulitnya membuat laporan bulanan karena banyak data barang yang berduplikat, hilangnya barang/perangkat outlet, penyortiran barang yang mema pendatan, sultnya membuat laporan bulanan karena banyak data barang yang memakan terduplikat, hilangnya barang/perangkat outlet, penyortiran barang yang waktu yang cukup lama saat akan menbuat laporan, merupakan permasalah terduptukat, hulangnya barang-perangkat otutet, penyoritran barang yang memakan waktu yang cikup lama saat akan menbuat laporan, merupakan permasalahan yang sering di alami oleh bagian administrai. Tujuan penelitian ini ad **Waktu** yang cukup lama saat akan membuat laporan, merupakan permasalahan peng sering di alami oleh bagian administra. Tujuan penelitian ini adalah untuk memancang sistem aplikasi stock zoning dan kehilangan barang berbasi anaroid dengan metode wateralli untuk mempermudan admini maupun teknisi barang. Dalam aplikasi ini meliputi pencarian barang diamana dimana di dalamnya berisikan data barang/ perangkat otlet, lalu ada pengambilan barang di dalam permasalanan administrasi khususnya dalam stock zoning dan kehilangan<br>barang. Dalam aplikasi ini meliputi pencarian barang diamana dimana di<br>dalamnya berisikan data barang/perangkat otlet, lalu ada pengambilan barang

# **ABSTRACT**

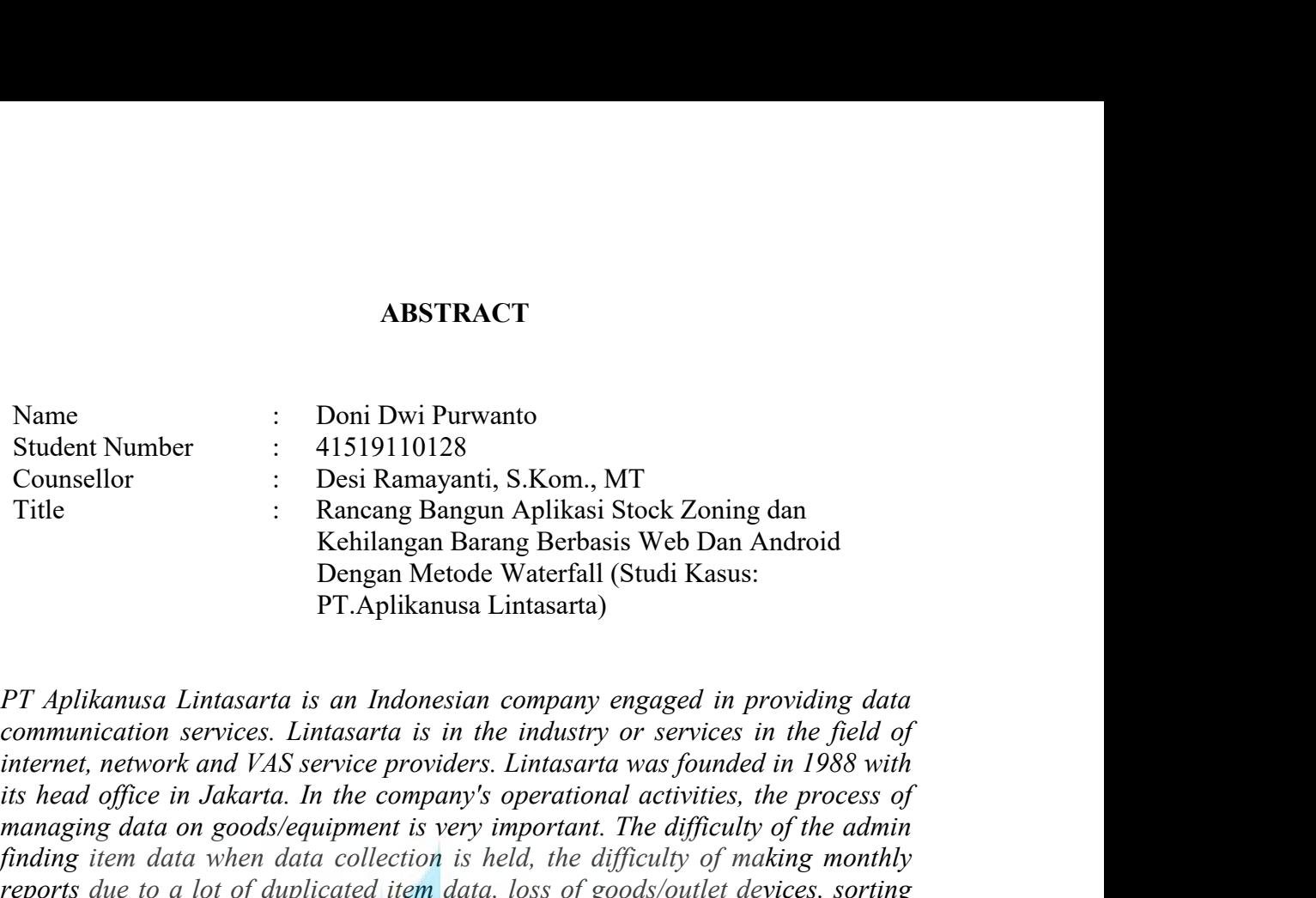

<span id="page-11-0"></span>**is head of the companyis in the companyis operation in the companying of the companying of the companying Aplikasi Stock Zoning dan Kehilangan Barang Berbasis Web Dan Android<br>** *Fitte* **in Aplikanusa Lintasarta is an Indone Example 18 and 1980 and 1980 and 1980 and 1980 and 1980 and 1980 and 1980 and 1980 and 1980 and 1980 and 1980 and 1980 and 1980 and 1980 and 1980 and 1980 and 1980 and 1980 and 1980 and 1980 and 1980 and 1980 and 1980 and Finding in the difficulty of the difficulty of the difference of the difference of the difficulty of the difficulty of the difference of the difference of the property of the property of the property of the property of th** *Finding to a lot of duplicated item data, loss of sock 2oning dan*<br>*Finding an Kehilangan Barang Berbasis Web Dan Android*<br>*PT Aplikanusa Lintasarta is an Indonesian company engaged in providing data*<br>*Communication servi i* **increase that the community in the set of the maker of the maker of the maker of the problems that that that the problems that that the problems that that the properties. Lintasarta is an Indonesian company engaged Experienced by the administrai.** The purpose of this study is to design an tender of the periodic studies of the purpose of the purpose of the purpose of the purpose of the purpose of the purpose of the purpose of the pur *PT Aplikanusa Lintasarta is an Indonesian company engaged in providing data***<br>** *and communication services. Lintasarta is in the industry or services in the field of***<br>** *internet, network and VAS service providers. Lintasa waterfall method to make it easier for admins and technicians in the industry of services in the field of* internet, network and *VAS service providers.* Lintasarta was founded in 1988 with its head office in Jakarta. In *PT Aplikanusa Lintasarta is an Indonesian company engaged in providing data*<br>communication services. Lintasarta is in the industry or services in the field of<br>internet, neuwork and VAS service providers. Lintasarta was fo *PT Aplikanusa Lintasarta is an Indonesian company engaged in providing data communication services. Lintasarta is in the industry or services in the field of internet, network and VAS service providers. Lintasarta was fou ra Applicanista Lindistara is an indonessian company engagea in providing data communication services. Lintasarta is in the industry or services in the field of communication services. Lintasarta was founded in 1988 with retrieval transaction services. Lundsarta is in the inaustry or services in the jied of<br>internet, network and VAS service providers. Lintasarta was founded in 1988 with<br>its head office in Jakarta. In the company's operati returning and AF and the compartions are allower and the compary's operational activities, the process of* managing data on goods/equipment is very important. The difficulty of the administrational for goods  $\alpha$  mather a *us nead office in Jakarta. In the company's operational activities, the process of paramaging data on goods/equiprent is very important. The difficulty of making monthly reports due to a lot of duplicated item data, loss managing ataa on goodsveequipment is very mportant. The atifically of meathin*<br> *finding item data when data collection is held, the difficulty of making monthly*<br> *reports due to a lot of duplicated item data, loss of go the may were als when ata concerton is nead, me anychely of making noniny* and experiment that take a long time to make reports, are problems that are often experienced by the administral. The purpose of this study is to *reports atte to a lot of auplicated item aditems that take a long time to make*<br>experienced by the administrai. The purpo<br>and android-based stock zoning and l<br>waterfall method to make it easier for ac<br>problems, especially *Keywords: That lake a long time to make reports, are problems that are often and the daministrai. The purpose of this study is to design a web-based and android-based stock zoning and lost item application system with the Experienced by the daministral. The purpose of this study is to design a web-band and<br>rotal-based stock zoning and lost tiem application system with<br>waterfall method to make it easier for admins and technicians in adminis* 

**KATA PENGANTAR<br>
atkan kenada Allah SWT berkat Rahmat Hidayah** KATA PENGANTAR<br>Puji syukur kita panjatkan kepada Allah SWT berkat Rahmat, Hidayah,<br>runia-Nya kepada peneliti, sehingga penulis dapat menyelesaikan skripsi<br>gan judul "Analisis dan Implementasi Fortigate untuk Keamanan Jarin KATA PENGANTAR<br>Puji syukur kita panjatkan kepada Allah SWT berkat Rahmat, Hidayah,<br>dan Karunia-Nya kepada peneliti, sehingga penulis dapat menyelesaikan skripsi<br>ini dengan judul "Analisis dan Implementasi Fortigate untuk K KATA PENGANTAR<br>
Puji syukur kita panjatkan kepada Allah SWT berkat Rahmat, Hidayah,<br>
dan Karunia-Nya kepada peneliti, sehingga penulis dapat menyelesaikan skripsi<br>
ini dengan judul "Analisis dan Implementasi Fortigate untu KATA PENGANTAR<br>Puji syukur kita panjatkan kepada Allah SWT berkat Rahmat, Hidayah,<br>dan Karunia-Nya kepada peneliti, sehingga penulis dapat menyelesaikan skripsi<br>ini dengan judul "Analisis dan Implementasi Fortigate untuk K KATA PENGANTAR<br>
Puji syukur kita panjatkan kepada Allah SWT berkat Rahmat, Hidayah,<br>
dan Karunia-Nya kepada peneliti, sehingga penulis dapat menyelesaikan skripsi<br>
ini dengan judul "Analisis dan Implementasi Fortigate untu KATA PENGANTAR<br>
Puji syukur kita panjatkan kepada Allah SWT berkat Rahmat,<br>
dan Karunia-Nya kepada peneliti, sehingga penulis dapat menyelesaika<br>
ini dengan judul "Analisis dan Implementasi Fortigate untuk Keamanan<br>
pada K Puji syukur kita panjatkan kepada Allah SWT berkat Rahmat, Hidayah,<br>Karunia-Nya kepada peneliti, sehingga penulis dapat menyelesaikan skripsi<br>dengan judul "Analisis dan Implementasi Fortigate untuk Keamanan Jaringan<br>a Keme Puji syukur kita panjatkan kepada Allah SWT berkat Rahmat, Hidayah,<br>dan Karunia-Nya kepada peneliti, sehingga penulis dapat menyelesaikan skripsi<br>ini dengan judul "Analisis dan Implementasi Fortigate untuk Keamanan Jaringa dan Karunia-Nya kepada peneliti, sehingga penulis dapat menyelesaikan skripsi<br>ini dengan judul "Analisis dan Implementasi Fortigate untuk Keamanan Jaringan<br>pada Kementerian Agama Republik Indonesia". Skripsi ini merupakan

ini dengan judul "Analisis dan Implementasi Fortigate untuk Keamanan Jaringan<br>pada Kementerian Agama Republik Indonesia". Skripsi ini merupakan syarat<br>untuk memperoleh gelar sarjana pada Program Studi Teknik Informatika Fa pada Kementerian Agama Republik Indonesia". Skripsi ini merupakan syarat untuk memperoleh gelar sarjana pada Program Studi Teknik Informatika Fakultas Ilmu Komputer Universitas Mercu Buana.<br>
Penulis menyadari bahwa tanpa b untuk memperoleh gelar sarjana pada Program<br>Ilmu Komputer Universitas Mercu Buana.<br>Penulis menyadari bahwa tanpa bantuan<br>sangat berarti dari berbagai pihak, khususny<br>selaku dosen pembimbing skripsi yang<br>bimbingan, semangat 1. Ibu, keluarga serta teman-teman satu angkatan yang telah memberikan saran, waktu, bingan, semangat, pengetahuan dan nasehat-nasehat yang bermanfaat yang batuku, bingan, semangat, pengetahuan dan nasehat-nasehat yang ber ulis menyadari bahwa tanpa bantuan dan bimbingan serta dukungan yang<br>berarti dari berbagai pihak, khususnya Ibu Desi Ramayanti, S.Kom., MT,<br>dosen pembimbing skripsi yang telah memberikan saran, waktu,<br>gan, semangat, penget 2. Prof. Dr. Ir. Ngadino Surip, MS selaku Rektor Universitas Mercu Buana.<br>
2. Prof. Dr. Ir. Ngadino Surip, MS selaku Rektor Universitas Mercu Buana.<br>
2. Prof. Dr. Ir. Ngadino Surip, MS selaku Rektor Universitas Mercu Buana 1. Hun, keluarga serta teman-teman satu angkatan yang bermanfaat yang berbatan kepada penulis. Oleh karena itu, penulis mengucapkan terima in kepada:<br>1. Ibu, keluarga serta teman-teman satu angkatan yang telah memberikan s

- Iberikan kepada penulis. Oleh karena itu, penulis mengucapkan terima<br>pada:<br>Ibu, keluarga serta teman-teman satu angkatan yang telah memberikan<br>semangat, doa dan dukungan serta Inspirasi dalam menyelesaikan skripsi<br>ini.<br>Pro 4. Ibu, keluarga serta teman-teman satu angkatan yang telah memberikan<br>1. Ibu, keluarga serta teman-teman satu angkatan yang telah memberikan<br>1. Prof. Dr. Ir. Ngadino Surip, MS selaku Rektor Universitas Mercu Buana<br>1. Hery
- ini.<br>2. Prof. Dr. Ir. Ngadino Surip, MS selaku Rektor Universitas Mercu Buana
- 
- 
- 1. Ibu, keluarga serta teman-teman satu angkatan yang telah memberikan<br>
semangat, doa dan dukungan serta Inspirasi dalam menyelesaikan skripsi<br>
ini.<br>
2. Prof. Dr. Ir. Ngadino Surip, MS selaku Rektor Universitas Mercu Buana Ibu, keluarga serta teman-teman satu angkatan yang telah memberikan<br>semangat, doa dan dukungan serta Inspirasi dalam menyelesaikan skripsi<br>ini.<br>Prof. Dr. Ir. Ngadino Surip, MS selaku Rektor Universitas Mercu Buana<br>Hery Der ilmunya. 11.<br>
2. Prof. Dr. Ir. Ngadino Surip, MS selaku Rektor Universitas Mercu Buana<br>
3. Hery Derajad Wijaya, S.Kom., MM selaku Ketua Program Studi Teknik<br>
Informatika Fakultas Ilmu Komputer Universitas Mercu Buana.<br>
4. Ibu Desi 2. Prof. DF. IT. Ngadino Surip, MS-selaku Kektor Universitas Mercu Buana<br>
3. Hery Derajad Wijaya, S.Kom., MM selaku Ketua Program Studi Teknik<br>
Informatika Fakultas Ilmu Komputer Universitas Mercu Buana.<br>
4. Ibu Desi Ramay lercu Buana.<br>mbimbing Akademik.<br>iormatika Fakultas Ilmu<br>n memberikan segenap<br>dan dapat menambah<br>umnya.<br>Jakarta, 6 Agustus 2021<br>Doni Dwi Purwanto mbing Akademik.<br>
hatika Fakultas Ilmu<br>
emberikan segenap<br>
1 dapat menambah<br>
nya.<br>
arta, 6 Agustus 2021<br>
Doni Dwi Purwanto

xii

# <span id="page-13-0"></span>**DAFTAR ISI**

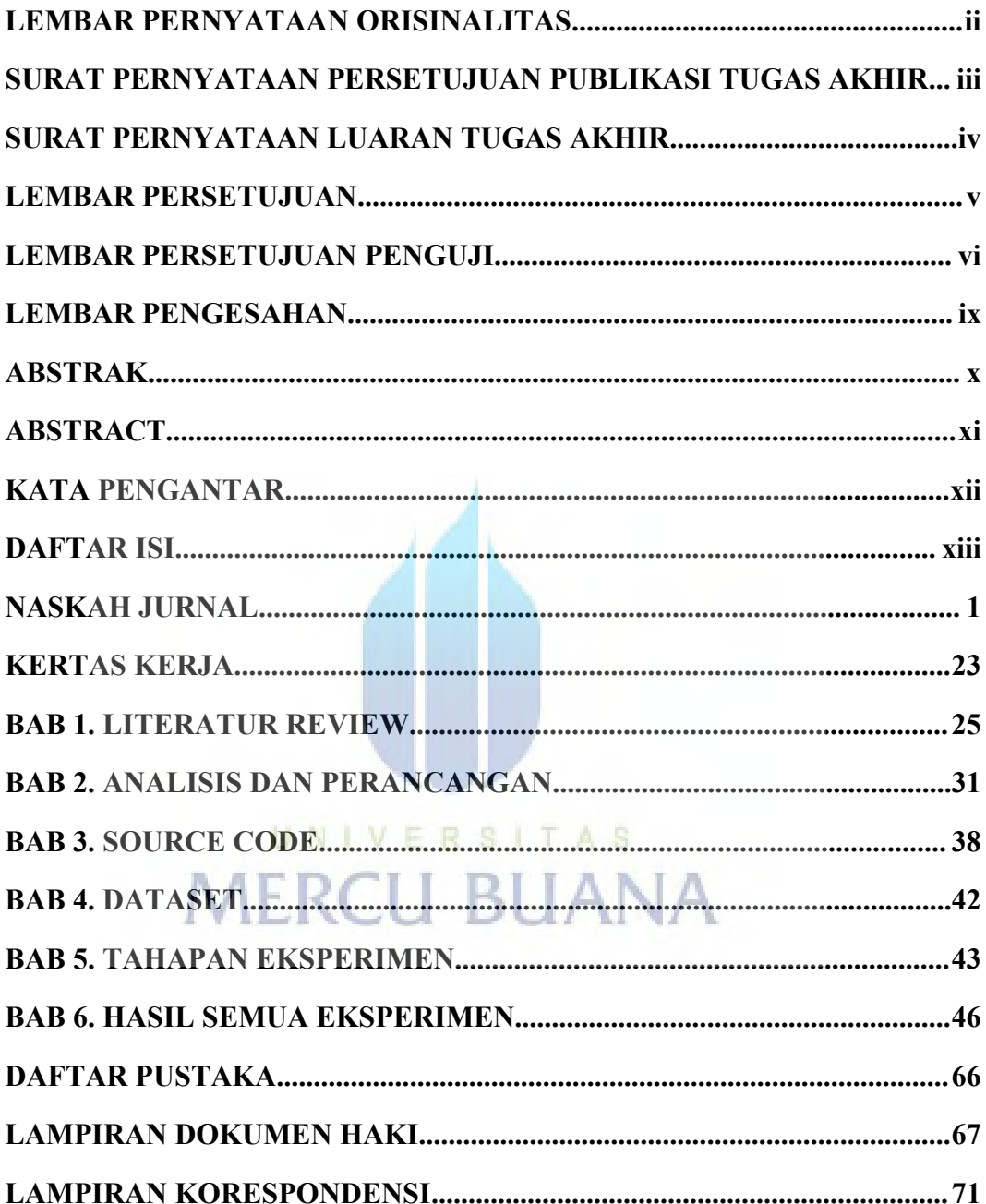

# <sup>1</sup><br>**Rancang Bangun Aplikasi Stock Zoning & Kehilangan Barang Berbasis Web dan<br>Android dengan Metode Waterfall<br>(Studi Kasus: PT Aplikanusa Lintasarta)<br>Doni Dwi Purwanto<sup>1</sup>, Desi Ramayanti<sup>2</sup>** <sup>1</sup><br>Android dengan & Kehilangan Barang Berbasis Web dan<br>Android dengan Metode Waterfall<br>Android Kasus: PT Aplikanusa Lintasarta)<br>The Davi Purwanto<sup>1</sup>, Desi Ramayanti<sup>2</sup> <sup>1</sup><br> **(Studi Kasus: PT Aplikanusa Lintasarta)<br>
<b>(Studi Kasus: PT Aplikanusa Lintasarta)**<br> **(Studi Kasus: PT Aplikanusa Lintasarta)**<br> **(Studi Wasus: PT Aplikanusa Lintasarta)**<br>
<sup>1,</sup>Universitas Mercubuana **ikasi Stock Zoning & Kehilangan Barang Bert<br>
<b>Android dengan Metode Waterfall**<br> **Boni Lindiangan Metode Waterfall**<br> **Doni Dwi Purwanto<sup>1</sup>, Desi Ramayanti<sup>2</sup><br>
<sup>1.</sup>Universitas Mercubuana<br>
mail: <sup>1</sup>41519110128@student.mercub** <sup>2</sup><br> **1**<br> **12**<br> **12**<br> **12**<br> **12**<br> **12**<br> **12**<br> **12**<br> **12**<br> **12**<br> **12**<br> **12**<br> **12**<br> **12**<br> **12**<br> **12**<br> **12**<br> **12**<br> **12**<br> **12**<br> **12**<br> **13**<br> **13**<br> **13**<br> **13**<br> **13**<br> **13**<br> **13**<br> **13**<br> **13**<br> **13**<br> **13**<br> **13**<br> **13**<br> **13**<br> **13**<br> **1** <sup>2</sup><br>
1, **Zoning & Kehilangan Barang Berbasis Web d**<br> **1, PT Aplikanusa Lintasarta**<br>
1, **Purwanto<sup>1</sup>, Desi Ramayanti<sup>2</sup><br>
<sup>1,</sup> Universitas Mercubuana<br>
19110128@student.mercubuana.ac.id<br>
\*Penulis Korespondesi<br>
1, Wyy. diterim** X **Zoning & Kehilangan Barang Berbasis Web**<br>**dengan Metode Waterfall**<br>**s: PT Aplikanusa Lintasarta)**<br>Purwanto<sup>1</sup>, Desi Ramayanti<sup>2</sup><br>Universitas Mercubuana<br>9110128@student.mercubuana.ac.id<br>\*Penulis Korespondesi<br>yy, diterima ang Bangun Aplikasi Stock Zoning & Kehilangan Barang Berbasis Web dan<br>
Android dengan Metode Waterfall<br>
(Studi Kasus: PT Aplikanusa Lintasarta)<br>
Doni Dwi Purwanto<sup>1</sup>, Desi Ramayanti<sup>2</sup><br>
<sup>1.</sup>Universitas Mercubuana<br>
Email: <sup></sup> rek Zoning & Kehilangan Barang Berbasis Web dan<br>
id dengan Metode Waterfall<br>
sus: PT Aplikanusa Lintasarta)<br>
i Purwanto<sup>1</sup>, Desi Ramayanti<sup>2</sup><br>
<sup>1.</sup>Universitas Mercubuana<br>
i19110128@student.mercubuana.ac.id<br>
\*Penulis Koresp

Email: <sup>1</sup>41519110128@student.mercubuana.ac.id

# **Abstrak**

<span id="page-14-0"></span>Studi Kasus: PT Aplikanusa Lintasarta)<br>
Poni Dwi Purwanto<sup>1</sup>, Desi Ramayanti<sup>2</sup><br>
<sup>1</sup>-Universitas Mercubuana<br>
Email: <sup>14</sup>1519110128@student.mercubuana.ac.id<br>
\*Penulis Korespondesi<br>
(Naskah masuk: dd mmm yyyy, diterima untuk **Example 12 Example 12 Example 12 Example 12 Example 12 Englisi 141519110128@Student.mercubuana.ac.id<br>
\*Penulis Korespondesi<br>
\*Penulis Korespondesi<br>
(Naskah masuk: dd mmm yyyy, diterima untuk diterbitkan: dd mmm yyyy)<br>
(1 Example 1988**<br>
I-Universitas Mercubuana<br>
I-Universitas Mercubuana a.c.id<br>
<sup>#</sup>Penulis Korespondesi<br>
(Naskah masuk: dd mmm yyyy, diterima untuk diterbitkan: dd mmm yyyy)<br>
(1 baris kosong, 10pt)<br> **Abstrak**<br>
PT Aplikanusa Lin <sup>1.</sup>Universitas Mercubuana<br>
<sup>8</sup> Femali: <sup>1</sup>41519110128@student.mercubuana.ac.id<br>
<sup>\*</sup> Pemulis Korespondesi<br>
(Naskah masuk: dd mmm yyyy, diterima untuk diterbitkan: dd mmm yyyy)<br>
(1 baris kosong, 10pt)<br> **Abstrak**<br>
PT Aplikan barang Manangkat merupakan hal yang sangat penting. Sulitnya administration of the sense of the sense of the sense of the sense of the person (1 baris kosong, 10pt)<br>
(1 baris kosong, 10pt)<br> **Abstrak**<br>
PT Aplikanusa Lintasa barang saat diadakan pendataan, sulitnya membuat laporan, merupakan pempasalahan yang berkenturan bulan penyedia jasa di bidang penyedia jasa komunikasi data. Lintasarta adalah Perusahaan Indonesia yang bergerak di bidang Fenulis Korespondesi<br>
(Naskah masuk: dd mmm yyyy, diterima untuk diterbitkan: dd mmm yyyy)<br>
(1 baris kosong, 10pt)<br> **Abstrak**<br>
PT Aplikanusa Lintasarta adalah Perusahaan Indonesia yang bergerak di bidang penyelenggara jasa (Naskah masuk: dd mmm yyyy, diterima untuk diterbitkan: dd mmm yyyy)<br>
(1 baris kosong, 10pt)<br> **Abstrak**<br>
PT Aplikanusa Lintasarta adalah Perusahaan Indonesia yang bergerak di bidang penyedia jasa<br>
imement, Jaringan, dan VA (Naskali masuk: dd mmm yyyy, diterima untuk diterbitkan: dd mmm yyyy)<br>
(1 baris kosong, 10pt)<br> **Abstrak**<br>
PT Aplikanusa Lintasarta dalah Perusahaan Indonesia yang bergerak di bidang penyedia jasa<br>
komunikasi data. Lintasar (1 baris kosong, 10pt)<br> **Abstrak**<br> **Abstrak**<br>**Abstrak**<br>**Abstrak**<br>**Example 1988**<br>**Examplement, Jaringan, dan VAS. Perusahaan Industri atau jasa di bidang penyelenggara jasa<br>internet, Jaringan, dan VAS. Perusahaan Lintasarta sendiri berdiri pada tahun 1988 ya ABSTrak**<br> **ABSTRAN**<br> **ABSTRAN**<br> **EXERCT ADDENT ANDENT ANDENT ANDENT ANDENT ANDENT ANDENT ANDENT THE STAND DRIGHT DRIGHT DRIGHT DRIGHT DRIGHT DRIGHT DRIGHT DRIGHT DRIGHT DRIGHT DRIGHT DRIGHT PORTS AND DRIGHT APLY AND DRIGH** PT Aplikanusa Lintasarta adalah Perusahaan Indonesia yang bergerak di bidang penyedia jasa<br>komunikasi data. Lintasarta berada dalam industri atau jasa di bidang penyelenggara jasa<br>internet, Jaringan, dan VAS. Perusahaan Li PI Aplikanisa Lintasarta adalah Perusahan Indonesia yang bergerak di bidang penyedan jasa<br>ikhomunikasi data. Lintasarta berada dalam industri atau jasa di bidang penyelengara jasa<br>internet, Jaringan, dan VAS. Perusahaan Li ketika akan Lihasaria berada dalam melakukan penangan akan melakukan penangan akan menemukan dadaran berketika renti berketikan penangan berkantor pusat di Jakarta. Dalam kegiatan operasional perusahaan, proses pengelolaan mernet, Jaringnan, dan VAS. Perusanan Lintasarta sendiri berdin pada tahun 1988 yang berkantor pasat di Jakarta. Dalam kegaian operasional perusahan, proses pengelolaan data barang/perangkat merupakan hal yang sangat penti berkantor pusat di Jakarta. Dalam kegiatan operasional perusahaan, proses pengelolaan data barang/perangkat merupakan hal yang sangt penting. Sulitnya admin memenukan data barang yang terduplikat, hilangnya barang/perangka barang perangkat merupakan hal yang sangat penting. Sulitnya admi menemukan data barang saat diadakan pendatan, sulitnya membuat laporan bulanan karena banyak data barang yang enelukat kalian pendudi aporan, merupakan perm barang saat dadakan pendatan, sulthya membuat laporan bulanan karena banyak datan menakan yang berang yang memakan yang terduplikat, hilangnya barang perengkat outlet, penyoriran barang yang memakan waktu yang cukup lama s barang yang terduplikat, hilangnya barang/perangkat<br>memakan waktu yang cukup lama saat akan membuat lap<br>sering di alami oleh bagian administrai. Tujuan penelitiar<br>aplikasi stock zoning dan kehilangan barang berbasis<br>waterf aplikasi stock zoning dan kehilangan barang berbasis web dan android dengan metode<br>waterfall untuk mempermudah admin maupun teknisi dalam permasalahan administrasi<br>khususnya dalam stock zoning dan kehilangan barang, Dalam Waterfall untuk mempermudan admin maupun teknisi dalam permasalan kelususnya dalam sock zoning dan kehilangan barang barang. Dalam aplikasi ini mengentukkan tanasa barang ketika akan melakukan penanganan gangguan, menu pen na uniana ui danamya otensisan uata batang perangkat ueut, iatu adalah melakukan penanganan gangguan, menu pengembalian barang yang input data barang/perangkat kembali, terinstall, cabut. Dan juga ada kehilangan gunanya un rana bank teknisi internal velator inclantati transaksi penganibulan bankukan penangganan, menu pengembalian barang yang barang/perangkat kembali, terinstall, cabut. Dan juga ada kehilangan intuk melaporkan data barang/per akukan penanganan gangguan, menu pengembanan barang yang<br>barang/perangkat kembali, terinstall, cabut. Dan juga ada kehilangan<br>ntuk melaporkan data barang/perangkat bilamana terjadi masalah<br>digunakan dalam pengembangan sist

## *Abstract*

*PT Aplikanusa Lintasarta is an Indonesian company engaged in providing data*<br> *PT Aplikanusa Lintasarta is an Indonesian company engaged in providing data*<br> *communication services. Lintasarta is in the industry or servic <i>communication services. Lintasarta is an Indonesian company engaged in providing data***<br>** *communication services. Lintasarta is in the industry or services in the field of internet,***<br>** *network and VAS service providers. Abstract*<br> *network and Lintasarta is an Indonesian company engaged in providing data*<br> *network and VAS service providers. Lintasarta was founded in 1988 with its head office in*<br> *Jakarta. In the company's operational a Jakarta.* In the company and the company engaged in providing data<br> *Jakarta. In the company engaged in providing data*<br> *Jakarta. In the company's operational activities, the process of managing data on*<br> *Jakarta. In th goods/equipment is an Indonesian company engaged in providing data***<br>***goommunication services. Lintasarta is in the industry or services in the field of internet,***<br>***network and VAS service providers. Lintasarta was founde collection is a lot a lot making monthly report is an independent of making monthly report in the industry or services in the field of internet, network and VAS service providers. Lintasarta was founded in 1988 with its <i>lossinant lossinanta is an Indonesian company engaged in providing data*<br>*communication services. Lintasarta is in the industry or services in the field of internet,*<br>*network and VAS service providers. Lintasarta wa Abstract*<br> *Abstract*<br> *PT Aplikanusa Lintasarta is an Indonesian company engaged in providing data*<br> *communication services. Lintasarta is in the industry or services in the field of internet,<br>
<i>nework and VAS service p based and android-based stock zoning and lost item application system with the waterfall Abstract*<br>*Miskanusa Lintasarta is an Indonesian company engaged in providing data***<br><b>***communication services. Lintasarta is in the industry or services in the field of internet,***<br><b>***network and VAS service providers. Li Abstract*<br>*stochand in the comparison in the index is in the industry or services in the field of internet,***<br>network and VAS service providers. Lintasarta vas founded in 1988 with its head office in<br>Jakarta. In the com** *different matricially different and VASHTEGC***<br>** *decommunication services. Lintasarta is in the industry or services in the field of internet, on WAS service providing the internet or the state process. Lintasarta was PT Aplikanusa Lintasarta* is an *Indonesian company engaged in providing data*<br>*communication services. Lintasarta* is *in the industry or services in the field of internet,*<br>*network and VAS service providers. Lintasar P1* Applicantisa Lunisaria is an manensian company engage in proviang and<br>communication services. Lintasarta is in the industry or services in the field of internet,<br>network and *VAS* service providers. Lintasarta was fou *communication services. Lintasarta is in the matativy or services in the jeld of internet<br>network and VAS service providers. Lintasarta was founded in 1988 with its head office in<br>Jakarta. In the company's operational act network and VAS service providerss. Limitasiard was pounded in 1988 with its head office in the company's operational activities, the process of marging data on goods/equipment is very important. The difficulty of the adm useara. In the company s operational activities, the process of managing atata on the company and collection is held, the difficulty of making monthly reports due to a lot of duplicated item data, collection is held, the Resonsequipment is very important. In earlyciuty of measury in maning tiem and wnen and allection is held, the difficulty of making monthly reports due to a lot of duplicated item data, loss of goods/outlet devices, sorti Collection is hela, the alfficulty of making monthly reports aue to a* loss of goods/outlet devices, sorting items that take a long time to *t* that are often experienced by the administrai. The purpose of this based and

UNIVERSITAS

**MERCU BUANA** 

**1. PENDAHULUAN**<br>
Lintasarta (PT Aplikanusa Lintasarta) adalah Pert<br>
bergerak di bidang penyedia jasa komunikasi data. I<br>
industri atau jasa di bidang penyelenggara jasa intern 3<br>PENDAHULUAN<br>Lintasarta (PT Aplikanusa Lintasarta) adalah Perusahaan Indonesia yang<br>rak di bidang penyedia jasa komunikasi data. Lintasarta berada dalam<br>tiri atau jasa di bidang penyelenggara jasa internet, Jaringan, dan 3<br> **bergerak di bidang penyedia jasa komunikasi data. Lintasarta hendonesia yang**<br>
bergerak di bidang penyedia jasa komunikasi data. Lintasarta berada dalam<br>
industri atau jasa di bidang penyelenggara jasa internet, Jaring 3<br> **industri atau jasa di bidang penyedia jasa komunikasi data. Lintasarta berada dalam**<br>
industri atau jasa di bidang penyelenggara jasa internet, Jaringan, dan VAS.<br>
Perusahaan Lintasarta sendiri berdiri pada tahun 1988 3<br> **1. PENDAHULUAN**<br>
Lintasarta (PT Aplikanusa Lintasarta) adalah Perusahaan Indonesia yang<br>
bergerak di bidang penyedia jasa komunikasi data. Lintasarta berada dalam<br>
industri atau jasa di bidang penyelenggara jasa intern 3<br>
1. PENDAHULUAN<br>
Lintasarta (PT Aplikanusa Lintasarta) adalah Perusahaan Indonesia yang<br>
bergerak di bidang penyedia jasa komunikasi data. Lintasarta berada dalam<br>
industri atau jasa di bidang penyelenggara jasa internet 1. **PENDAHULUAN**<br>
Lintasarta (PT Aplikanusa Lintasarta) adalah Perusahaan Indonesia yang<br>
bergerak di bidang penyedia jasa komunikasi data. Lintasarta berada dalam<br>
industri atau jasa di bidang penyelenggara jasa internet, 3<br>
I. PENDAHULUAN<br>
Lintasarta (idT Aplikanusa Lintasarta) adalah Perusahaan Indonesia yang<br>
bergerak di bidang penyelenggara jasa internet, Jaringan, dan VAS.<br>
Perusahaan Lintasarta sendiri berdiri pada tahun 1988 yang ber 1. PENDAHULUAN<br>
Lintasarta (PT Aplikanusa Lintasarta)<br>
bergerak di bidang penyedia jasa komuni<br>
industri atau jasa di bidang penyelenggara<br>
Perusahaan Lintasarta sendiri berdiri pada<br>
1<br>
Jakarta. Perusahaan ini menyediakan **PENDAHULUAN**<br>
Lintasarta (PT Aplikanusa Lintasarta) adalah Perusahaan Indonesia yang<br>
trak di bidang penyedia jasa komunikasi data. Lintasarta berada dalam<br>
sahaan Lintasarta sendiri berdiri pada tahun 1988 yang berkantor 1. PENDAHULUAN<br>
Lintasarta (PT Aplikanusa Lintasarta) adalah Perusahaan Indonesia yang<br>
bergerak di bidang penyedia jasa komunikasi data. Lintasarta berada dalam<br>
industri atau jasa di bidang penyelenggara jasa internet, J **I. PENDAHULUAN**<br>
Lintasarta (PT Aplikanusa Lintasarta) adalah Perusahaan Indonesia yang<br>
bergerak di bidang penyelenganga jasa itement, Jaringan, dan VAS.<br>
Perusahaan Lintasarta sendiri berdiri pada tahun 1988 yang berkan Lintasarta (PT Aplikanusa Lintasarta) adalah Perusahaan Indonesia yang<br>bergerak di bidang penyedia jasa komunikasi data. Lintasarta berada dalam<br>industri atau jasa di bidang penyelenggara jasa internet, Jaringan, dan VAS.<br>

Lintasarta (P1 Aphikanusa Lintasarta) adalah Perusahanan Indonesia yang bergerak di bidang penyeleingan jasa komunikasi data. Lintasarta berada dalam industri atau jasa di bidang penyelenggara jasa internet, Jaringan, dan bergerak di bidang penyedia jasa komunikasi data. Lintasarta berada dalam<br>Perusahaan Lintasardi bidang penyelenggara jasa internet, Jaringan, dan VAS.<br>Perusahaan Lintasarta sendiri berdiri pada tahun 1988 yang berkantor pu mdustri atau jasa di bidang penyelenggara jasa internet, Jaringan, dan VAS.<br>Penusahaan Lintasarta sendiri berdiri pada tahun 1988 yang berkantor pusat di<br>(Wireline, Wireless) dan juga VSAT dengan berbagai ragam layanan sol Perusahaan Lintasarta sendiri berdiri pada tahun 1988 yang berkantor pusat di<br>Jakarta. Perusahaan ini menyediakan berbagai ragam layanan solusi terrestrial<br>(Wireline, Wireless) dan juga VSAT dengan berbagai platform sepert Jakarta. Perusahaan ini menyedakan berbagai ragam layanan solusi terrestrial<br>(Wireline, Wireless) dan juga VSAT dengan berbagai platform seperti Clear<br>Channel, Frame Relay dan IP dan juga layanan Internet dedicated serta D (Wirelime, Wireless) dan juga VSAT dengan berbagai plattorm seperti Clear<br>Channel, Frame Relay dan IP dan juga layanan Internet dedicated serta Data<br>center [1].<br>Dalam kegiatan operasional perusahaan, proses pengelolaan dat Channel, Frame Kelay dan IP dan juga layanan Internet dedicated serta Data<br>
center [1]. Dalam kegiatan operasional perusahaan, proses pengelolaan data<br>
barang/perangkat merupakan hal yang sangat penting. Dimana dalam menja center [1].<br>
Dalam kegiatan operasional perusahaan, proses pengelolaan data<br>
barang/perangkat merupakan hal yang sangat penting. Dimana dalam menjamin<br>
khususnya dalam ketersediaan perangkat bilamana terjadi ganguan jaring Dalam kegiatan operasional perusahaan, proses pengelolaan data<br>barang/perangkat merupakan hal yang sangat penting. Dimana dalam menjamin<br>kepuasan pelanggan, perusahaan harus siap dalam segala situasi yang ada,<br>khususnya da Dalam keguatan operasional perusahaan, proses pengelolaan data menjamin gagang perangkat merupakan hal yang sangat penting. Dimana dalam menjamin asam pelangan, perusahaan harus siap dalam segala situasi yang ada, usnya da barang perangkat merupakan hari yang sangat penting. Dimana datam mengaman dekenusan pelanggan, perusahaan harus siap dalam segala situasi yang dak, khususnya dalam ketersediaan perangkat bilamana terjadi gangguan jaringan kepuasan pelanggan, perusahaan haruts siap dalam segala situsai yang ada, khususnya dalam ketersedaian perangkat bilaman terjadi gangguan jaringan di pelanggan. Proses pengelolaan data barang sant iri dilakukan secara manu khususnya dalam keterseduaan perangkat bulaman terjadi ganggulan jaringan di<br>pelanggan. Proses pengelolaan data barang saat ini dilakukan secara manual,<br>dimana pegawai yang bertugas mengelola data barang mengunakan ms. Exc pelanggan. Proses pengelolaan data barang saat mi dilakukan secara manual, dimana pegawai yang bertugas mengelola data barang mengemakan ns. Excel<br>untuk pencatatan. hal ini memunculkan beberapa masalah seperti sulitnya adm

dimana pegawai yang bertugas menglela data barang mengunakan ms. Excel<br>untuk pencatatan. hal ini menunculkan beberapa masalah seperti sulitnya admin<br>menemukan data perangkat/barang saat dilakukan stock opname untuk pendata untuk pencatatan. hati ini memuncukkan beberapa masalah seperti sultinya admininkan data perangkat/barang saat dilakukan stock opname untuk pendataan dan membuat terhambatnya pembuatan laporan bulanan karena banyaknya dupl menemukan dat perngkat/barang saat dilakukan dock opname untuk pendatan andan membuat terhambatnya duplikasi data barang atu bahkan hilang. Masalah kehilangan barang sering sekali terjadi, hal ini disebabkan peletakan bara dan membuat ternambatnya pembuatan laporan bulanan karena banyaknya duplikasi data barang atau bahkan hilang, Masalah kehilangan barang sering sekali terjadi, hal ini disebabkan peletakan barang/perangkat yang sembarangan duplikasi data barang atau bahkan hilang. Masala<br>sekali terjadi, hal ini disebabkan peletakan barang/p<br>setelah digunakan, hilangnya perangkat tidak h<br>melainkan juga di lapangan, baik itu oleh pihak interr<br>Dari hasil audit Dari nasil audit yang dilakukan oleh internal Audit P1 Aplikanusa Lintasarta<br>
tahun 2014 yang mencatat bahwa tingkat validasi kecocokan antara data<br>
a database dan secara fisik masih sangat rendah yaitu hanya 64% dan<br>
nya pada tahun 2014 yang mencatat bahwa tingkat validasi kecookan antara data<br>secara database dan secara fisik masih sangat rendah yaitu hanya 64% dan<br>Sulitnya mendapatkan informasi sitok perangkat produksi nasional yang terst secara database dan secara memai nangat rendah yaitu hanya 64% dan secara data yaitunya mendapat memai berdasarkan BOM (Bill Of Material) media akses menjadi permasalahan yang terjadi di PT Aplikanusa Lintasarta, jumlah pe

gan baik, sehingga<br>elakukan berbagai<br>ata outlet, transaksi<br>mpermudah proses<br>apat dengan cepat<br>urat [3]. Penelitian<br>Sikumbang; yang<br>ustakaan, Metode<br>metode waterfall,<br>penelitian ini yang<br>Universitas Mercu Buana Surtinya mendapatkan informasi stok perangkat produksi nasional yang terstuktur<br>berdasarkan BOM (Bill Of Material) media akses menjadi permasalahan yang<br>berdasarkan data hasil stock opname yang dilakukan pada periode desem beraasarkan BOM (Bill Or Material) media akses mengadi permasalanan yang<br>terjadi di PT Aplikansa Lintasarla, jumlah perangkat yang dinyatakan hilang<br>berdasarkan data hasil stock opname yang dilakukan pada periode desember terjadi di P1 Apurkanusa Tamtasarta, jumlah perangkai yang dinyatakan nilang<br>berdaarkan data hasil stock opname yang dilakukan pada periode desember 2016<br>berdapat sebanyak 2843 unit. Pencatatan dilakukan dengan metode stoc berdasarkan data hasil stock opname yang dilakukan pada periode desember 2016<br>terdapat sebanyak 2843 unit. Pencatatan dilakukan dengan metode stock opname<br>yang dilakukan di gudang pusat dan outlet area/representative yang terdapat sebanyak 2843 unit. Pencatatan dilakukan dengan metode stock opname<br>yang dilakukan di gudang pusat dan outlet area/representative yang tersebar di 41<br>lokasi seluruh Indonesia.<br>Terkait hal hal tersebut diatas, maka yang dilakukan di gudang pusat dan outlet area/representative yang tersebar di 41 lokasi seluruh Indonesia.<br>
Terkait hal hal tersebut diatas, maka dalam penelitian ini dibangun sebuah sebuah sistem aplikasi yang dapat meng Terkait hal hal tersebut diatas, maka dalam penelitian ini dibangun sebuah sebuah sistem aplikasi yang dapat mengelola data barang dengan baik, sehingga dapat menudahkan admin, teknisi maupun user dalam melakukan berbagai Terkait hal hal tersebut diatas, maka dalam penelitian ini dibangun sebuah sebuah sistem aplikasi yang dapat mengelola data barang dengan baik, sehingga dapat memudahkan admin, teknisi maupun user dalam melakukan berbagai

4<br>1989 memiliki keunggulan pengembangan sistem yang lebih cepat dan proses<br>1989 pengembangan responsif terhadap kebutuhan pelanggan. Hasil penelitian yang<br>1989 diperoleh dengan sistem informasi stok persediaan barang ini m 4<br>pengembangan responsif terhadap kebutuhan pelanggan. Hasil penelitian yang<br>diperoleh dengan sistem informasi stok persediaan barang ini mempermudah<br>pengolahan data perpustakaan dan meningkatkan pelayanan perpustakaan pad 4<br>memiliki keunggulan pengembangan sistem yang lebih cepat dan proses<br>pengembangan responsif terhadap kebutuhan pelanggan. Hasil penelitian yang<br>diperoleh dengan sistem informasi stok persediaan barang ini mempermudah<br>peng 4<br>pengembangan pengembangan sistem yang lebih cepat dan proses<br>pengembangan responsif terhadap kebutuhan pelanggan. Hasil penelitian yang<br>diperoleh dengan sistem informasi stok persediaan barang ini mempermudah<br>pengolahan 4<br>Sementiki keunggulan pengembangan sistem yang lebih cepat dan proses<br>pengembangan responsif terhadap kebutuhan pelanggan. Hasil penelitian yang<br>diperoleh dengan sistem informasi stok persediaan barang ini mempermudah<br>pen 4<br>Sebelumnya yang dipendukan pengembangan sistem yang lebih cepat dan proses<br>pengembangan responsif terhadap kebutuhan pelanggan. Hasil penelitian yang<br>diperoleh dengan sistem informasi stok persediaan berang ini mempermud 4<br>
memiliki keunggulan pengembangan sistem yang lebih cepat dan proses<br>
pengembangan responsif terhadap kebutuhan pelanggan. Hasil penelitian yang<br>
diperoleh dengan sistem informasi stok persediaan barang ini mempermudah<br> 4<br>
memiliki keunggulan pengembangan sistem yang lebih cepat dan proses<br>
pengembangan responsif terhadap kebutuhan pelanggan. Hasil penelitian yang<br>
pengolahan data perpustakaan dan meningkatkan barang ini mempermudah<br>
SMP 4<br>memiliki keunggulan pengembangan sistem yang lebih cepat dan proses<br>pengembangan responsif terhadap kebutuhan pelanggan. Hasil penelitian yang<br>diperoleh dengan sistem informasi stok persediaan barang ini mempermudah<br>peng 4<br>
14<br>
14<br>
14 memiliki keunggulan pengembangan sistem yang lebih cepat dan proses<br>
pengembangan responsif terhadap kebutuhan pelanggan. Hasil penelitian yang<br>
diperoleh dengan sistem informasi stok persediaan barang ini me memiliki keunggulan pengembangan sistem yang lebih cepat dan proses<br>pengembangan responsif terhadap kebutuhan pelanggan. Hasil penelitian yang<br>diperoleh dengan sistem informasi stok persediaan barang ini mempermudah<br>sepelu memiliki keunggulan pengembangan sistem yang lebih cepat dan proses<br>pengembangan responsif terhadap kebutuhan pelanggan. Hasil penelitian yang<br>diperoleh dengan sistem informasi stok persediaan barang ini mempemudah<br>SMP Neg iliki keunggulan pengembangan sistem yang lebih cepat dan proses<br>embangan responsif terhadap kebutuhan pelanggan. Hasil penelitian yang<br>oleh dengan sistem informasi stok persediaan barang ini mempermudah<br>olahan data perpus memiliki keunggulan pengembangan sistem yang lebih cepat dan proses<br>pengembangan responsif terhadap kebutuhan pelangan. Hasil penelitian yang<br>diperoleh dengan sistem informasi stok persediaan barang ini mempermudah<br>pengola pengembangan responsit ternadap kebutuann pelanggan. Hasil penelitian yang perpendah dengan sistem informasi stok persediaan barang ini mempermudah SMP Negeri 3 kota Bekasi sehingga menjadi cepat dan akurat dibanding sebel diperoleh engan sistem informasi stok persediaan barang ini mempermudah<br>Pengolahan data perustakaan dan meningkatkan pelayanan perustakaan pada<br>SMP Negeri 3 kota Bekasi sehingga menjadi cepat dan akurat dibanding<br>sebelumny pengolahan data perpustakaan dan meningkatkan pelayanan perpustakaan pada seolelumnya yang dilakukan secara manual [4]. Penelitian berikutnya dilakukan oleh Irfan Dwi Jaya, Muhamad Kadafi dan Riska Novialita Mustar; menjel Negeri 3 kota Bekasi sehingga menjadi cepat dan akurat dibanding<br>umnya yang dilakukan secara manual [4]. Penelitian berikutnya dilakukan<br>Irfan Dwi Jaya, Muhamad Kadafi dan Riska Novialita Mustar; menjelaskan<br>a sistem infor seleelumnya yang dilakukan secara manual [4]. Penelitian berkutnya dilakukan oleh Irfan Dwi Jaya, Muhamad Kadafi dan Riska Novialita Mustar; menjelaskan bahwa sistem informasi berbasis android bertujuan agar mendapatkan ke

oleh Irtan Dwi Jaya, Muhamna Kadari dan Hiska Novialita Mustar; menjelaskan<br>hahwa sistem informasi berbasis android bertujuan agar mendapatkan keefisienan<br>dalam melakukan layanan service dalam pengolahan data pelanggan sep banwa sistem informasi berbasis antroid bertiyuan agar mendapatkan keenisienah dalam melakukan layanan service dalam pengolahan data dari selasing seperti data teknisi, data service, data spare part, dan data dari setiap t dalam melakukan layanan service dalam penggunan data pelanggan seperti data service, data spare parl, dan data dari setiap transaksi yang sudah dikerjakan dan rincian biaya yang harus dikeluarkan dalam melakukan layanan se Extensi, data service, data spare part, dan data dari setiap transaksi yang beralan.<br>Customer juga dapat mengetahui rincian alur transaksi yang sudah dikerjakan dan<br>rincian biaya yang harus dikeluarkan alalm melakukan laya Customer juga dapat mengetahui rincian alur transaksi yang sudah dikerjakan dan melakukan halam melakukan layanan service {5].<br>
Tujuan dari penelitian ini adalah penulis ingin membuat agar pendataan steroning barang/perang Example analy perangkat dapat terstituktur di dalahi kehilangan barang/perangkat yang hilang dapat terda<br>aplikasi stok zoning dan kehilangan barang adalah p<br>mengolah data outlet terkait zoning barang dan kehilang<br>Semua dat aplikasi stok zoning dan kehilangan barang adalah proses komputerisasi untuk<br>mengolah data outelt terkait zoning barang dan kehilangan barang.<br>Semua data transaksi perangkat outlet, terkait data perangkat hilang, transaksi mengolah data outet terkart zonng barang dan kehilangan barang.<br>
Semua data transaksi pernagkat outet masuk kedalam website stock zoning<br>
dan kehilangan barang[6]. Admin dapat selalu melakukan monitoring tentang<br>
ketersedi Semua data transaksi perangkat otulet masuk kedalam website stock zoning<br>dan kehilangan barang[6]. Adnin dapat selalu melakukan monitoring tentang<br>ketersediaan spare perangkat otlet, terkait data perangkat hilang, transaks

dan kenilangan barang[b]. Admin dapat selalu melakukan montoring tentang bengambilan apare perangkat outlet, terkait data perangkat hilang, transkis pengambilan dan pengembalian barang. Jadi dibandingkan dengan pendataan s Exersediaan spare perangkat outlet, trenkart data perangkat hilang, transaksi pengambilan dan pengembalian barang. Jadi dibandingkan dengan pendataan secara manual menggunakan excel, penggunaan sistem aplikasi stok zoning pengambilan dan pengembalian barang. Jacara manual menggunakan excel, penggunkehilangan barang lebih memudahkan a<br>melakukan transaksi dan rekap data outlet [7]<br>**2. Metodologi Penelitian**<br>Metode yang digunakan dalam penelit **EMPANGER 1989**<br> **A. A. Tahapan Penelitian**<br> **A. Tahapan Penelitian**<br> **A. Tahapan Penelitian**<br> **A. Tahapan Penelitian**<br> **A. Tahapan Penelitian**<br> **Dalam pengembangannya metode waterfall men<br>
berurut yaitu: analisis kebutuha** Metodologi Penelitian<br>
de yang digunakan dalam penelitian ini adalah metode waterfall, dimana<br>
de tersebut mempakan metode yang paling banyak digunakan dalam<br>
in dipahami sebagai classic life cycle, dimana hal ini menggamb **2. Metodologi Penelitian**<br>
Metode yang digunakan dalam penelitian ini adalah metode vaterfall, dimana<br>
mengembankan sebuah sistem informasikarena memiliki sifat yang terstruktur dan<br>
mudah dipahami sebagai classic life cy 2. Metodologi Penelitian<br>
Metode yang digunakan dalam penelitian ini adalah metode waterfall, dimana<br>
menegmbankan sebuah sistem informasikarena memiliki sifat yang terstruktur dan<br>
mengembankan sebuah sistem informasikare Metode yang digunakan dalam penelitian ini adalah<br>metode tersebut merupakan metode yang paling<br>mengembankan sebuah sistem informasikarena memil<br>mudah dipahami sebagai classic life cycle, diman<br>pendekatan yang sistematis da

asi dan pengujian,<br>de waterfall adalah<br>Universitas Mercu Buana

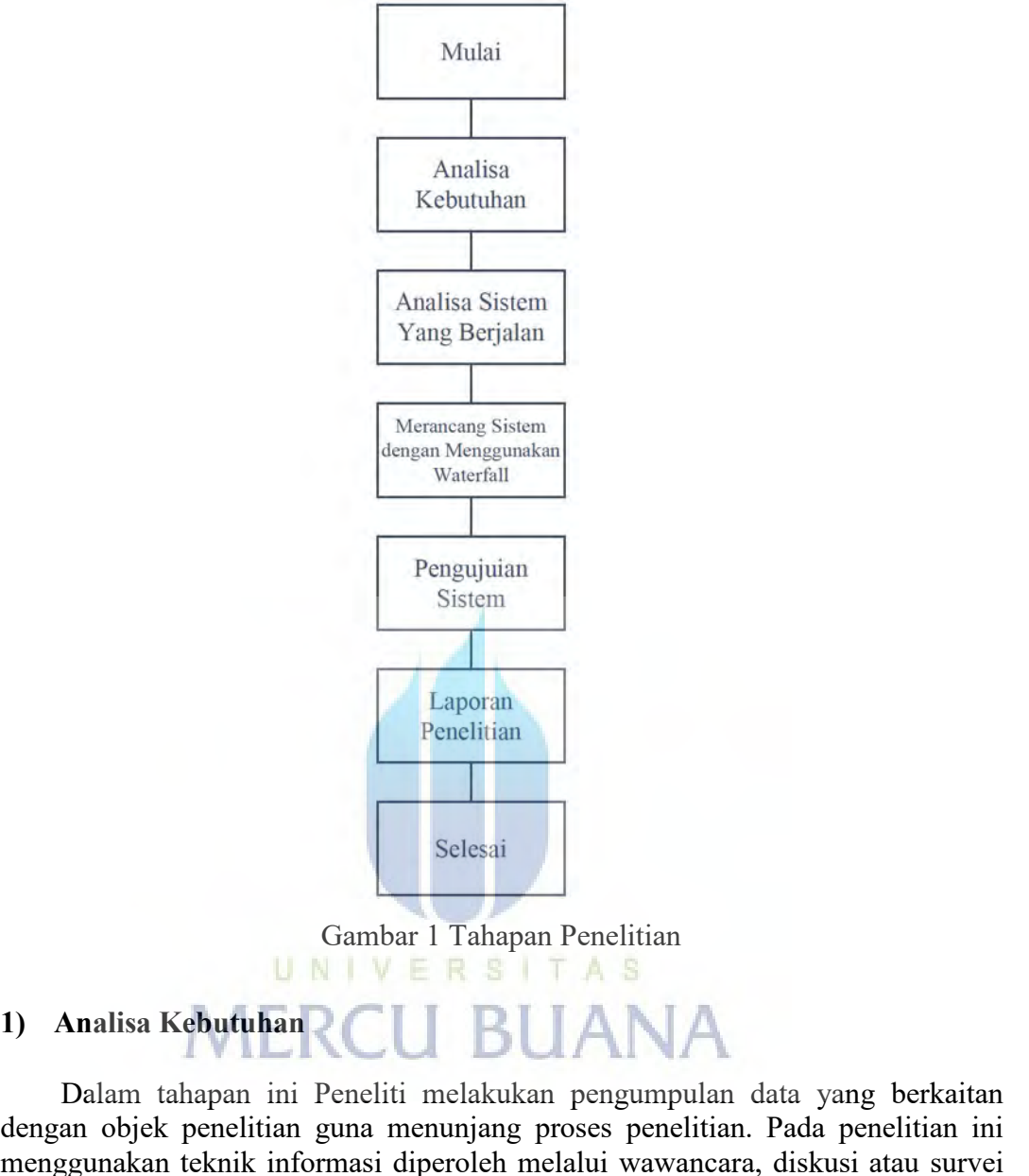

Elaporan<br>
Penelitian<br>
Selesai<br>
Selesai<br>
Dalam tahapan ini Peneliti melakukan pengumpulan data yang berkaitan<br>
Dalam tahapan ini Peneliti melakukan pengumpulan data yang berkaitan<br>
an objek penelitian guna menunjang proses Eleptran Penelitian<br>
Selesai<br>
Gambar 1 Tahapan Penelitian<br>
1) Analisa Kebutuhan<br>
1) Analisa Kebutuhan<br>
1) Balam tahapan ini Peneliti melakukan pengumpulan data yang berkaitan<br>
dengan objek penelitian guna menunjang proses mentian<br>
mengunakan teknik informasi diperoleh melalui wawancara, diskusi atau survei diperoleh melalui menggunakan teknik informasi diperoleh melalui wawancara, diskusi atau survei diangsung di PT. Aplikanusa Lintasarta I Selesai<br>
Selesai<br>
1) Analisa Kebutuhan<br>
1) Analisa Kebutuhan<br>
Dalam tahapan ini Peneliti melakukan pengumpulan data yang berkaitan<br>
dengan objek penelitian guna menunjang proses penelitian. Pada penelitian ini<br>
menggunakan Selesai<br>
Selesai<br>
Gambar 1 Tahapan Penelitian<br>
1) Analisa Kebutuhan NUMER SHITA S<br>
Dalam tahapan ini Peneliti melakukan pengumpulan data yang belenggunakan teknik informasi diperoleh melalui wawancara, diskusi atau<br>
langsu **2) CALL ANDER SETT AS**<br> **2) Analisa Kebutuhan**<br> **2) Analisa Kebutuhan**<br> **2) Dalam tahapan ini Peneliti melakukan pengumpulan dat**<br> **2) Analisa Sistem yang Berjalan**<br>
Proses analisa dilakukan untuk mengidentifika FROSS AND THE STRINGTON CONTROLLED AND AN UNITE REST TASH<br>
Palam tahapan ini Peneliti melakukan pengumpulan data yang berkaitan non-objek penelitian guma menunjang proses penelitian jang menging proses penelitian ini ang t **ERSTTAS**<br>
1) Analisa Kebutuhan <br>
2011 BUANA<br>
1) Dalam tahapan ini Peneliti melakukan pengumpulan da<br>
dengan objek penelitian guna menunjang proses penelitian. I<br>
menggunakan teknik informasi diperoleh melalui wawancara,<br> **3)** Meransa Kebutuhan<br> **3)** Dalam tahapan ini Peneliti melakukan pengumpulan data yang berkaitan<br>
dengan objek penelitian guna menunjang proses penelitian. Pada penelitian ini<br>
menggunakan teknik informasi diperoleh melal Dalam tahapan ini, Peneliti melakukan pengumpulan data yang berkaitan ini an objek penelitian guna menunjang proses penelitian. Pada penelitian ini gunakan teknik informasi diperoleh melalui wawancara, diskusi atau survei rengan ongek penelutan guna menunyang proses penelutan. Pada penelutan ini menggunakan teknik informasi diperoleh melalui wawancara, diskusi atau survei langsung di PT. Aplikanusa Lintasarta Informasi dianalisis untuk mend

asalah yang terjadi<br>Vang dimulai dari<br>Universitas Mercu Buana<br>Universitas Mercu Buana menggunakan teknik informasi diperoleh melalui wawancara, diskus<br>langsung di PT. Aplikanusa Lintasarta Informasi dianalisis untuk<br>data yang dibutuhkan dan juga studi pustaka.<br>2) Analisa Sistem yang Berjalan<br>Proses analisa

**4) Pengujian Sistem**<br>Dalam tahap ini, sistem diuji coba oleh pengguna dan kevaluasi terkait kekurangan-kekurangan dari kebutuhan pengg 9<br>Dalam tahap ini, sistem diuji coba oleh pengguna dan kemudian dilakukan<br>asi terkait kekurangan-kekurangan dari kebutuhan pengguna.<br>Laporan Penelitian evaluasi terkait kekurangan-kekurangan dari kebutuhan pengguna dan kemudian dilakukan di penggunasi terkait kekurangan-kekurangan dari kebutuhan pengguna.<br> **Evaluasi terkait kekurangan-kekurangan dari kebutuhan pengguna.**<br>

**4) Pengujian Sistem**<br>
Dalam tahap ini, sistem diuji coba oleh pengg<br>
evaluasi terkait kekurangan-kekurangan dari kebutuh<br> **5) Laporan Penelitian**<br>
Penyusunan laporan penelitian oleh pene<br>
dokumentasi. 6<br>Pengujian Sistem<br>Dalam tahap ini, sistem diuji coba oleh pengguna dan kemudian dilakukan<br>aasi terkait kekurangan-kekurangan dari kebutuhan pengguna.<br>Laporan Penelitian<br>Penyusunan laporan penelitian oleh peneliti yang ber dokumentasi. **4) Pengujian Sistem**<br>
Dalam tahap ini, sistem diuji coba oleh pengguna dan k<br>
evaluasi terkait kekurangan-kekurangan dari kebutuhan penggu<br> **5) Laporan Penelitian**<br>
Penyusunan laporan penelitian oleh peneliti yang<br>
dokume

**Pengujian Sistem**<br>
Dalam tahap ini, sistem diuji coba oleh pengguna dan kemudian dilakukan<br>
aasi terkait kekurangan-kekurangan dari kebutuhan pengguna.<br>
Laporan Penelitian<br>
Penyusunan Iaporan penelitian oleh peneliti yang **Modelling Language Properties and the performation** and the evaluasi terkait kekurangan-kekurangan dari kebutuhan pengguna.<br> **Aporan Penelitian**<br> **Aporan Penelitian**<br>
Penyusunan laporan penelitian oleh peneliti yang berfu Dalam tanap ini, sistem diuji coba oleh pengguna dan kemudian dilakukan evaluasi terkait kekurangan-kekurangan dari kebutuhan pengguna.<br> **5) Laporan Penelitian**<br>
Penyusunan laporan penelitian oleh peneliti yang berfungsi dengan sistemaksi terkait kekurangan-kekurangan dari kebutuhan pengguna.<br>
5) Laporan Penelitian<br>
Penyusunan laporan penelitian oleh peneliti yang berfungsi untuk<br>
dokumentasi.<br>
B. Use Case Diagram<br>
Use Case diagram adalah 5) Laporan Penelitian<br>
Penyusunan laporan penelitian oleh peneliti<br>
dokumentasi.<br>
B. Use Case Diagram<br>
Use case diagram<br>
dodelling Language) yang menggambarkan hubungan<br>
aktor. Use Case dapat mendeskripsikan tipe interaks<br>

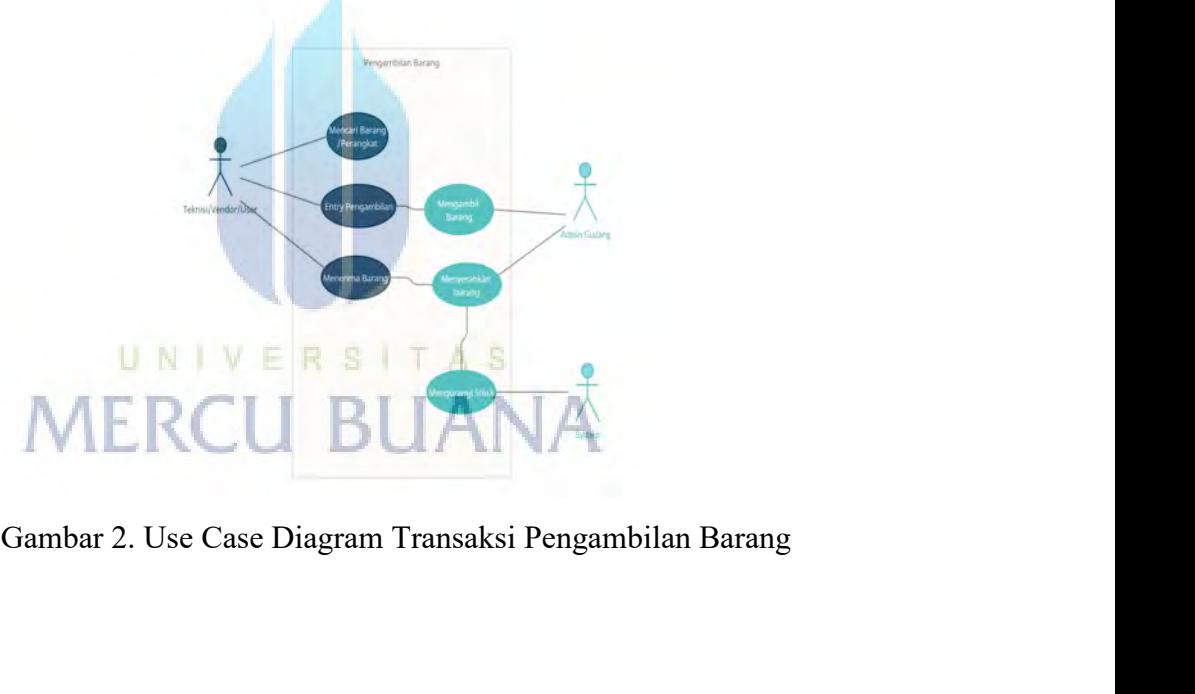

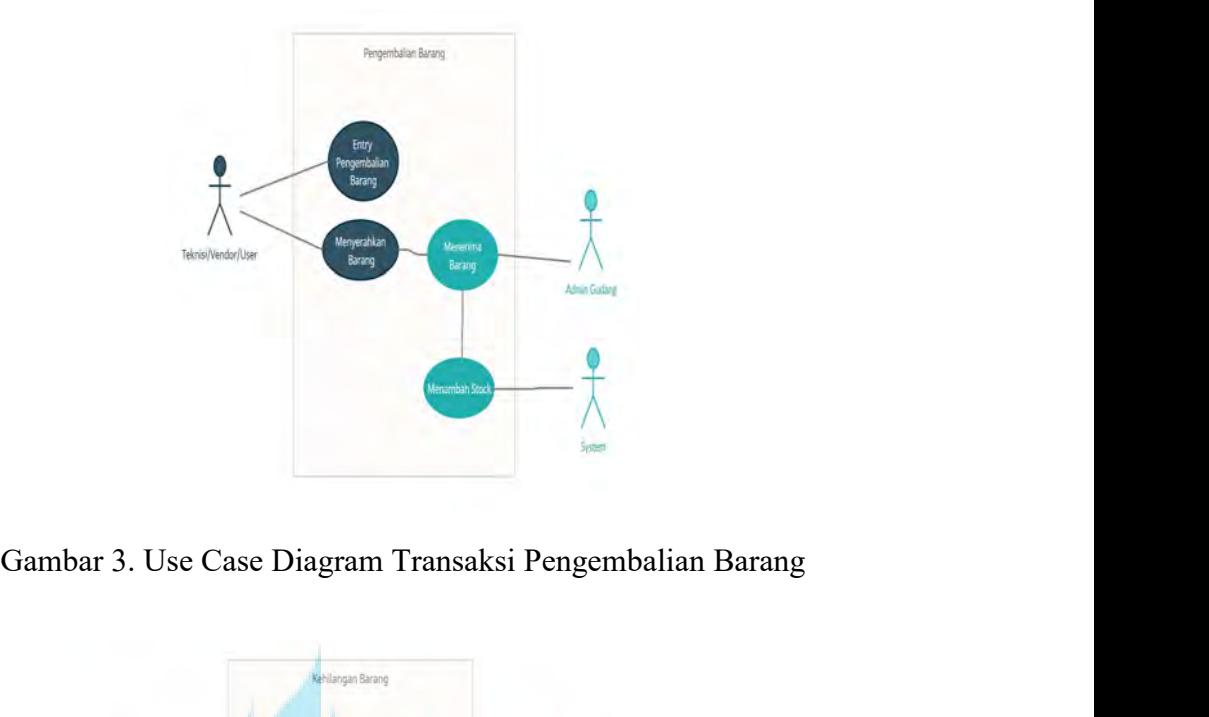

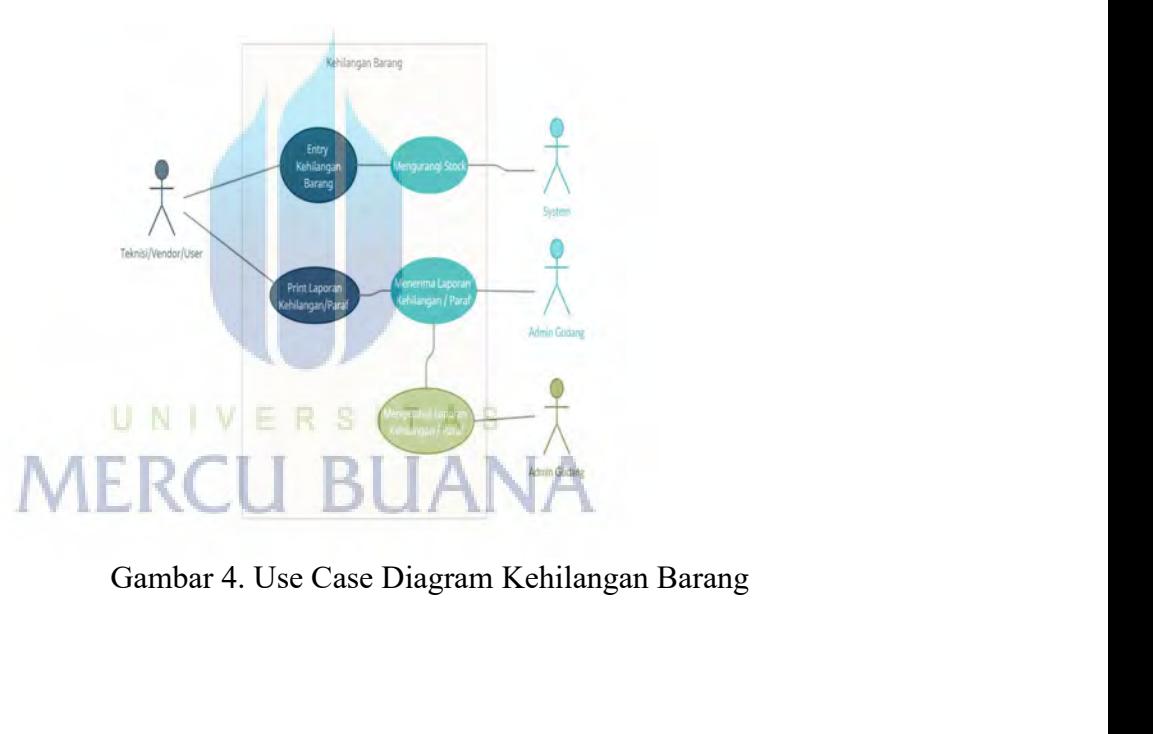

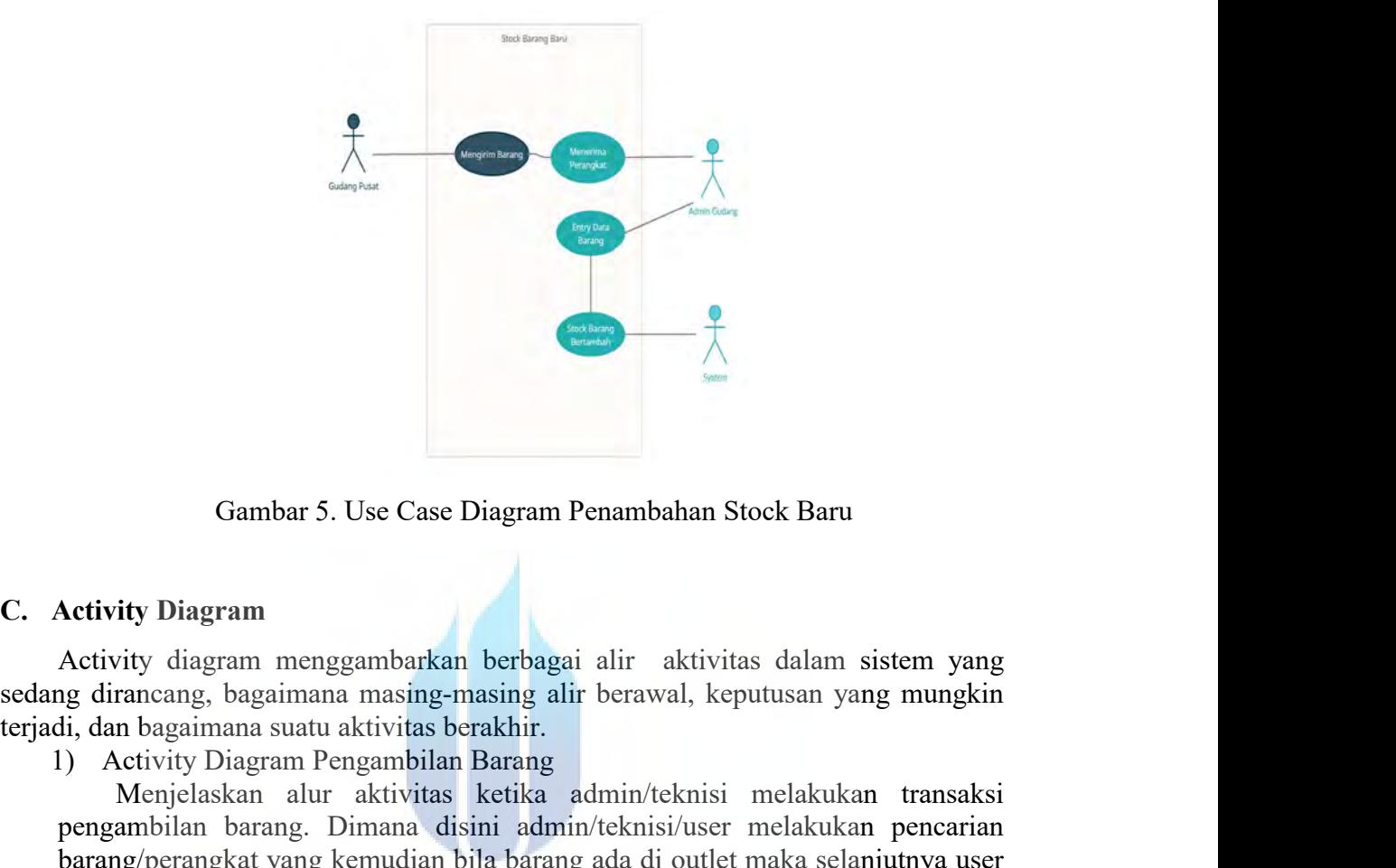

**1)** Activity Diagram<br>
1) Gambar 5. Use Case Diagram Penambahan Stock Baru<br>
1) Activity diagram menggambarkan berbagai alir aktivitas dalam sistem<br>
1) Activity Diagram anasing-masing alir berawal, keputusan yang m<br>
1) Act Gambar 5. Use Case Diagram Penambahan Stock Baru<br>
ity Diagram<br>
ity diagram<br>
ity diagram menggambarkan berbagai alir aktivitas dalam sistem yang<br>
melagimana suatu aktivitas berakhir.<br>
ito bagamana suatu aktivitas herakukan **Exercisity Diagram**<br> **Activity Diagram**<br> **Activity Diagram**<br> **Activity diagram** menggambarkan berbagai alir aktivitas dalam sistem yang<br>
ag dirancang, bagaimana masing-masing alir berawal, keputusan yang mungkin<br> **II, dan** 6 Gambar 5. Use Case Diagram Penambahan Stock Baru<br>
Activity Diagram<br>
Activity diagram menggambarkan berbagai alir aktivitas dalam sistem yang dirancang, bagaimana masing-masing alir berawal, keputusan yang mungkin<br>
(i, da Gambar 5. Use Case Diagram Penambahan Stock Baru<br>
Activity Diagram<br>
Activity diagram<br>
Activity diagram menggambarkan berbagai alir aktivitas dalam sistem yang<br>
at, dan bagaimana suatu aktivitas berakhir.<br>
() Activity Diagr Gambar 5. Use Case Diagram Penambahan Stock Baru<br>
Activity Diagram<br>
Activity diagram<br>
Activity diagram<br>
menggambarkan berbagai alir aktivitas dalam sistem yang<br>
gu dirancang, bagaimana masing-masing alir berawal, keputusan **Activity Diagram**<br>
Activity diagram menggambarkan berbagai alir aktivitas dalam sistem yang<br>
ng dirancang, bagaimana masing-masing alir berawal, keputusan yang mungkin<br>
II, dan bagaimana suatu aktivitas berakhir.<br>
() Acti **Activity Diagram**<br>Activity diagram menggambarkan berbagai alir aktivitas dalam sistem yang diagramang, bagaimana masing-masing alir berawal, keputusan yang mungkin<br> **i, dan** bagaimana suatu aktivitas berakhir.<br> **i)** Activ **Activity Diagram**<br>
Activity diagram menggambarkan berbagai alir aktivitas dalam sistem yang<br>
ag dirancang, bagaimana suatu aktivitas berakhir.<br>
II) Activity Diagram Pengambilan Barang<br>
Menjelaskan alur aktivitas ketika ad

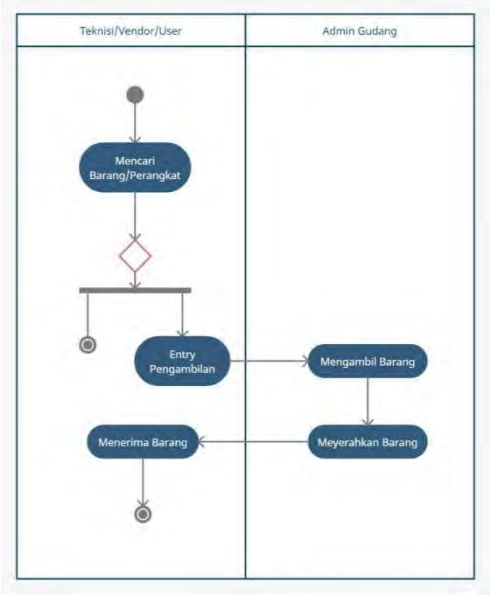

Gambar 6. Activity Diagram Pengambilan Barang<br>
2) Activity Diagram Pengembalian Barang<br>
Berikut merupakan alur aktivitas pengembalian barang/perangkat ole<br>
kepada admin gudang. Gambar 6. Activity Diagram Pengambilan Barang<br>
Activity Diagram Pengembalian Barang<br>
Berikut merupakan alur aktivitas pengembalian barang/perangkat oleh user<br>
dan admin gudang.

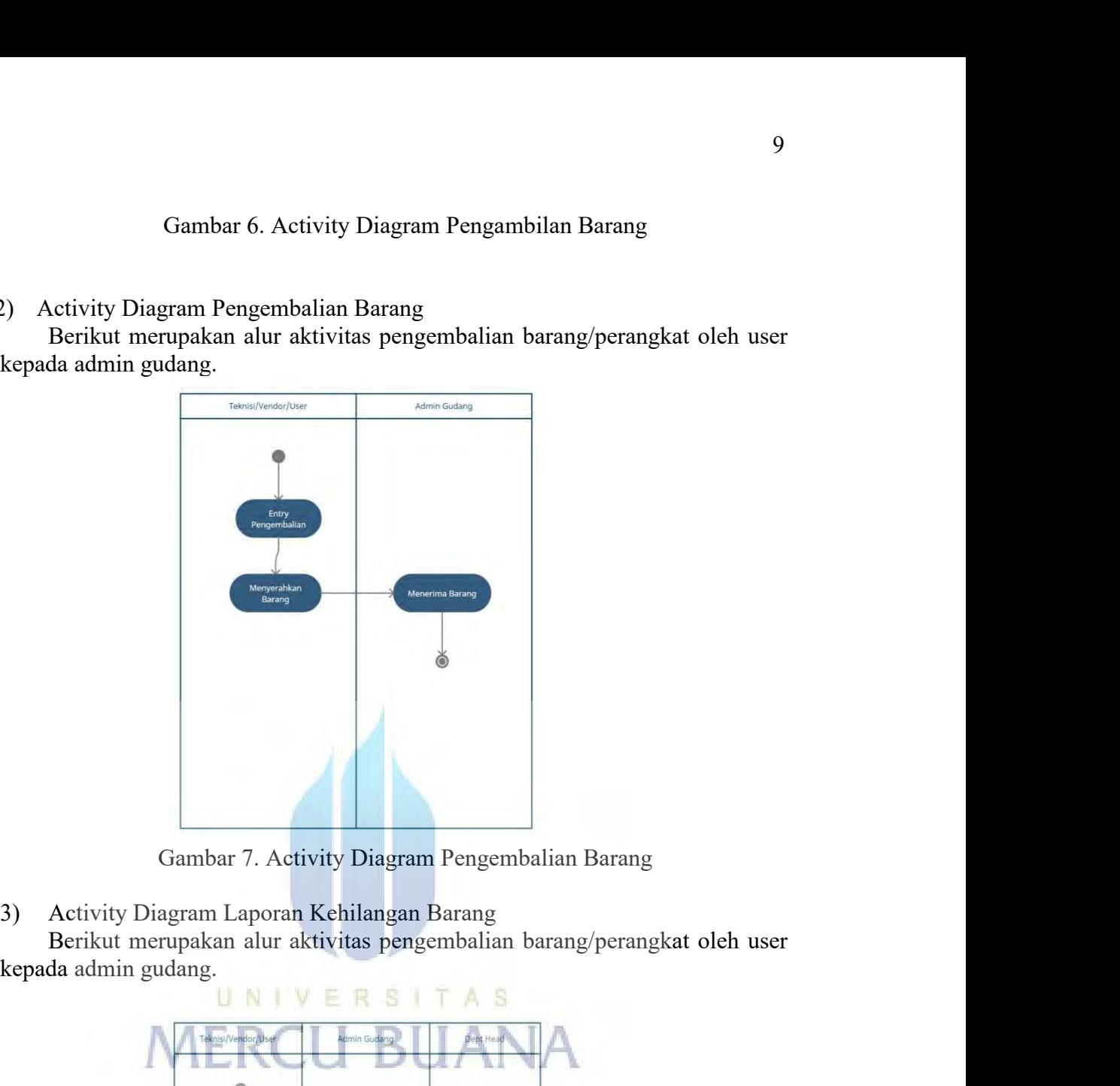

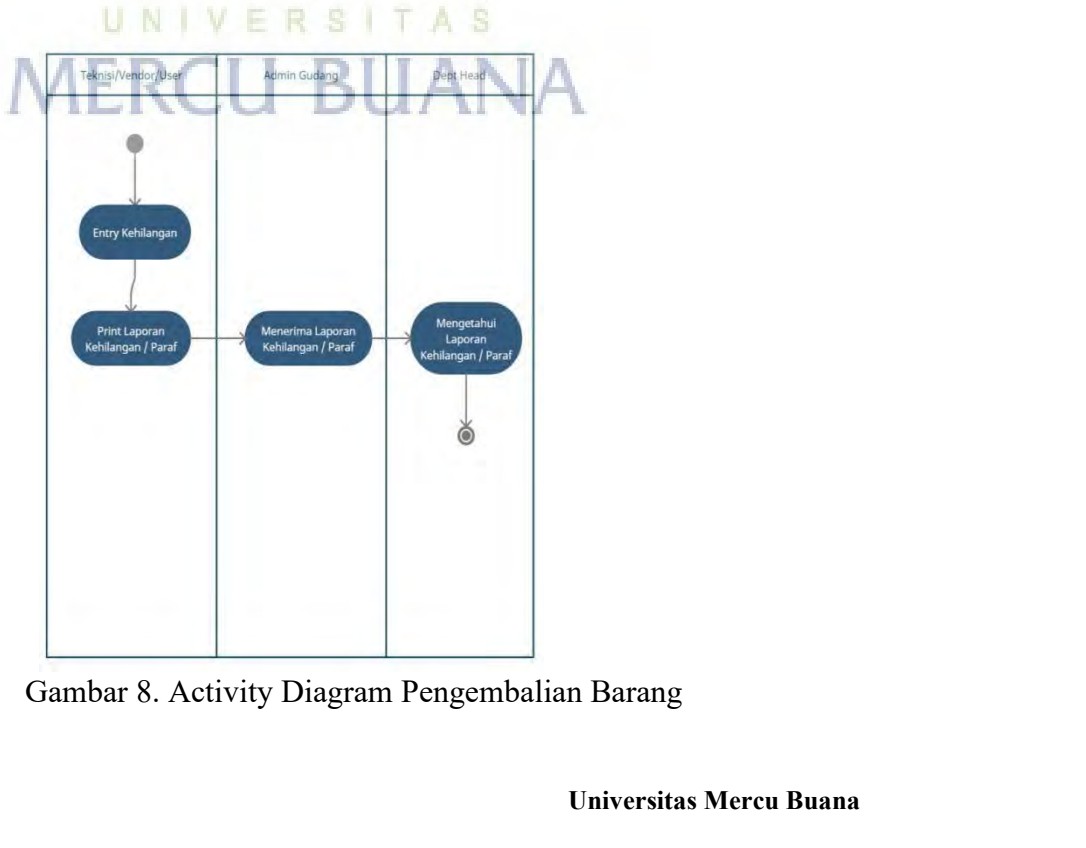

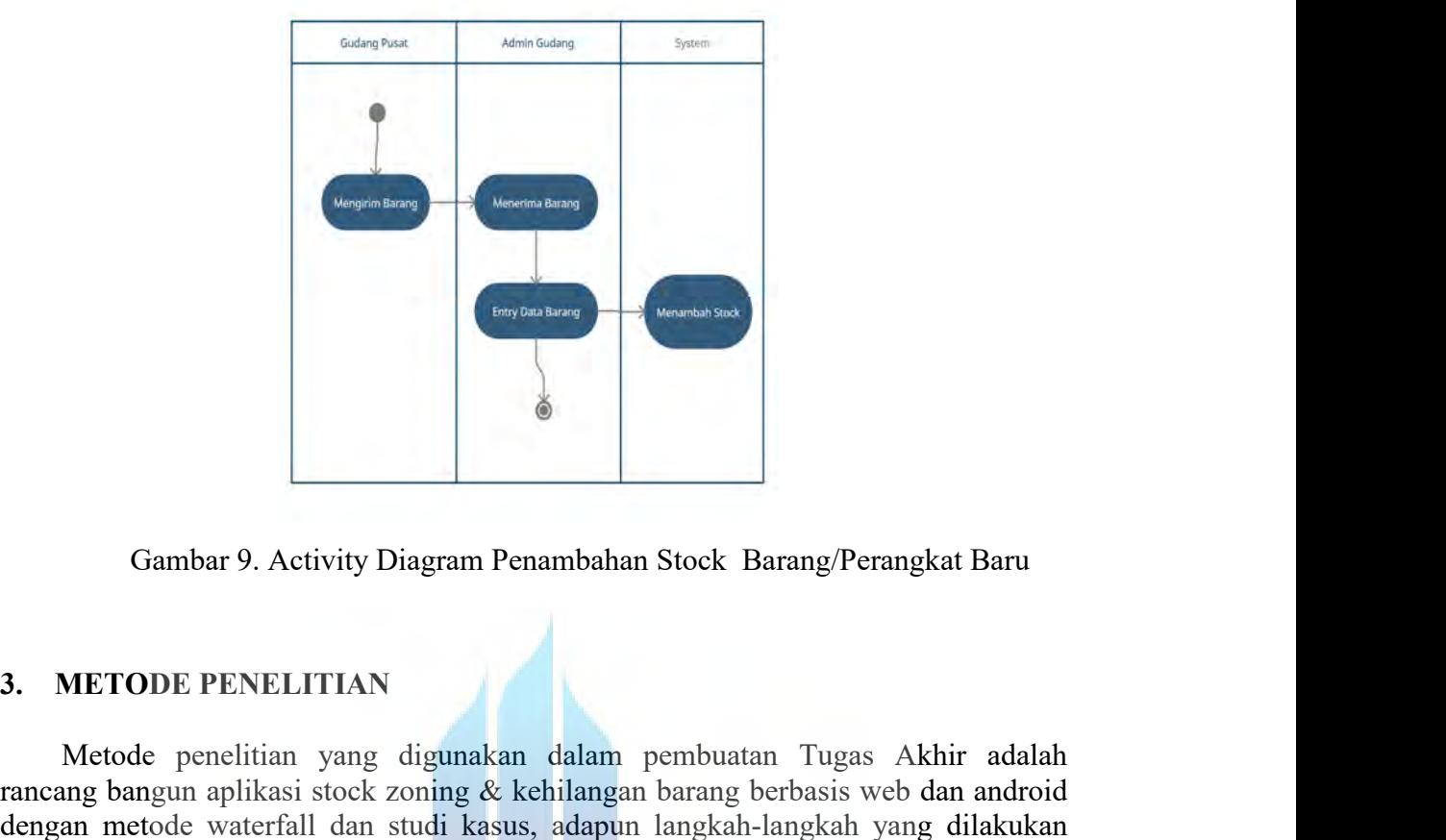

Gambar 9. Activity Diagram Penambahan Stock Barang/Perangkat Baru<br>METODE PENELITIAN<br>Metode penelitian yang digunakan dalam pembuatan Tugas Akhir adalah<br>mg bangun aplikasi stock zoning & kehilangan barang berbasis web dan a rancang bangun aplikasi stock zoning & kehilangan bangun langkah tana android<br>
Sambar 9. Activity Diagram Penambahan Stock Barang/Perangkat Baru<br>
3. METODE PENELITIAN<br>
Metode penelitian yang digunakan dalam pembuatan Tugas dengan metode waterfall dan studi kasus, adapun langkah-langkah yang dilakukan metode waterfall dan studi kasus, adapun langkah-langkah yang dilakukan adalah yang bilikukan yang berbasis web dan android dengan metode water Gambar 9. Activity Diagram Penambahan S<br> **3. METODE PENELITIAN**<br>
Metode penelitian yang digunakan dalam penancang bangun aplikasi stock zoning & kehilangan l<br>
dengan metode waterfall dan studi kasus, adapun l<br>
adalah sebag Gambar 9. Activity Diagram Penambaha<br> **3. METODE PENELITIAN**<br>
Metode penelitian yang digunakan dalam<br>
rancang bangun aplikasi stock zoning & kehilanga<br>
dengan metode waterfall dan studi kasus, adapun<br>
adalah sebagai beriku Gambar 9. Activity Diagram Penambahan Stock Barang/Perangkat Baru<br>
METODE PENELITIAN<br>
Metode penelitian yang digunakan dalam pembuatan Tugas Akhir adalah<br>
na pangun apikasi stock zoning & kehilangan barang berbasis web dan Gambar 9. Activity Diagram Penambahan Stock Barang/Perangkat Baru<br>
1. METODE PENELITIAN<br>
Metode penelitian yang digunakan dalam pembuatan Tugas Akhir adalah<br>
ancang bangun aplikasi stock zoning & kehilangan barang berbasis **3. METODE PENELITIAN**<br>
Metode penelitian yang digunakan dalam<br>
rancang bangun aplikasi stock zoning & kehilanga<br>
dengan metode waterfall dan studi kasus, adapur<br>
adalah sebagai berikut:<br>
A. **Lokasi Penelitian**<br>
Adapun lok METODE PENELITIAN<br>
Metode penelitian yang digunakan dalam pembuatan Tugas Akhir adalah<br>
mg bangun aplikasi stock zoning & kehilangan barang berbasis web dan android<br>
m metode waterfall dan studi kasus, adapun langkah-langk Navarre die valeral dan studi kasus, adapun langkah-langkah yang dilalah sebagai berikut:<br>A. Lokasi Penelitian<br>Adapun lokasi yang peneliti ambil untuk melakukan penelitian ini yaitu<br>PT.Aplikanusa Lintasarta Cluster BWA, Ja

adalah: Adapun lokasi yang peneliti ambil untuk mela<br>
PT.Aplikanusa Lintasarta Cluster BWA, Jakarta Ba<br>
B. Sarana Pendukung<br>
Perangkat Lunak yang digunakan dalam mer<br>
adalah:<br>
Sistem Operasi Microsoft Windows 10<br>
Google Chrome<br>
XA Tetangkat Euliak yang uigunakari uarani incinoantu peniod<br>
adalah:<br>
• Sistem Operasi Microsoft Windows 10<br>
• Google Chrome<br>
• XAMPP<br>
• Mysql<br>
• Android Studio<br>
• Visual Studio<br>
• Sublime Text<br>
• Black Box<br>
C. Tek**nik Pengu** 

- 
- 
- 
- Mysql
- 
- 
- 
- 

11<br>Pengumpulan data adalah fase terpenting dalam melakukan penelitian.<br>dekatan yang digunakan dalam proses penelitian ini dapat<br>Ilompokkan menjadi beberapa tahapan sebagai berikut:<br>Studi Pustaka: 11<br>Pengumpulan data adalah fase terpenting dalam melakukan penelitian.<br>Pendekatan yang digunakan dalam proses penelitian ini dapat<br>dikelompokkan menjadi beberapa tahapan sebagai berikut:<br>) Studi Pustaka:<br>studi ini dilakuka 11<br>
Pengumpulan data adalah fase terpenting dalam melakukan penelitian.<br>
Pendekatan yang digunakan dalam proses penelitian ini dapat<br>
dikelompokkan menjadi beberapa tahapan sebagai berikut:<br>
) Studi Pustaka:<br>
tudi ini dila

Pengumpulan data adalah fase terpenting (<br>
Pendekatan yang digunakan dalam pros<br>
dikelompokkan menjadi beberapa tahapan sebag<br>
1) Studi Pustaka:<br>
Studi ini dilakukan dengan mempelajari buku<br>
permasalahan yang sedang dibaha 11<br>Pengumpulan data adalah fase terpenting dalam melakukan penelitian.<br>Pendekatan yang digunakan dalam proses penelitian ini dapat<br>dikelompokkan menjadi beberapa tahapan sebagai berikut:<br>Studi ini dilakukan dengan mempelaj 11<br>
Pengumpulan data adalah fase terpenting dalam melakukan penelitian.<br>
Pendekatan yang digunakan dalam proses penelitian ini dapat<br>
dikelompokkan menjadi beberapa tahapan sebagai berikut:<br>
1) Studi pustaka:<br>
Studi ini di 11<br>Pengumpulan data adalah fase terpenting dalam melakukan penelitian.<br>Pendekatan yang digunakan dalam proses penelitian ini dapat<br>dikelompokkan menjadi beberapa tahapan sebagai berikut:<br>Studi ini dilakukan dengan mempelaj Pengumpulan data adalah fase terpenting dalam melakukan per<br>Pendekatan yang digunakan dalam proses penelitian ini<br>dikelompokkan menjadi beberapa tahapan sebagai berikut:<br>1) Studi Pustaka:<br>Studi ini dilakukan dengan mempela Pengumpulan data adalah fase terper<br>
Pendekatan yang digunakan dalam<br>
dikelompokkan menjadi beberapa tahapan<br>
1) Studi Pustaka:<br>
Studi ini dilakukan dengan mempelajari<br>
permasalahan yang sedang dibahas. Stu<br>
analisis terha Pengumpulan data adalah fase terpenting dalam melakukan penelitian.<br>
Pendekatan yang digunakan dalam proses penelitian ini dapat<br>
dikelompokkan menjadi beberapa tahapan sebagai berikut:<br>
1) Studi ini dilakukan dengan mempe Pengumpulan data adalah fase terpenting dalam melakukan penelitian.<br>
Pendekatan yang digunakan dalam proses penelitian ini dapat<br>
dikelompokkan menjadi beberapa tahapan sebagai berikut:<br>
1) Studi ini dilakukan dengan mempe dikelompokkan menjadi beberapa tahapan<br>
1) Studi Pustaka:<br>
Studi ini dilakukan dengan mempelajari<br>
permasalahan yang sedang dibahas. Stu<br>
analisis terhadap sumber-sumber tertulis la<br>
dipertanggung jawabkan secara ilmiah.<br> 1) Studi Pustaka:<br>Studi ini dilakukan dengan mempelajari buku-buku yang ada kaitannya dengan<br>permasalahan yang sedang dibahas. Studi pustaka digunakan untuk melakukan<br>analisis terhadap sumber-sumber tertulis lainnya. Sehin 1) Studi Pustaka:<br>Studi ini dilakukan dengan mempelajari buku-buku yang ada kaitannya dengan<br>Studi ini dilakukan dengan gibahas. Studi pustaka digunakan untuk melakukan<br>analisis terhadap sumber-sumber tertulis lainnya. Seh Studi ini dilakukan dengan mempelajari buku-buku yang ad<br>permasalahan yang sedang dibahas. Studi pustaka digunakai<br>analisis terhadap sumber-sumber tertulis lainnya. Sehingga hasil<br>dipertanggung jawabkan secara ilmiah.<br>2) O

kasus.

dipertanggung jawabkan secara ilmiah.<br>
2) Observasi<br>
Untuk memperoleh hasil Pengujian yang<br>
lapangan. Kegiatanyang dilaksanakan ada<br>
kasus.<br>
3) Wawancara<br>
Dilakukan dengan cara berkomunikasi de<br>
secara lisan maupun tertuli 20 Observasi<br>Untuk memperoleh hasil Pengujian yang baik harus dilakukan observasi atau studi<br>lapangan. Kegiatanyang dilaksanakan adalah berupa pengumpulan data dan studi<br>kasus.<br>3) Wawancara<br>Dilakukan dengan cara berkomunik 2) Observasi<br>Untuk memperoleh hasil Pengujian yang baik harus dilakuk<br>lapangan. Kegiatanyang dilaksanakan adalah berupa pengu<br>kasus.<br>3) Wawancara<br>Bilakukan dengan cara berkomunikasi dengan bentuk tany.<br>secara lisan maupun Filakukan dengan cara berkomunikasi dengan<br>secara lisan maupun tertulis kepada pihak-piha<br>permasalahan yang tengah diteliti.<br>4. Diskusi<br>Berupa tanya jawab dengan dosen pembimbing r<br>selama penulisan tugas akhir.<br>4. **Hasil I** 

Tra Iisan maupun tertulis kepada pihak-pihak yang dahan yang tengah diteliti.<br>
Diskusi<br>
upa tanya jawab dengan dosen pembimbing meng<br>
ma penulisan tugas akhir.<br> **Hasil Implementasi UNIVERS**<br>
1) Form Login Menu ini berfungs Menu ini berfungsi untuk mengakses aplikasi dengan memasukan identitas<br>
Menu ini berfungsi untuk mengakses aplikasi dengan memasukan identitas<br>
Menu ini berfungsi untuk mengakses aplikasi dengan memasukan identitas<br>
penggu Diskusi<br>
pa tanya jawab dengan dosen pembimbing mengenai permasalahan yang muncul<br>
an penulisan tugas akhir.<br> **Hasil Implementasi UNIVERSITAS**<br>
(COMPTERCIMENT)<br>
Menu ini berfungsi untuk mengakses aplikasi dengan memasukan

# A. **WEB**

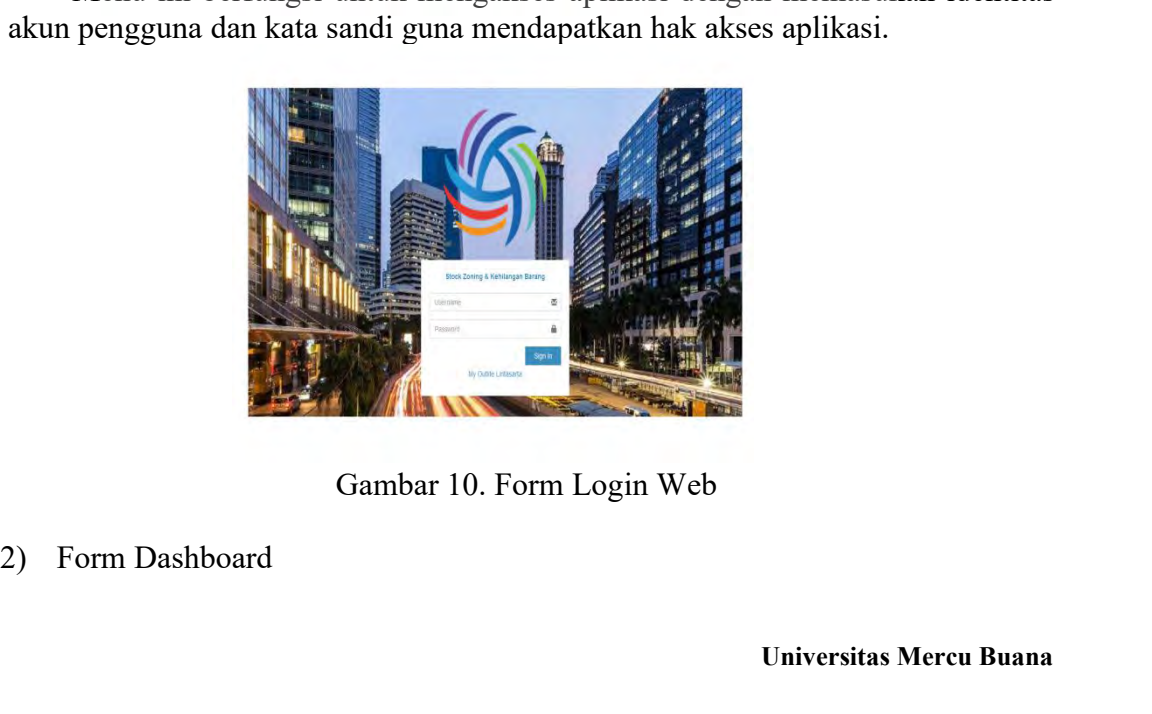

Menu ini berfungsi untuk tampilan home awal aplikasi yang berisikan total<br>ng, total pengambilan, total pengembalian, dan total kehilangan, untuk<br>nat detailnya tinggal diklik saja more info. barang, total pengambilan, total pengembalian, dan total kehilangan, untuk<br>melihat detailnya tinggal diklik saja more info. Menu ini berfungsi untuk tampilan home awal aplikasi yang berisikan tota<br>barang, total pengambilan, total pengembalian, dan total kehilangan, untul<br>melihat detailnya tinggal diklik saja more info.

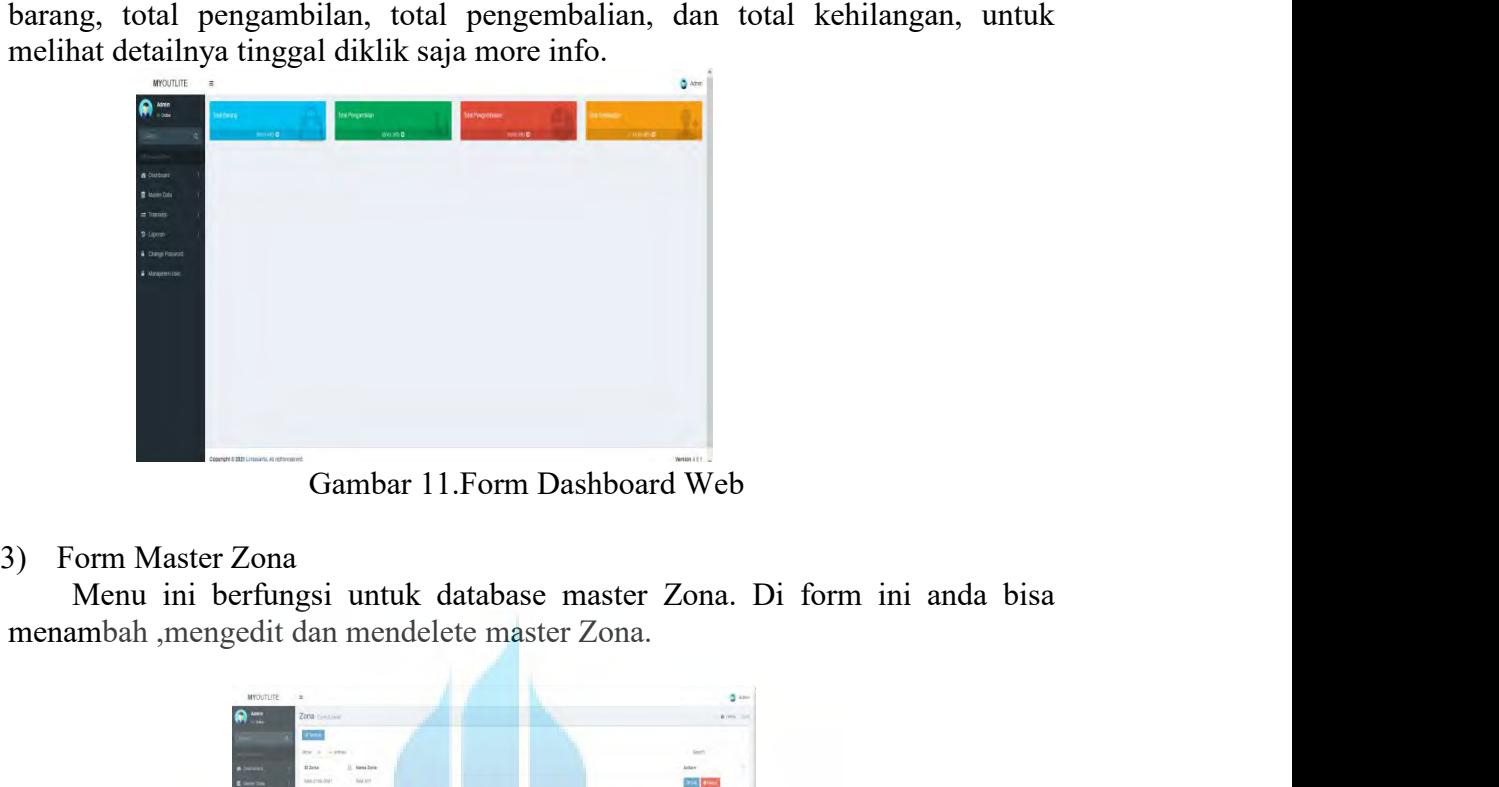

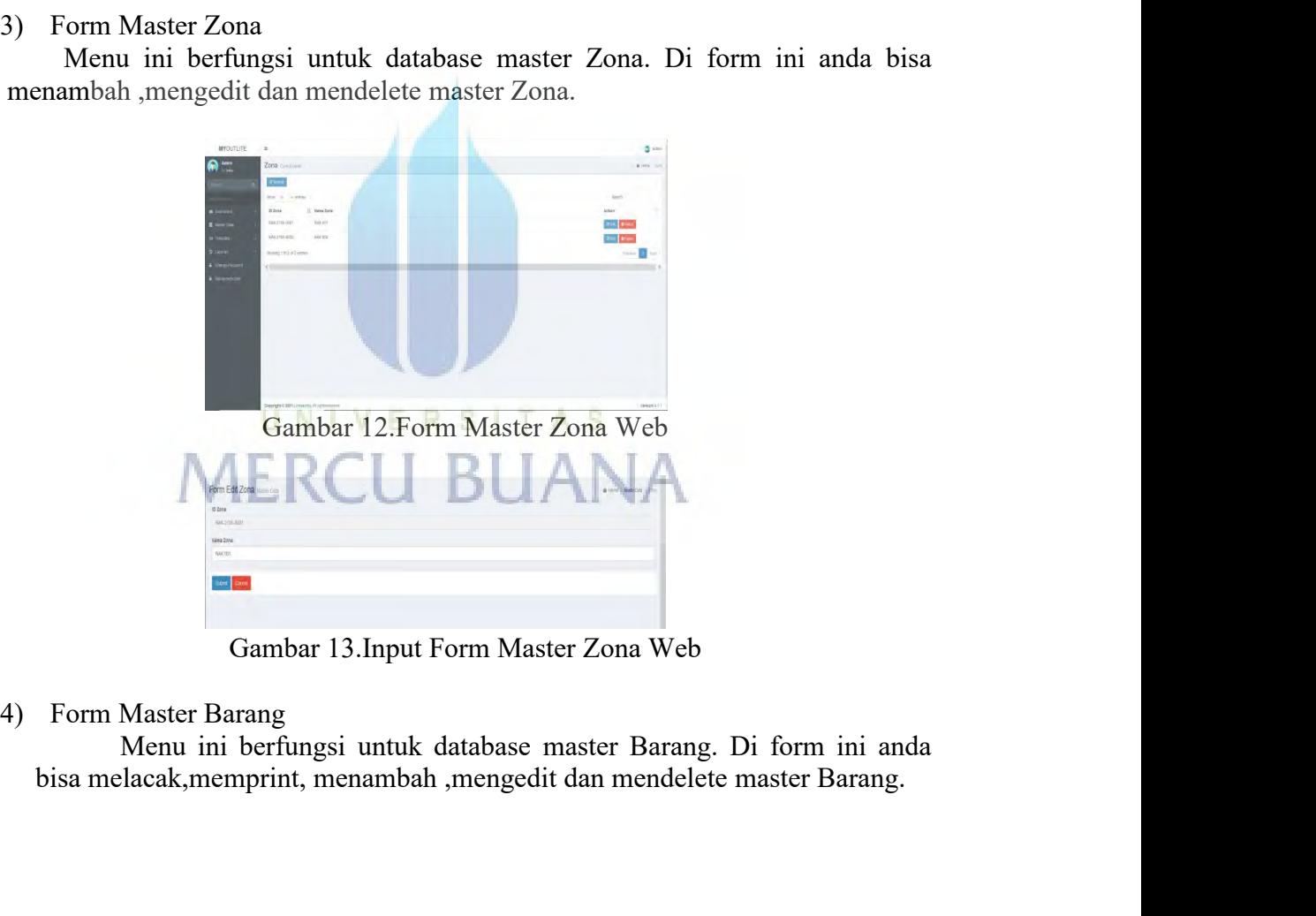

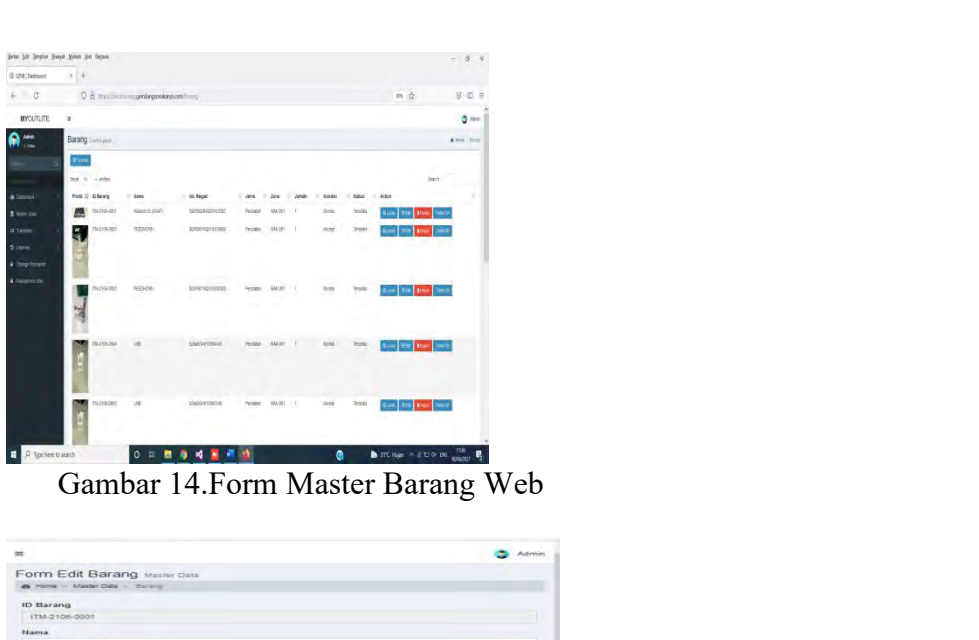

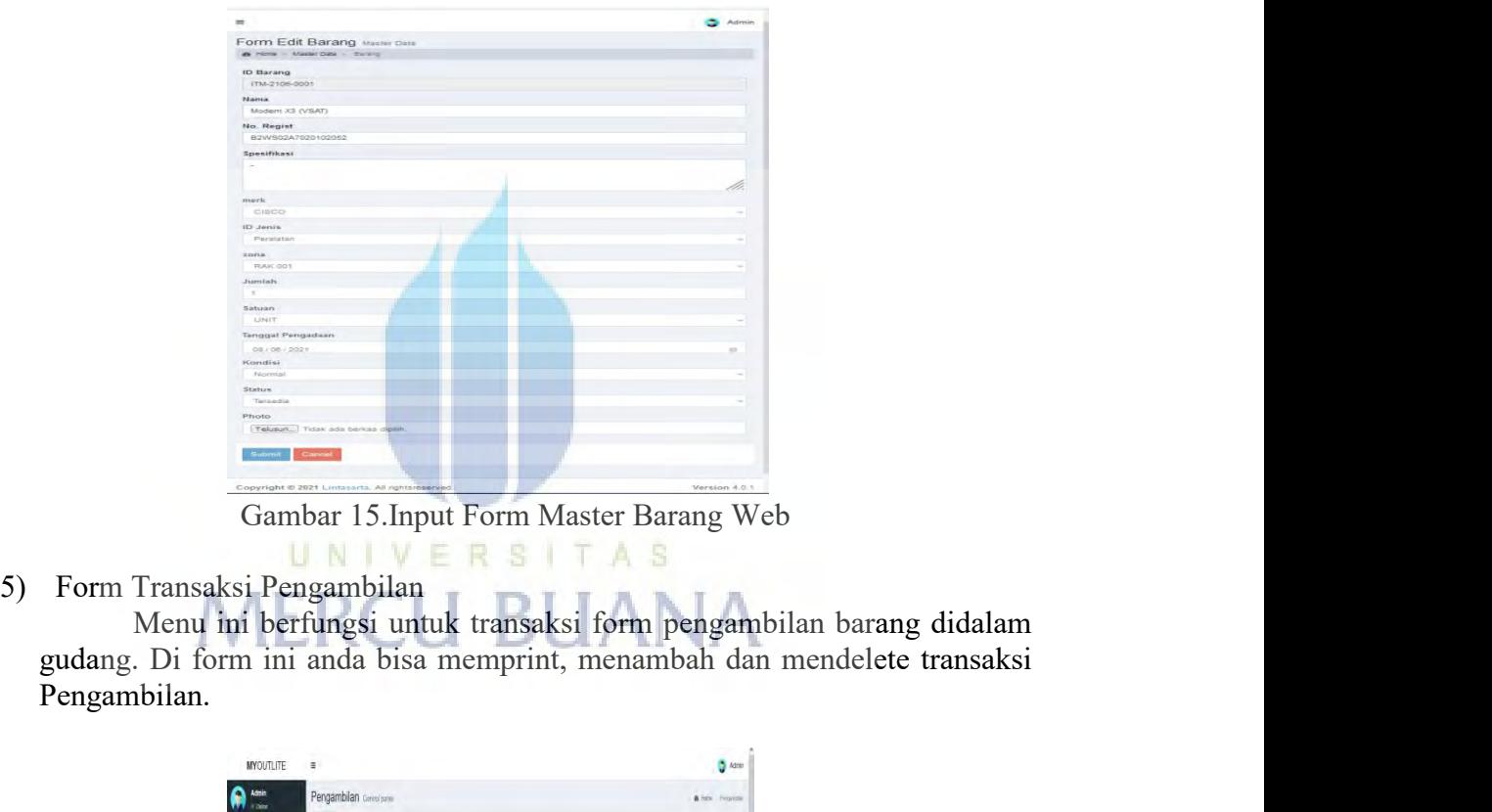

Pengambilan.

| $\equiv$ |                             |                        |                                 |        |                                      |         |                      | <b>D</b> Admin |
|----------|-----------------------------|------------------------|---------------------------------|--------|--------------------------------------|---------|----------------------|----------------|
|          |                             | Pengambilan Gerecipano |                                 |        |                                      |         | <b>A Hzv</b> Fergush |                |
|          | 7 letti                     |                        |                                 |        |                                      |         |                      |                |
|          | <b>SYOW 11</b>              | $-2525$                |                                 |        |                                      |         | Search:              |                |
|          | D Pensambian                |                        |                                 |        |                                      |         | Action               |                |
|          | T9/2109701                  | 10-06-2021             | DON OW PURANATO                 |        |                                      | Proses  |                      |                |
|          | TRK2109202                  | 2246-2521              | DON OWI PURAWATO PT. Instead    |        | Cabutan Indosat                      | Protes. |                      |                |
|          |                             |                        |                                 |        |                                      |         |                      |                |
|          | 1992100000                  | 2746-221               | OCREDVIL PURWANTO ATM Bank Mand | Doutma | Penganbian barang<br>Karen panggunan |         |                      |                |
|          |                             |                        |                                 |        |                                      |         |                      |                |
|          | Showing 1 to 3 of 3 entries |                        |                                 |        |                                      |         | Presco 1 Ned         |                |
|          |                             |                        |                                 |        |                                      |         |                      |                |

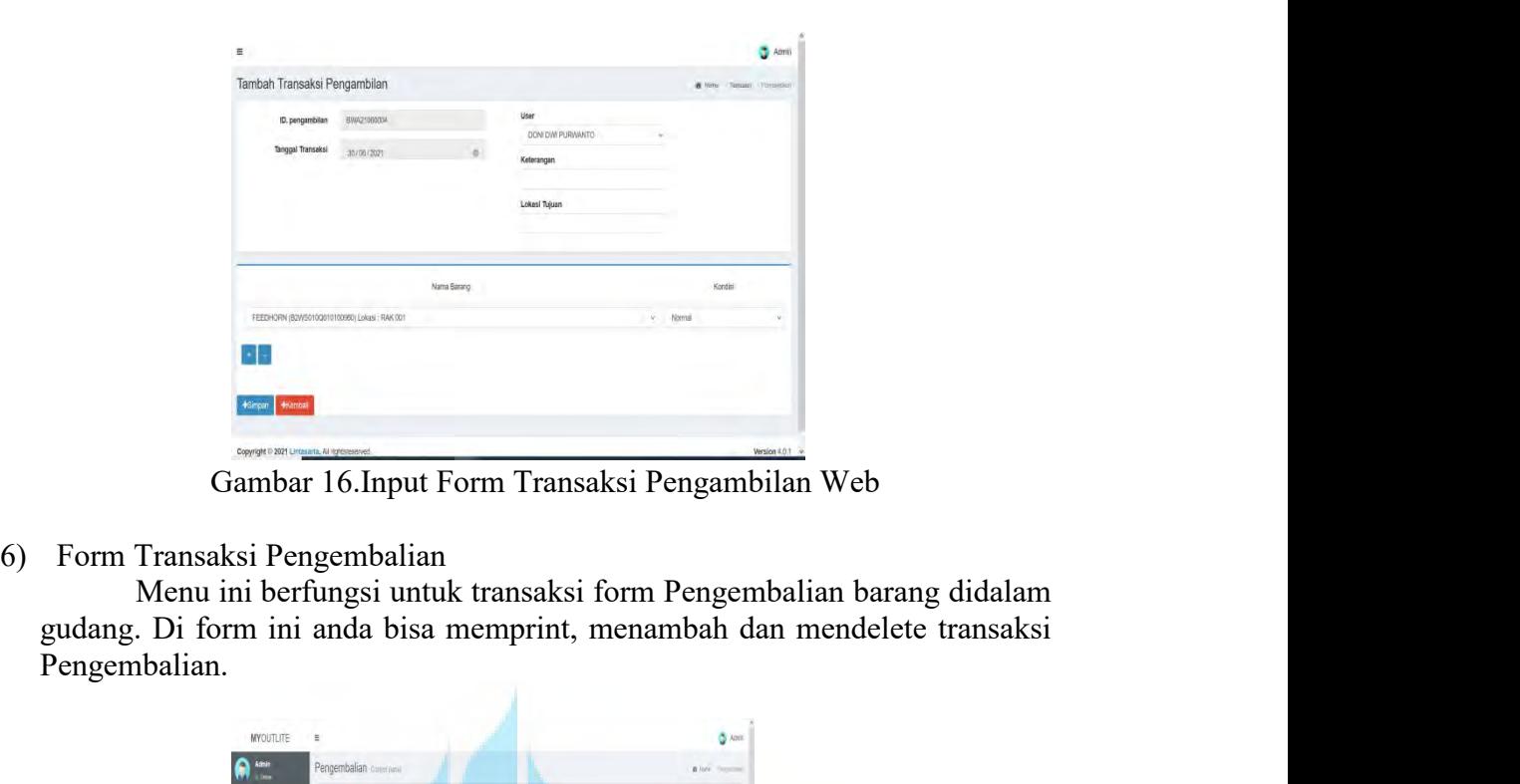

Pengembalian.

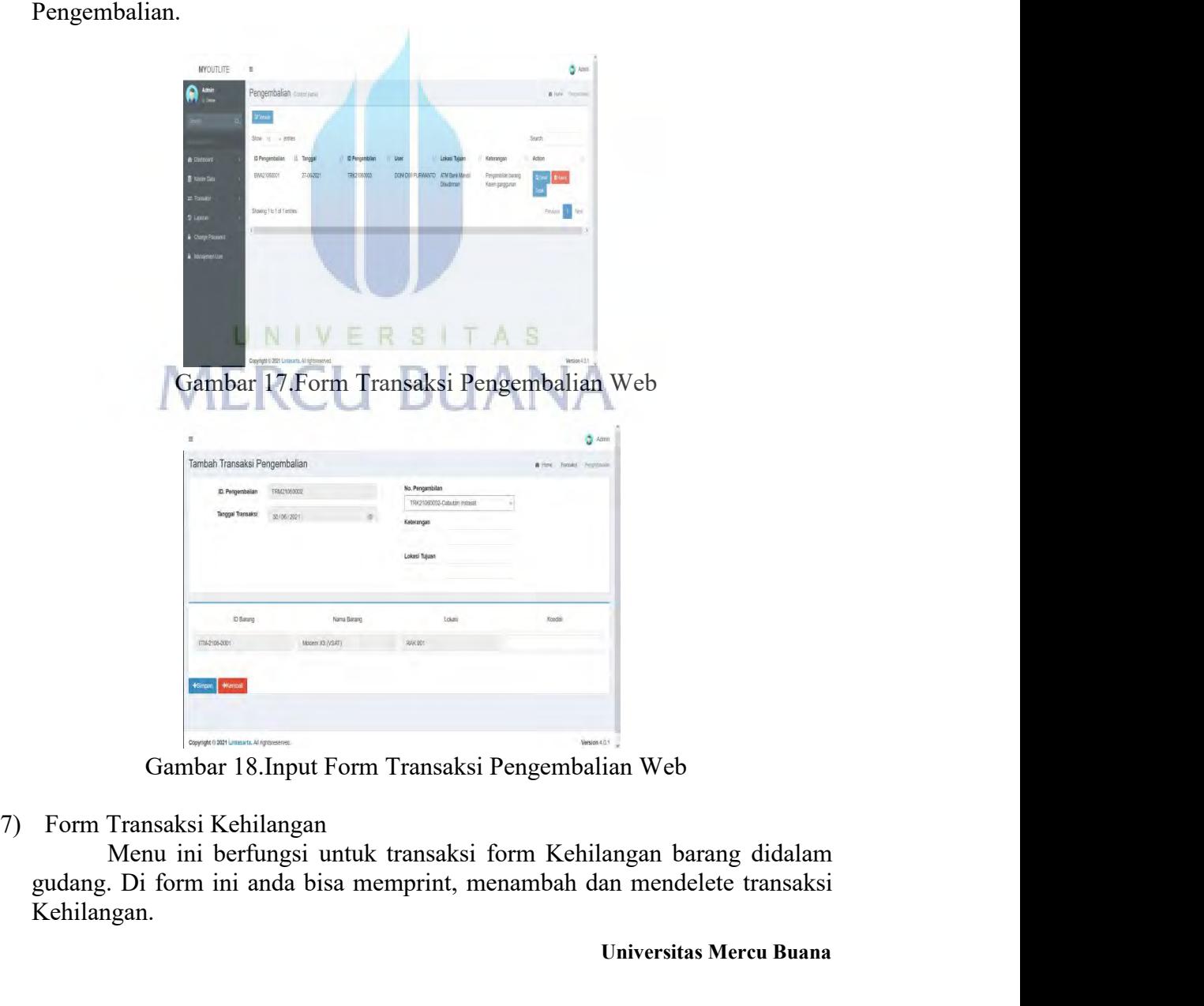

**Universitas Mercu Buana**<br>
Universitas Mercu Buana<br>
Universitas Mercu Buana<br>
Universitas Mercu Buana Kehilangan.

| <b>MYOUTLITE</b>         | $\Xi$                                           |             |              |                                          |         | <b>D</b> Atmin            |
|--------------------------|-------------------------------------------------|-------------|--------------|------------------------------------------|---------|---------------------------|
| ⋒<br>Admin               | Kehilangan Contol panel                         |             |              |                                          |         | <b>8</b> km smirps        |
| Sends                    | $T = 1$                                         |             |              |                                          |         |                           |
|                          | Stow o vientries                                |             |              |                                          | Search: |                           |
| <b>&amp; Dations</b>     | <b>D</b> Kehilangan                             | II. Tanggal | User         | Keterangan                               | Action  |                           |
| <b>B</b> MaderData       | TRH21060001                                     | 19-06-2021  | <b>Admin</b> | Kehilangan Barang                        | 700     |                           |
| $\equiv$ Transaksi       | TRH21060002                                     | 27-05-2021  | <b>Admin</b> | Barang Hitang                            |         |                           |
| 9 Lappran                | Showing 1 to 2 of 2 entries                     |             |              |                                          |         | Pressure 1 Next           |
| <b>A</b> Change Passward | $\left\langle \cdot \right\rangle$              |             |              |                                          |         |                           |
|                          |                                                 |             |              |                                          |         |                           |
|                          |                                                 |             |              |                                          |         |                           |
|                          | Copyright @ 2821 Lintasana, All rights eserved. |             |              |                                          |         | Version 4.0.1             |
|                          |                                                 |             |              | Gambar 19. Form Transaksi Kehilangan Web |         |                           |
| Ξ                        |                                                 |             |              |                                          |         | Amin                      |
|                          | Tambah Transaksi Kehilangan                     |             |              |                                          |         | B Home Transaks Aahlanger |

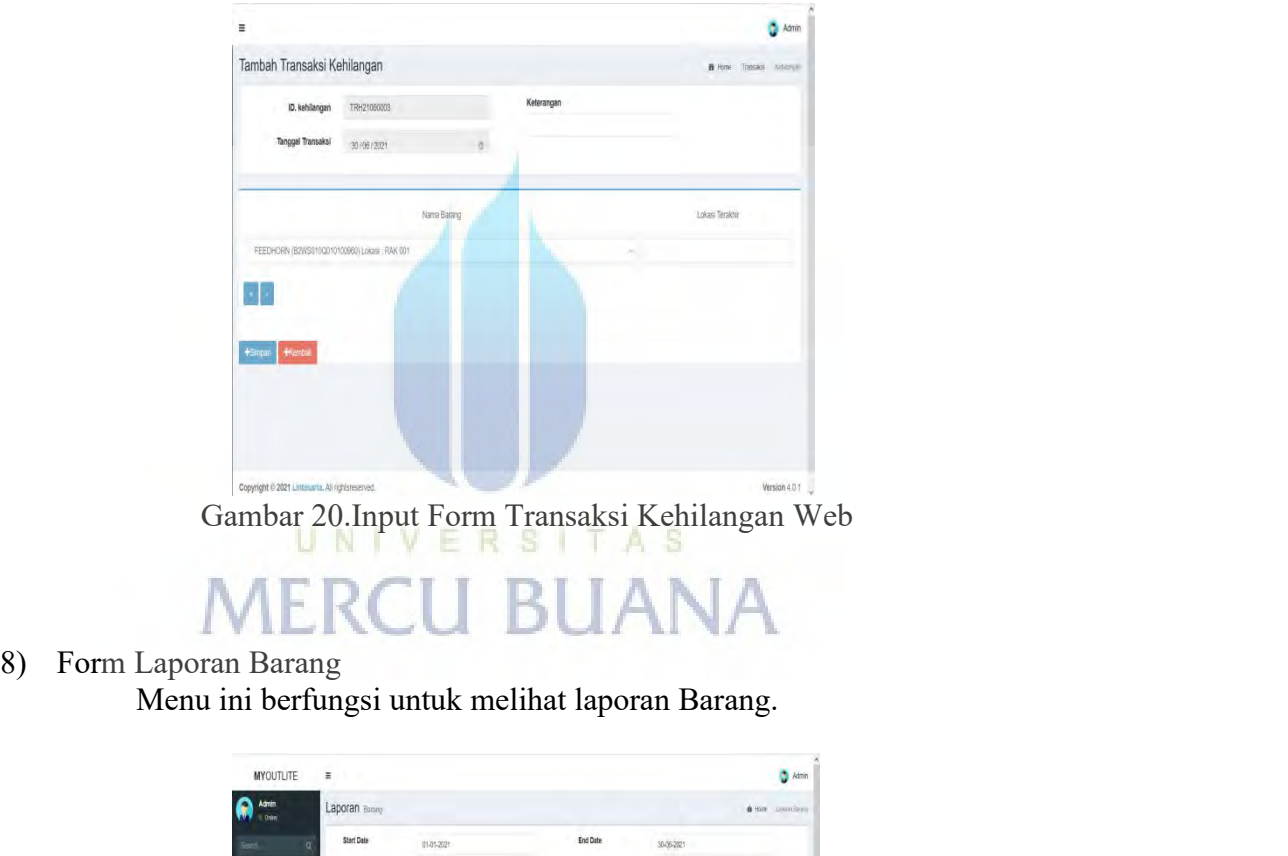

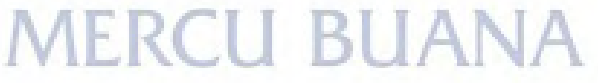

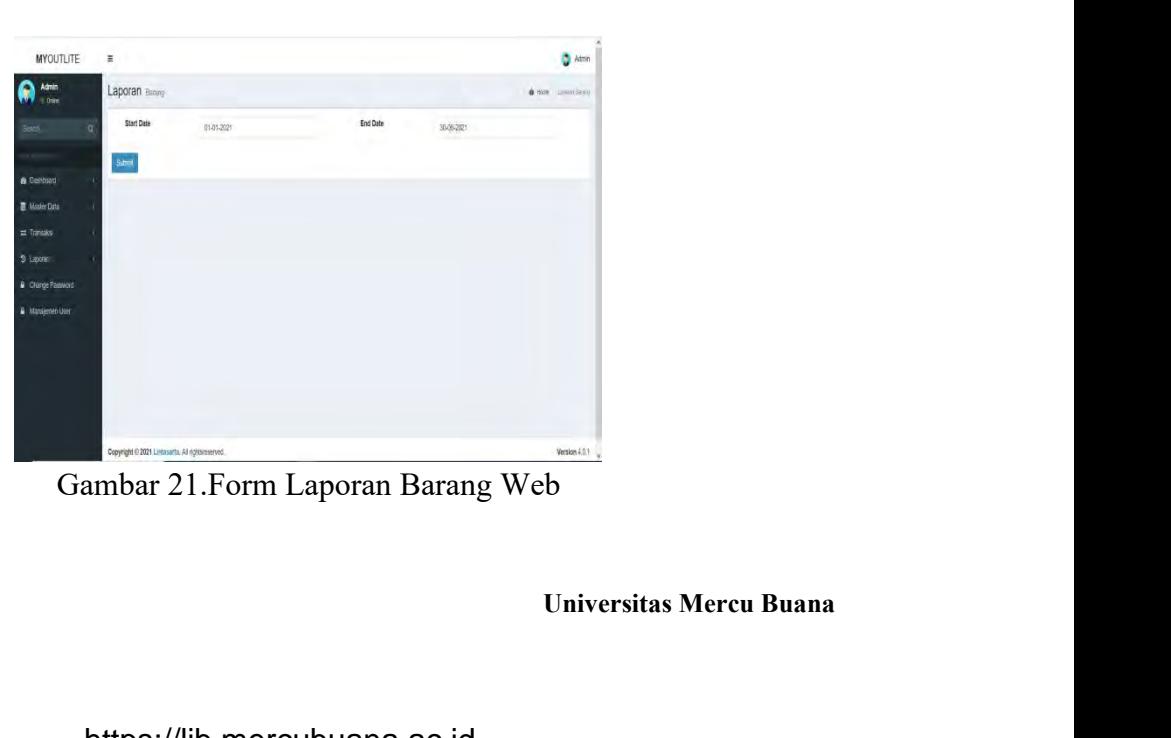

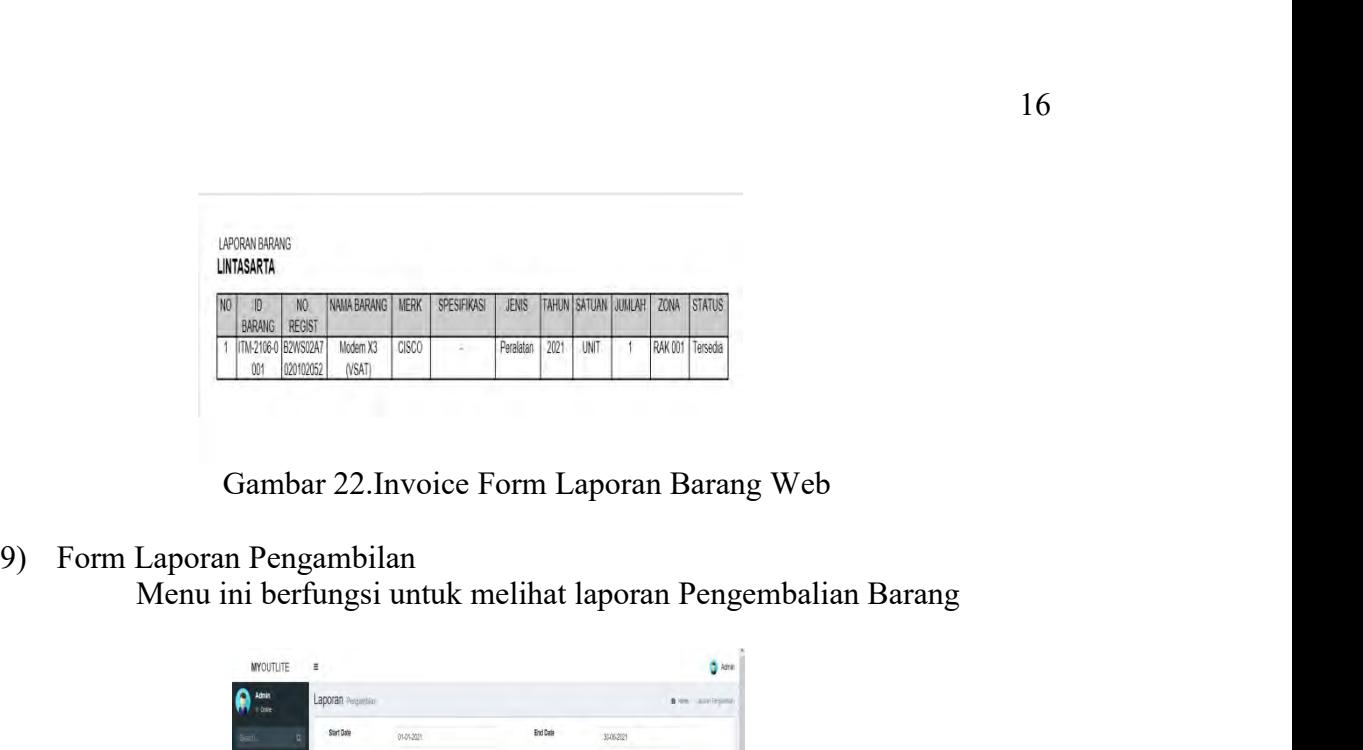

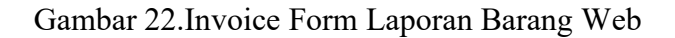

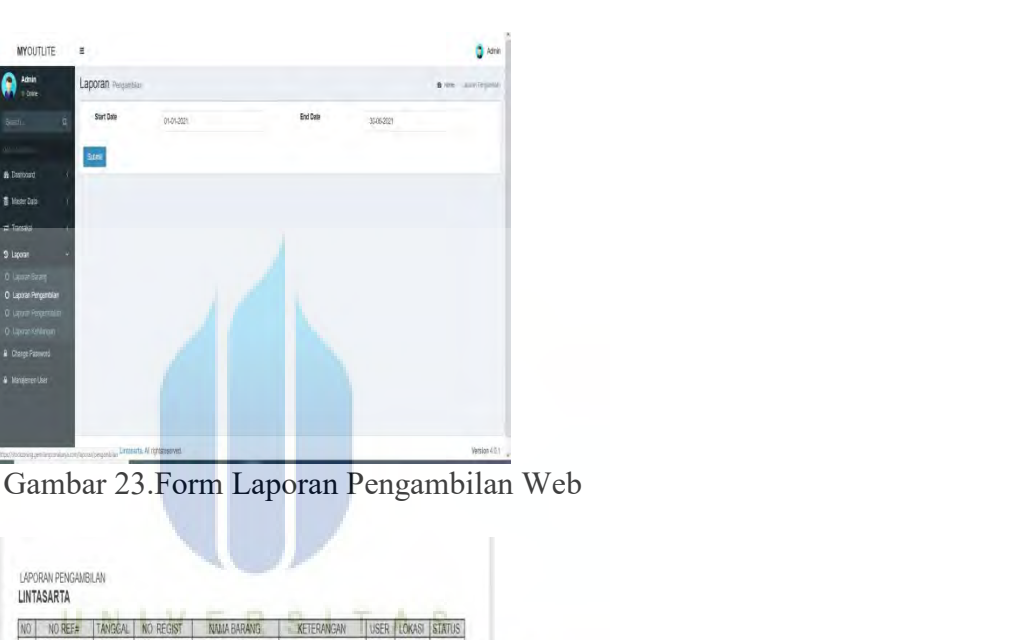

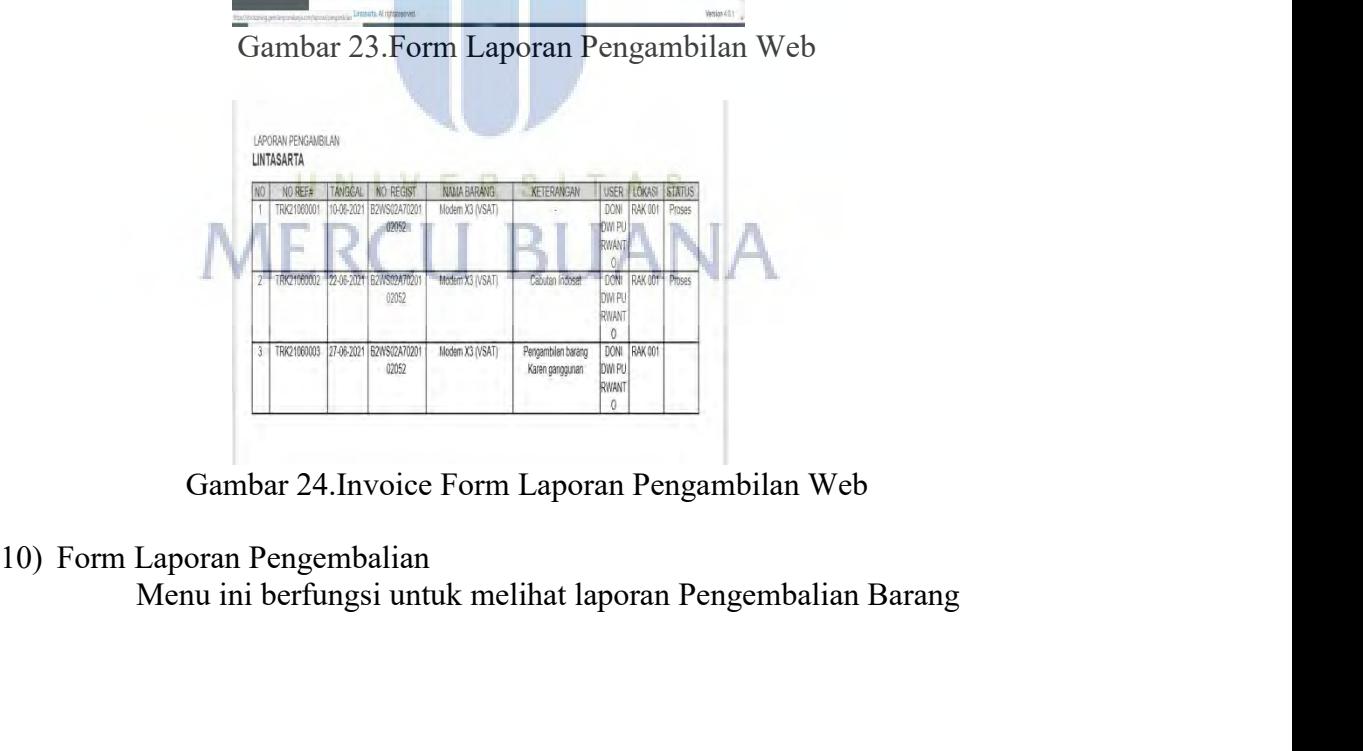

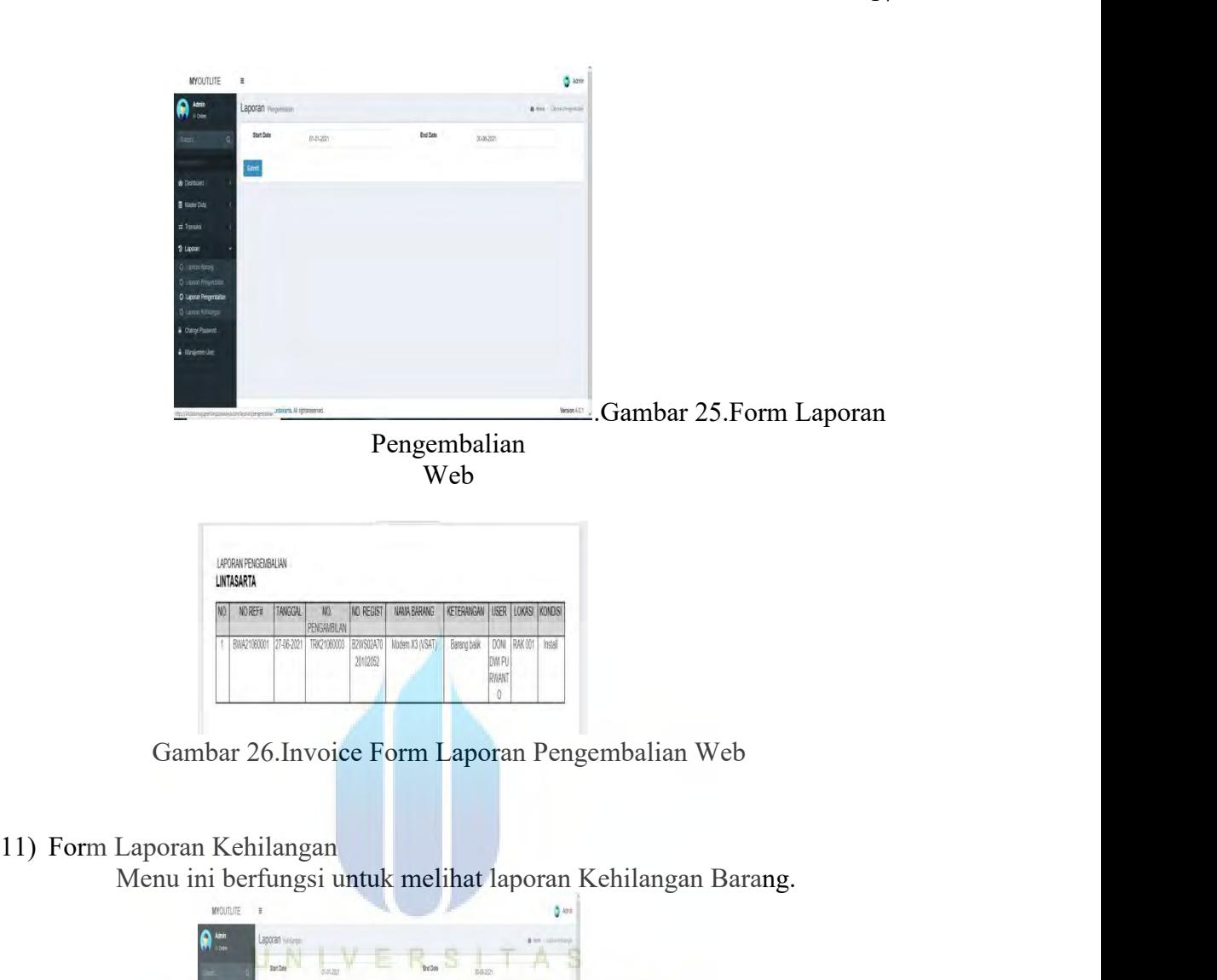

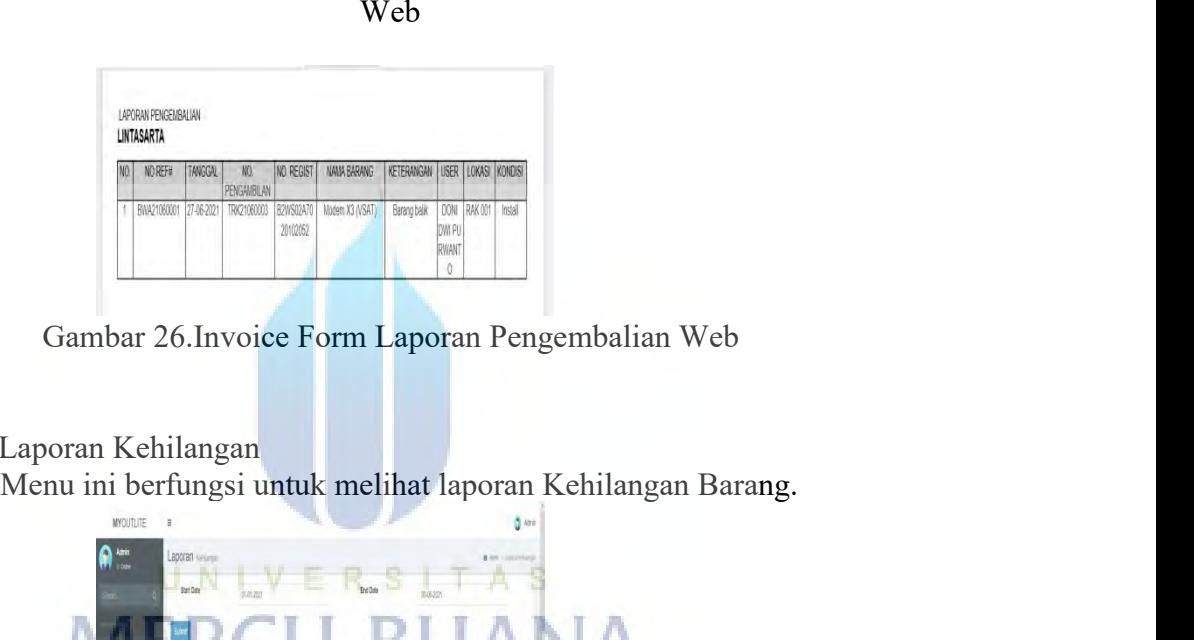

- -

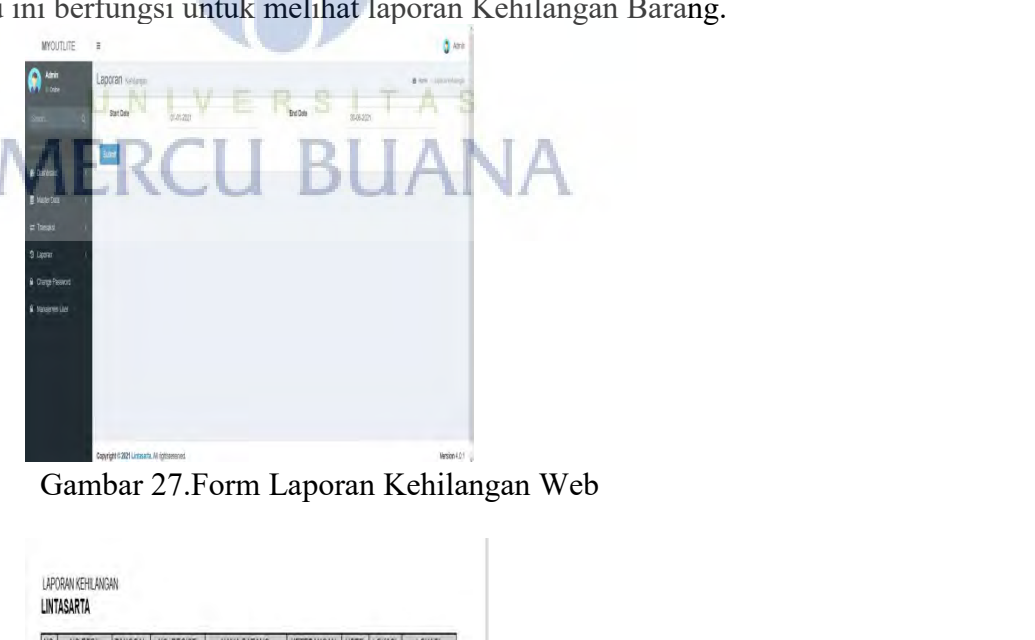

| LAPORAN KEHILANGAN<br>LINTASARTA |         |                                               |                 |                                 |               |                           |
|----------------------------------|---------|-----------------------------------------------|-----------------|---------------------------------|---------------|---------------------------|
| <b>NOREF#</b>                    | TANGGAL | NO. REGIST                                    | NAMA BARANG     | KETERANGAN USER LOKASI          |               | LOKASI<br><b>TERAKHIR</b> |
| TRH21060001                      |         | 10-06-2021 B2WS02A70201<br>02062              | Modem X3 (VSAT) | Kehilangan<br>Barano            | Admin RAK 001 | RAK011                    |
|                                  |         | TRH21060002 27-06-2021 B2AIS010Q0101<br>00960 | FEEDHORN        | Barang Hilang   Admin   RAK 001 |               | <b>Bank Mandri</b>        |

B. ANDROID<br>1) Form Login<br>Menu ini berfungsi untuk mer<br>identitas akun pengguna dan kata sandi gu: ANDROID<br>
1) Form Login<br>
Menu ini berfungsi untuk mengak<br>
identitas akun pengguna dan kata sandi guna r 18<br>
Login<br>
Menu ini berfungsi untuk mengakses apps dengan memasukan<br>
sakun pengguna dan kata sandi guna mendapatkan hak akses apps. IDROID<br>
Form Login<br>
Menu ini berfungsi untuk mengakses apps dengan memasukan<br>
identitas akun pengguna dan kata sandi guna mendapatkan hak akses apps.

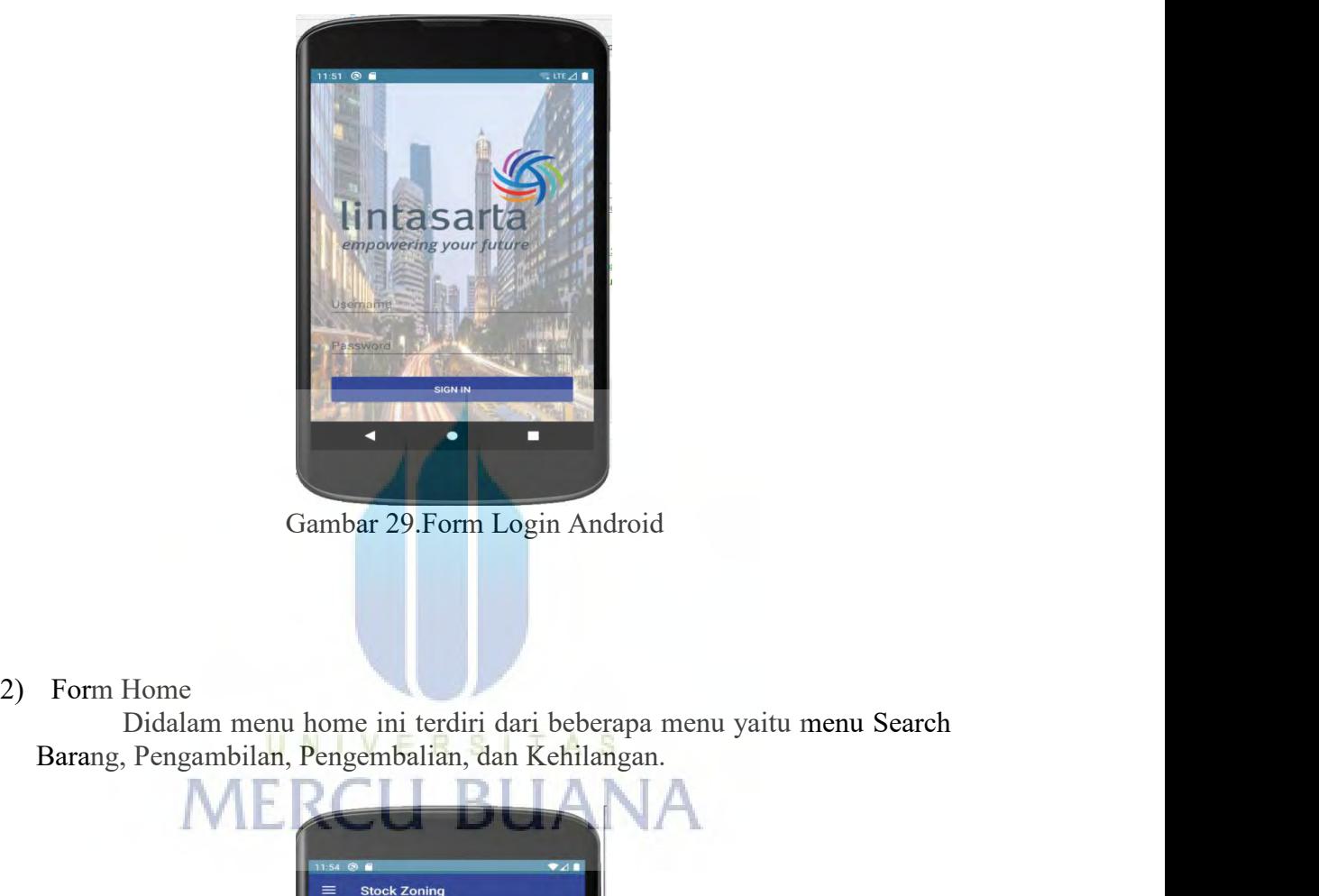

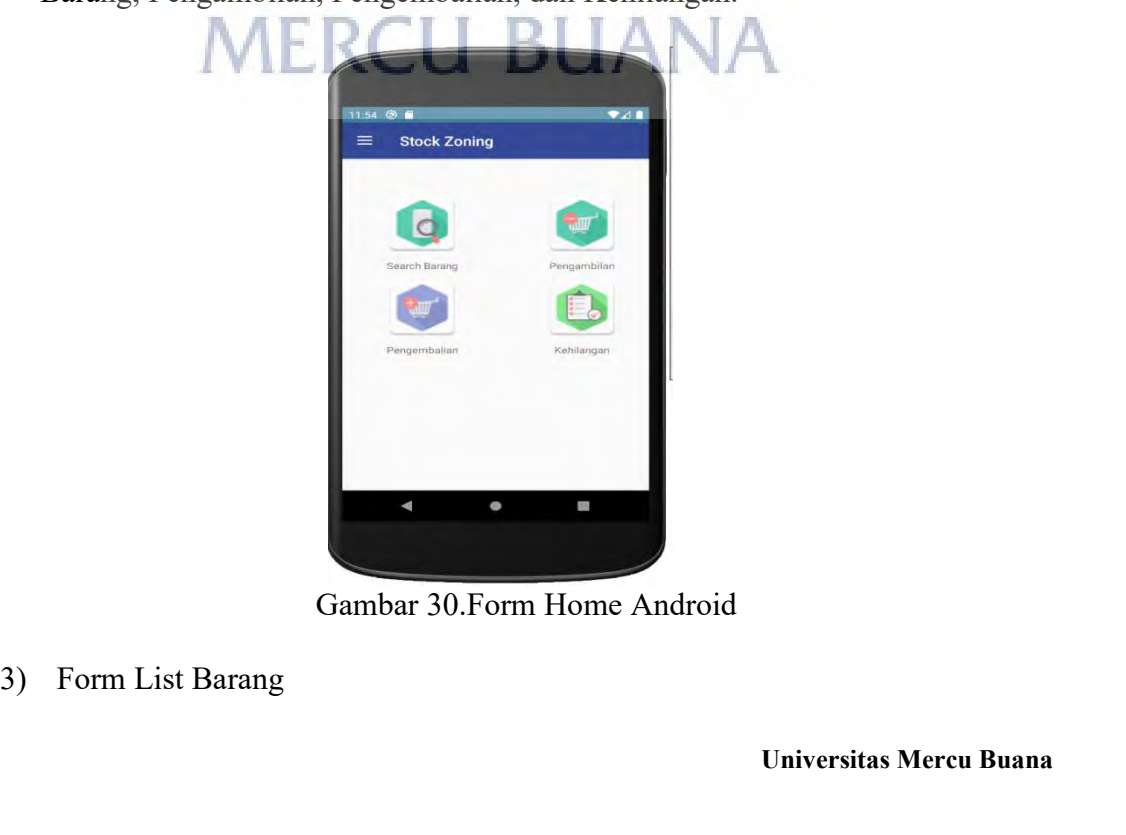

Menu List Barang ini berfungsi untuk Search Barang. Dengan menu<br>bisa tahu lokasi barang tersebut dan status barang tersebut. Menu List Barang ini berfungsi untuk Search Barang. Dengan menu<br>ini kita bisa tahu lokasi barang tersebut dan status barang tersebut.<br> $\begin{array}{|l|}\n\hline\n\end{array}\n\begin{array}{c|c}\n\hline\n\end{array}\n\begin{array}{c|c}\n\hline\n\end{array}\n\hline\n\end{array}$ 

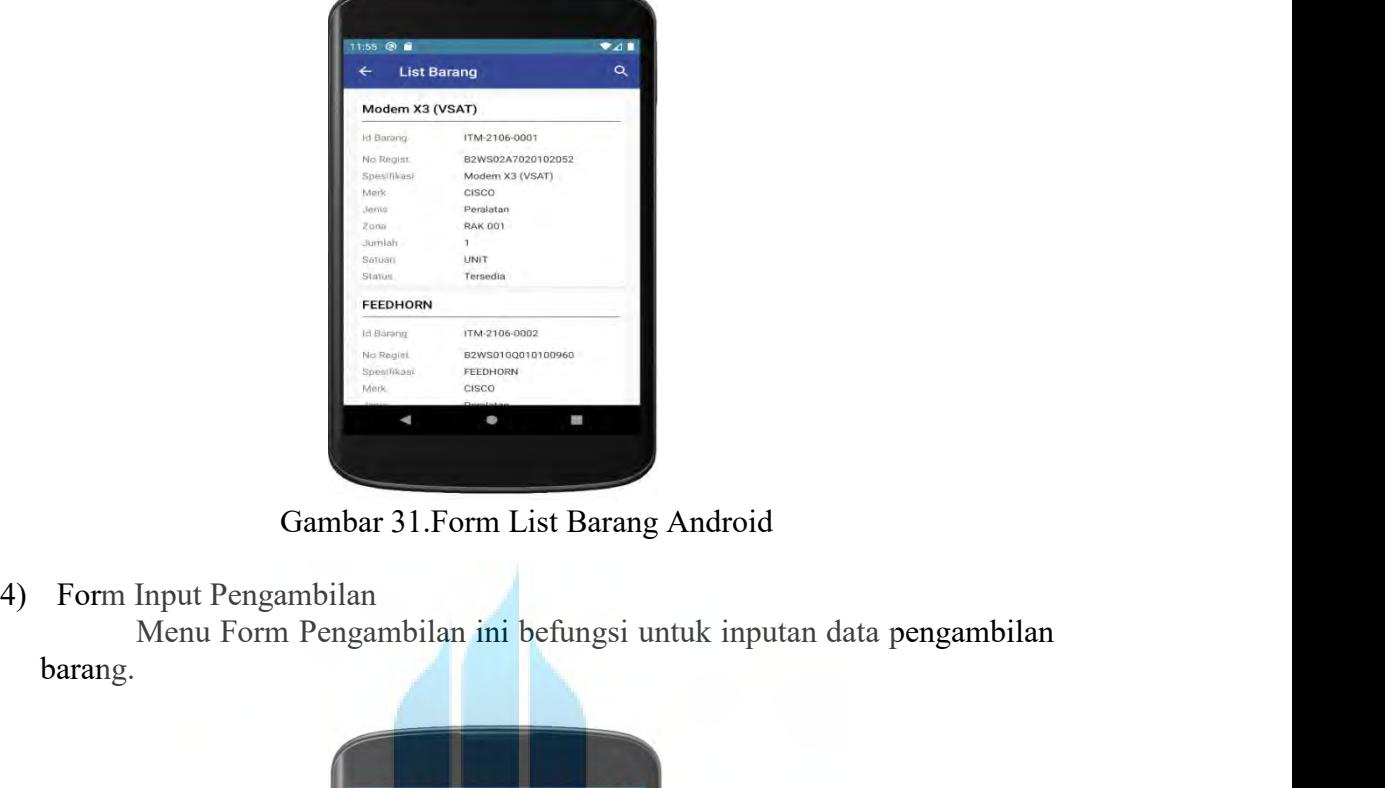

barang.

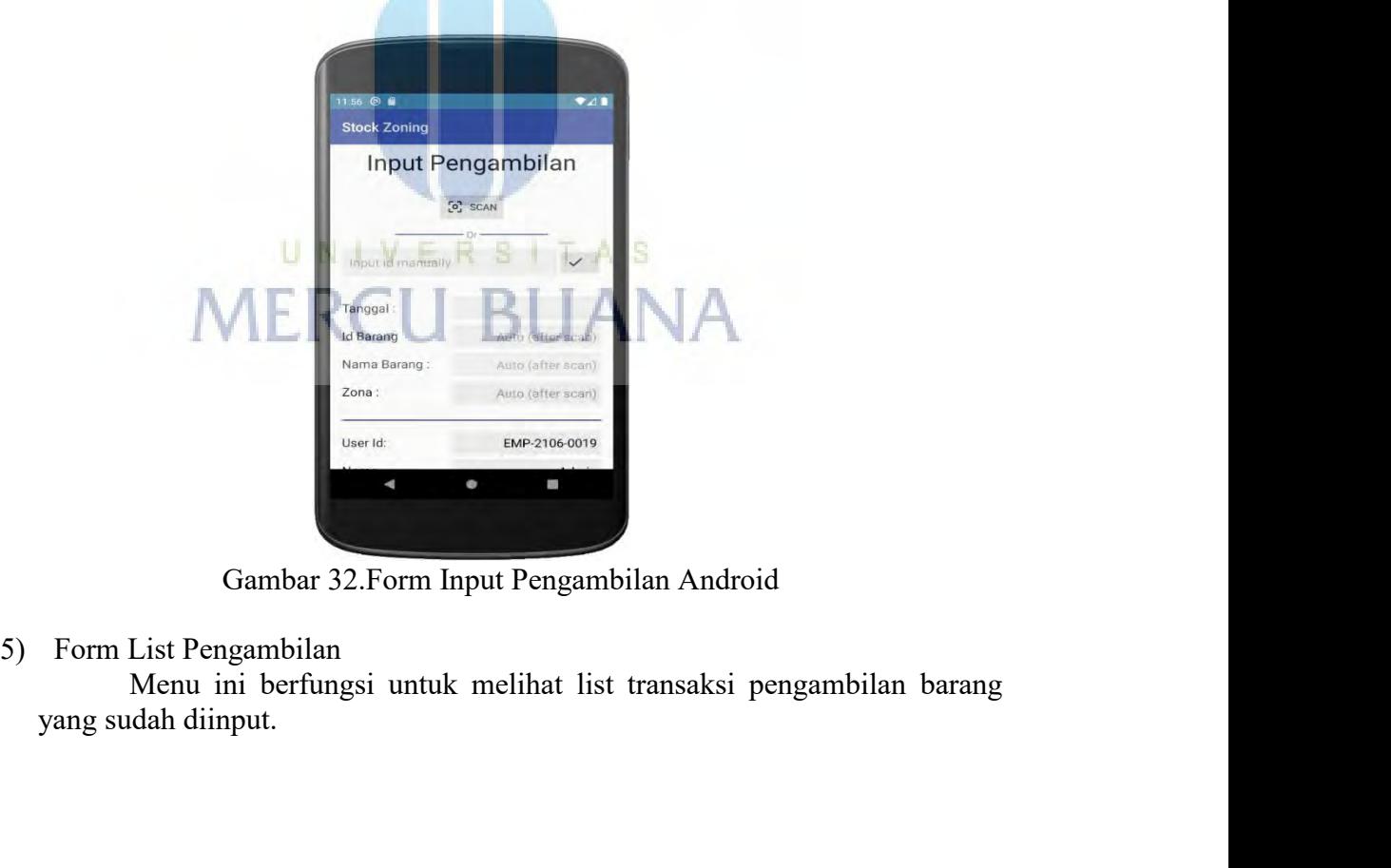

| 11:56 8<br>$\leftarrow$                                | List Pengambilan          |                                    | 741<br>Q |
|--------------------------------------------------------|---------------------------|------------------------------------|----------|
|                                                        | TRK21060001               |                                    |          |
| Tanggal                                                |                           | 2021-06-10                         |          |
| No Regist                                              |                           | B2WS02A7020102052                  |          |
| Keterangan                                             | Nama Barang               | Modern X3 (VSAT)                   |          |
| User                                                   |                           | DONI DWI PURWANTO                  |          |
| Zona<br>Kondisi                                        |                           | <b>RAK 001</b>                     |          |
|                                                        | Lokasi Tujuan             |                                    |          |
| Status                                                 |                           | Proses                             |          |
|                                                        | TRK21060002               |                                    |          |
| Tanggal                                                |                           | 2021-06-22                         |          |
| No Regist                                              |                           | B2WS02A7020102052                  |          |
|                                                        | Nama Barang<br>Keterangan | Modem X3 (VSAT)<br>Cabutan Indosat |          |
|                                                        | ч                         | 0<br><b>FR</b>                     |          |
|                                                        |                           |                                    |          |
|                                                        |                           |                                    |          |
|                                                        |                           |                                    |          |
| Gambar 33. Form List Pengambilan Android               |                           |                                    |          |
|                                                        |                           |                                    |          |
|                                                        |                           |                                    |          |
| 6)<br>Form Input Pengembalian                          |                           |                                    |          |
| Menu Form Pengambalian ini befungsi untuk inputan data |                           |                                    |          |
|                                                        |                           |                                    |          |
|                                                        |                           |                                    |          |
|                                                        |                           |                                    |          |
| pengembalian barang.                                   |                           |                                    |          |
|                                                        |                           |                                    |          |
|                                                        |                           |                                    |          |
|                                                        |                           |                                    |          |

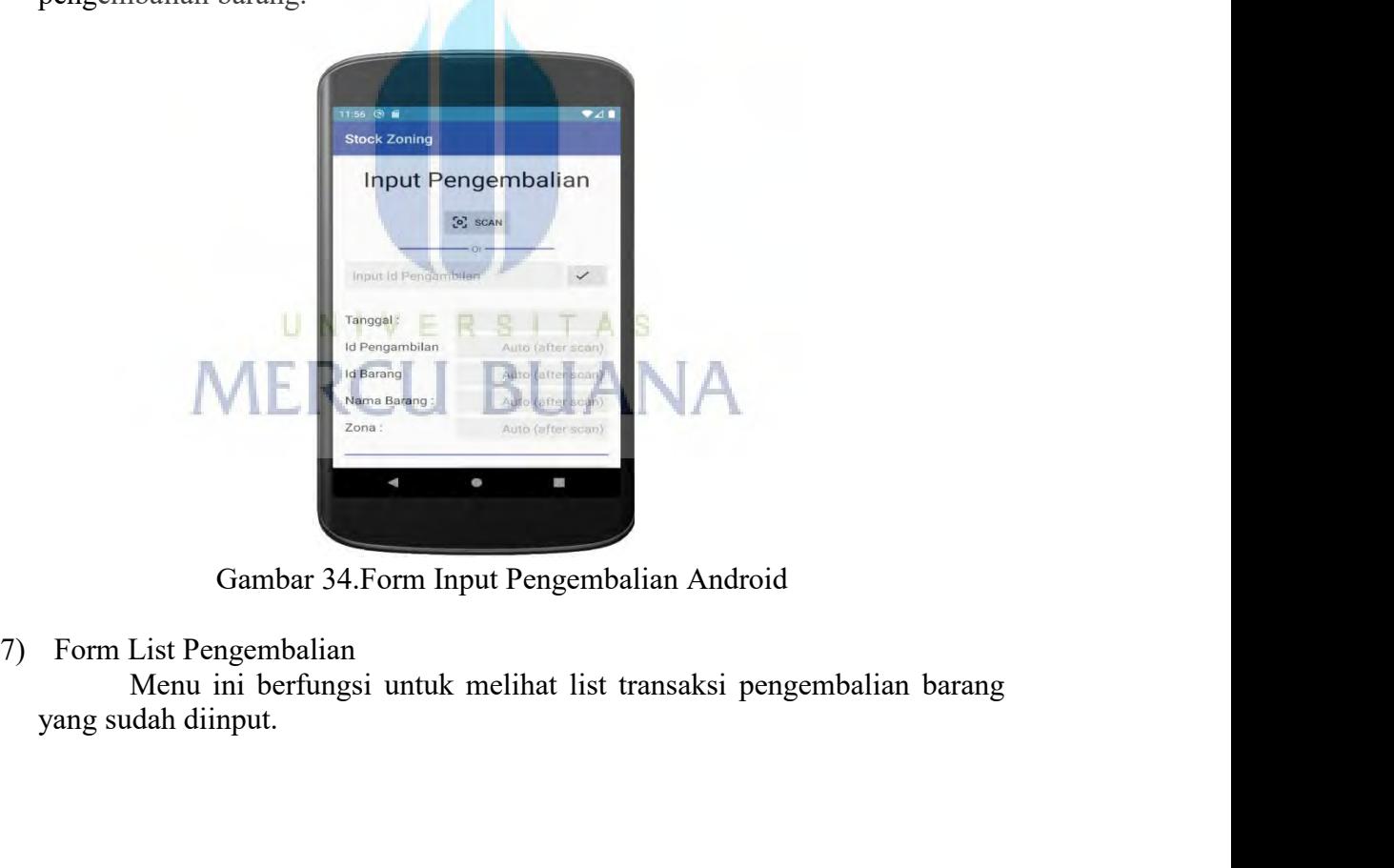

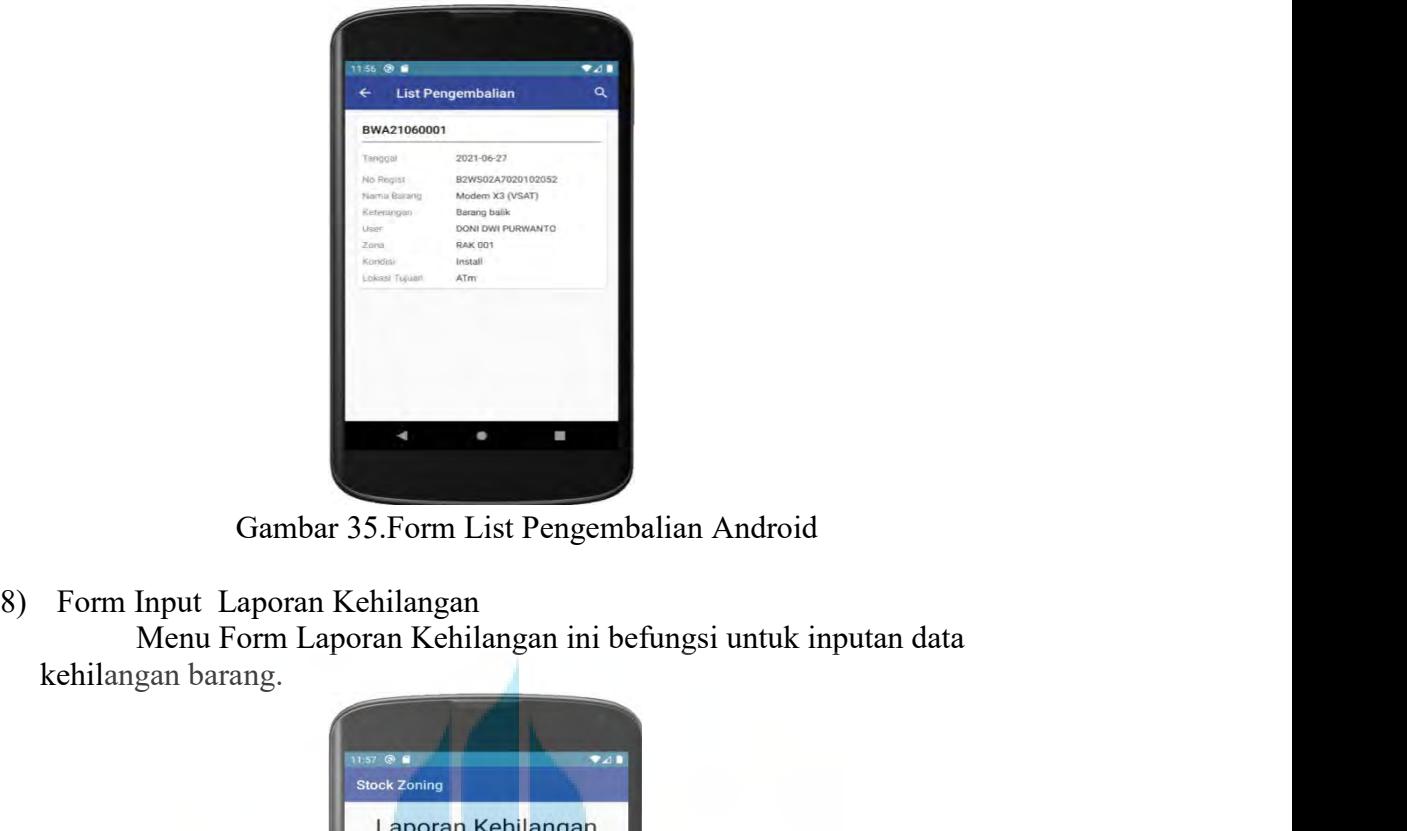

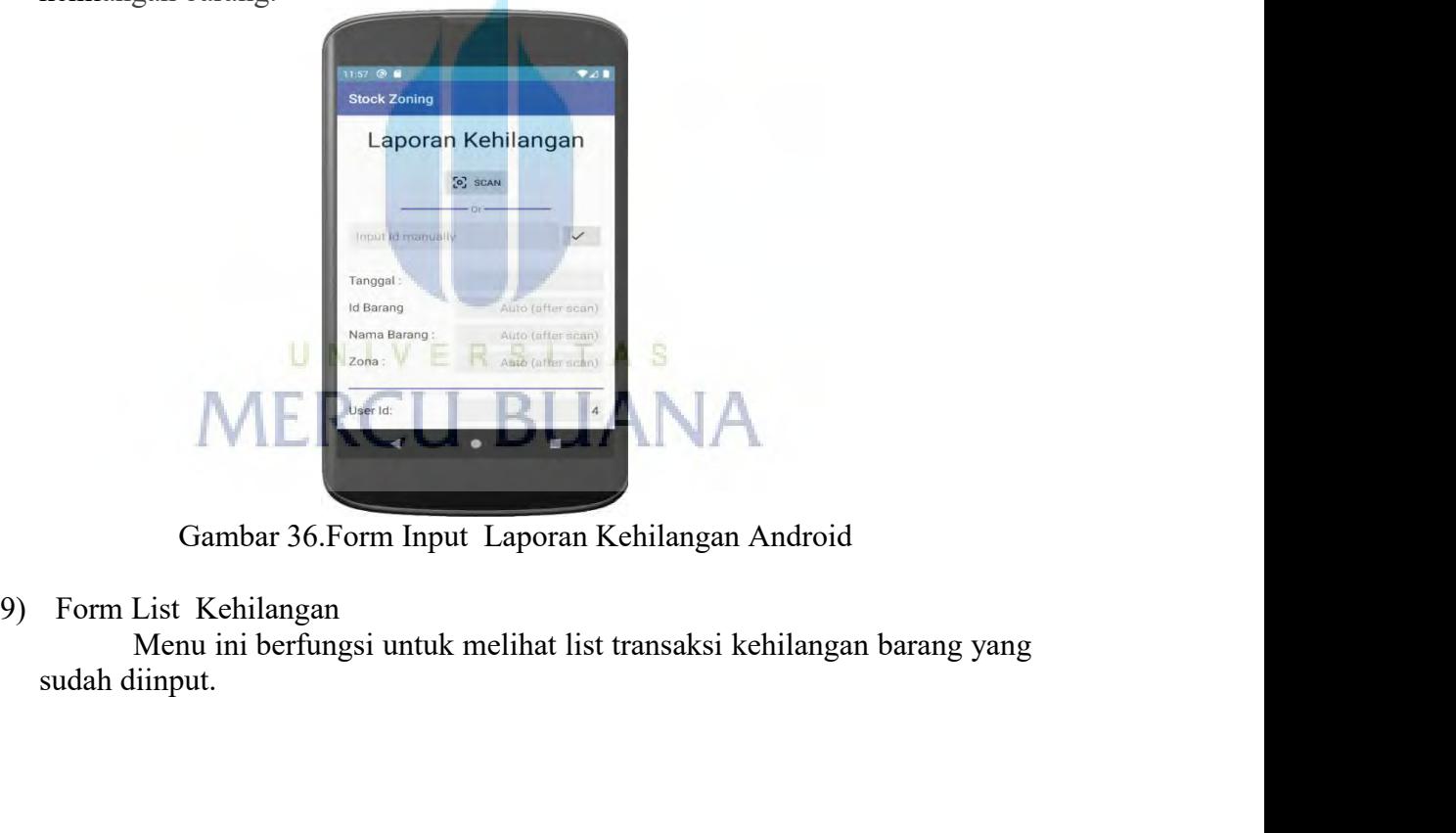

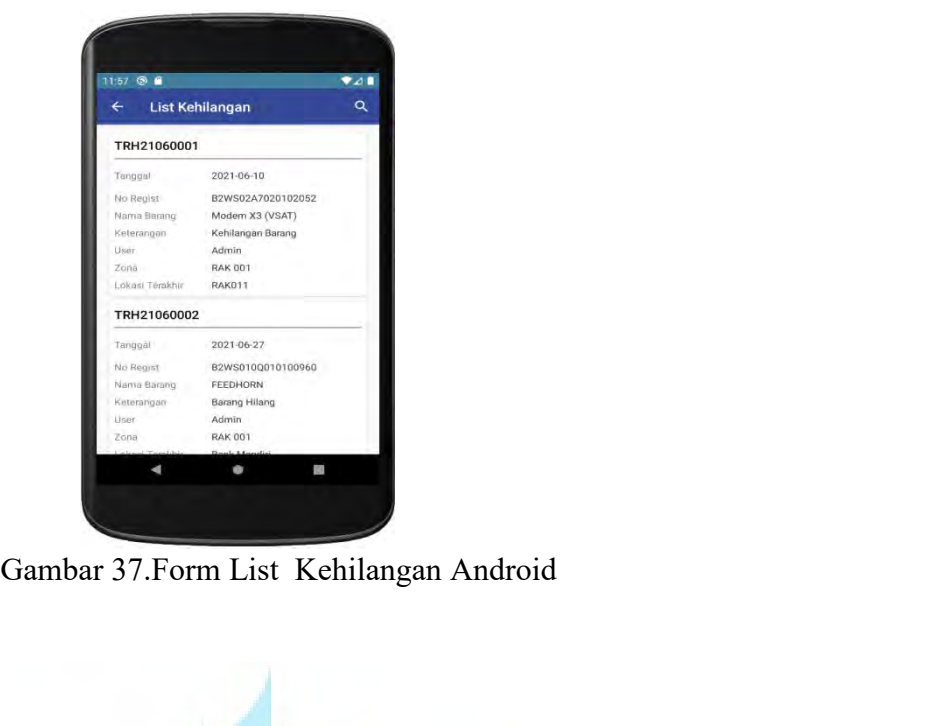

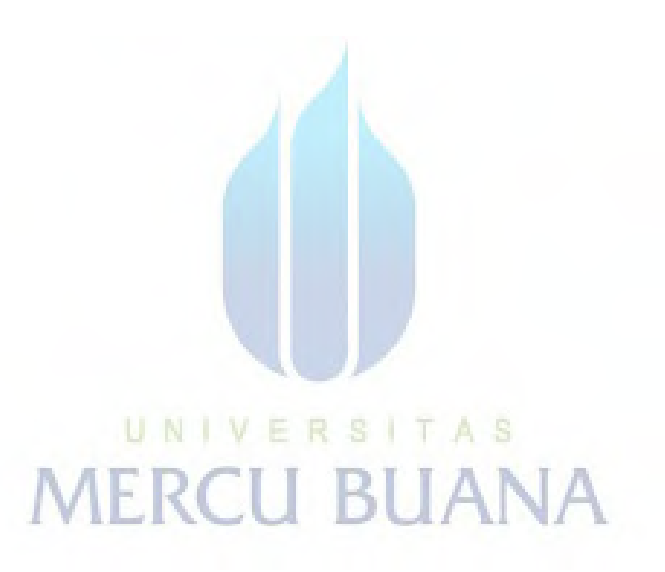

# **KERTAS KERJA**

# **Ringkasan**

ERTAS KERJA<br>PT Aplikanusa Lintasarta adalah Perusahaan Indonesia yang bergerak di bidang<br>penyedia jasa komunikasi data. Lintasarta berada dalam industri atau jasa di bidang<br>penyelenggara jasa internet, Jaringan, dan VAS. P ERTAS KERJA<br>PT Aplikanusa Lintasarta adalah Perusahaan Indonesia yang bergerak di bidang<br>penyedia jasa komunikasi data. Lintasarta berada dalam industri atau jasa di bidang<br>penyelenggara jasa internet, Jaringan, dan VAS. P 23<br> **Ringkasan**<br>
PT Aplikanusa Lintasarta adalah Perusahaan Indonesia yang bergerak di bidang<br>
penyedia jasa komunikasi data. Lintasarta berada dalam industri atau jasa di bidang<br>
penyelenggara jasa internet, Jaringan, dan KERTAS KERJA<br>PT Aplikanusa Lintasarta adalah Perusahaan Indonesia yang bergerak di bidang<br>penyedia jasa komunikasi data. Lintasarta berada dalam industri atau jasa di bidang<br>penyelenggara jasa internet, Jaringan, dan VAS. **KERTAS KERJA**<br>
PT Aplikanusa Lintasarta adalah Perusahaan Indonesia yang bergerak di bidang<br>
penyedia jasa komunikasi data. Lintasarta berada dalam industri atau jasa di bidang<br>
penyelenggara jasa internet, Jaringan, dan **Ringkasan**<br>PT Aplikanusa Lintasarta adalah Perusahaan Indonesia yang bergerak di bidang<br>penyedia jasa komunikasi data. Lintasarta berada dalam industri atau jasa di bidang<br>penyelenggara jasa internet, Jaringan, dan VAS. P **Ringkasan**<br>
PT Aplikanusa Lintasarta adalah Perusahaan Indonesia yang bergerak di bidang<br>
penyedia jasa komunikasi data. Lintasarta berada dalam industri atau jasa di bidang<br>
penyelenggara jasa internet, Jaringan, dan VAS PT Aplikanusa Lintasarta adalah Perusahaan Indonesia yang bergerak di bidang<br>penyedia jasa komunikasi data. Lintasarta berada dalam industri atau jasa di bidang<br>penyelenggara jasa internet, Jaringan, dan VAS. Perusahaan Li PT Aplikanusa Lintasarta adalah Perusahaan Indonesia yang bergerak di bidang<br>penyedia jasa komunikasi data. Lintasarta berada dalam industri atau jasa di bidang<br>penyelenggara jasa internet, Jaringan, dan VAS. Perusahaan Li penyedia jasa komunikasi data. Lintasarta berada dalam industri atau jasa di bidang<br>penyelenggara jasa internet, Jaringan, dan VAS. Perusahaan Lintasarta sendiri berdiri<br>pada tahun 1988 yang berkantor pusat di Jakarta. Dal stock zoning dan antistratif and the memperundah dan kehilangan barang perusahan antistratif berdiri perusahaan, proses pengelolaan data barang/perangkat merupakan hal yang sangat penting. Sulitnya admin menemukan data bar perusahaan, proses pengelolaan data barang/perangkat merupakan operasional<br>perusahaan, proses pengelolaan data barang/perangkat merupakan hal yang sangat<br>penting. Sulitnya admin mememukan data barang saat diadakan pendataa administrasi khususnya dalam stock zoning dan kehilangan barang. Dalam aplikasi ini melangkat dan kehilangan karang yang terduplikat, hilangnya barang/perangkat oulet, penyortiran barang yang memakan waktu yang cukup lama penting. Sulitnya admin menemukan data barang saat diadakan pendataan, sulitnya<br>membuat laporan bulanan karena banyak data barang yang terduplikat, hilangnya<br>barang/perangkat outlet, penyortiran barang yang memakan waktu y nembuat laporan bulanan karena banyak data barang yang terduplikat, hilangnya<br>barang/perangkat outlet, penyortiran barang yang memakan waktu yang cukup lama<br>saat akan membuat laporan, merupakan permasalahan yang sering di barang/perangkat outlet, penyortiran barang yang memakan waktu yang cukup lama<br>saat akan membuat laporan, merupakan permasalahan yang sering di alami oleh<br>bagian administrai. Tujuan penelitian ini adalah untuk merancang si saat akan membuat laporan, merupakan permasalahan yang sering di alami oleh bagian administrai. Tujuan penelitian ini adalah untuk merancang sistem aplikasi stock zoning dan kehilangan barang berbasis web dan android denga bagian administrai. Tujuan penelitian ini adalah untuk merancang sistem aplikasi stock zoning dan kehilangan barang berbasis web dan android dengan metode waterfall untuk mempermudah admini maupun teknisi dalam permasalaha stock zoning dan kehilangan barang berbasis web dan android dengan metode waterfall untuk mempermudah admin maupun teknisi dalam permasalahan administrasi khususnya dalam stock zoning dan kehilangan barang. Dalam aplikasi waterfall untuk mempermudah admin maupun teknisi dalam permasalahan<br>administrasi khususnya dalam stock zoning dan kehilangan barang. Dalam aplikasi ini<br>meliputi pencarian barang diamana dimana di dalamnya berisikan data ba administrasi khususnya dalam stock zoning dan kehil<br>meliputi pencarian barang diamana dimana di da<br>perangkat otlet, lalu ada pengambilan barang dim<br>melakukan transaksi pengambilan barang ketika<br>gangguan, menu pengembalian **Rumusan Masalah**<br>
Redasarkan pengembalian barang ket<br>
Rumusan menuli pengembalian barang ket<br>
Rumusan Masalah<br>
Rumusan Masalah<br>
Rumusan Masalah<br>
Rumusan Masalah<br>
Redasarkan permasalahan dalam latar barang/peradasarkan per Eukan transaksi pengambilan barang ketika akan melakukan penanganan guan, menu pengembalian barang yang gunanya menginput data g/perangkat kembali, terinstall, cabut. Dan juga ada kehilangan yang dimana paya untuk melapork masalah yang penulis angkat kembali, terinstall, cabut. Dan juga ada kehilangan yang yananya untuk melaporkan data barang/perangkat bilamana terjad<br>
kehilangan.Metode yang digunakan dalam pengembangan sistem<br>
menggunakan m 1. Bagaimana cara mempermudah admin dan teknisi dalam mencari data barang/perangkat bilan dan terjadi masalah<br>1. Bagaimanya untuk melaporkan data barang/perangkat bilan ana terjadi masalah<br>1. Bagaiman mencari dalam mencari barang/perangkat bilamana terjadi<br>
langan.Metode yang digunakan dalam pengembangan sistem ini<br>
ggunakan model waterfall<br> **nusan Masalah**<br>
Berdasarkan permasalahan dalam latar belakang diatas, maka pe<br>
alah yang penulis ang

- 2. Bagaimana cara mempermudah admin dan teknisi dalam mengolah data pada saat<br>pengambilan dan pengembalian barang/perangkat dari outlite?<br>**3.** Bagaimana cara mempermudah admin dan teknisi dalam melaporkan data
- 24<br>Bagaimana cara mempermudah admin dan teknisi dalam mengolah data pada saat<br>pengambilan dan pengembalian barang/perangkat dari outlite?<br>Bagaimana cara mempermudah admin dan teknisi dalam melaporkan data<br>perangkat yang hi **3.** Bagaimana cara mempermudah admin dan teknisi dalam mengolah data pada saat<br>pengambilan dan pengembalian barang/perangkat dari outlite?<br>**3.** Bagaimana cara mempermudah admin dan teknisi dalam melaporkan data<br>perangkat Bagaimana cara mempermudah admin dan teknisi dala<br>pengambilan dan pengembalian barang/perangkat dari<br>Bagaimana cara mempermudah admin dan teknis<br>perangkat yang hilang?<br>

# **Tujuan**

- 24<br>
2. Bagaimana cara mempermudah admin dan teknisi dalam mengolah data pada saat<br>
pengambilan dan pengembalian barang/perangkat dari outlite?<br>
3. Bagaimana cara mempermudah admin dan teknisi dalam melaporkan data<br>
perangk 1. Bagaimana cara mempermudah admin dan teknisi dalam mengolah data pada saat<br>
pengambilan dan pengembalian barang/perangkat dari outlite?<br>
3. Bagaimana cara mempermudah admin dan teknisi dalam melaporkan data<br>
perangkat y Bagaimana cara mempermudah admin dan teknisi dalam mengolah data pada saat<br>pengambilan dan pengembalian barang/perangkat dari outlite?<br>Bagaimana cara mempermudah admin dan teknisi dalam melaporkan data<br>perangkat yang hilan outlet. 2. Bagaimana cara mempermudah admin dan teknisi dalam melaporkan data perangkat yang hilang?<br> **Tujuan**<br>
Adapun tujuan dari studi kasus yang penulis angkat meliputi:<br>
1. Merancang aplikasi pengelolaan barang/perangkat untuk 1. Mempermudah admin/teknisi dalam pembuatan laporan barang/perangkat untuk<br>3. Mempermudah perusahaan dalam mengelolah data-data barangnya/perankat<br>3. Mempermudah admin/teknisi dalam pencarian data barang/perangkat outlet<br> mandan penusahaan dalam mengelolah data-data barangnya/perankat<br>
Manfaat dari penusahaan dalam mengelolah data-data barangnya/perankat<br>
let.<br>
Manfaat dari penelitian ini adalah untuk membantu admin/teknisi dalam<br>
Manfaat d
- 
- hilangan.

# **Manfaat**

mempermudah perusahaan dalam mengelolah data-data barangnya/perankat outlet.<br>
2. Mempermudah admin/teknisi dalam pencarian data barang/perangkat outlet<br>
3. Mempermudah admin/teknisi dalam pembuatan laporan barang/perangka outlet.<br>
2. Mempermudah admin/teknisi dalam pencarian data barang/perar<br>
3. Mempermudah admin/teknisi dalam pembuatan laporan<br>
hilangan.<br> **Manfaat** Manfaat dari penelitian ini adalah untuk membantu adm<br>
melakukan pengolaha **Batasan Masalah**<br> **Batasan Masalah**<br> **Batasan Masalah**<br> **Batasan Masalah**<br> **Batasan Masalah**<br> **Batasan Masalah**<br> **Batasan Masalah**<br> **Batasan Masalah**<br> **Batasan Masalah**<br> **Batasan Masalah**<br> **Batasan Masalah**<br> **Batasan Masa** Manfaat<br>
Manfaat dari penelitian ini adalah untuk membantu admin/teknisi dalam<br>
melakukan pengolahan data barang/perangkat seperti pencarian dan laporan<br>
kehilangan di PT. Aplikanusa Lintasarta.<br> **Batasan Masalah**<br>
Agar pe **Manfaat**<br>
Manfaat dari penelitian ini adalah untuk membantu admin/teknisi dalam<br>
melakukan pengolahan data barang/perangkat seperti pencarian dan laporan<br>
kehilangan di PT. Aplikanusa Lintasarta.<br> **Batasan Masalah**<br>
Agar 1. Manfaat<br>
1. Manfaat dari penelitian ini adalah untuk membantu admin/teknisi dalam<br>
1. Penelitiangan di PT. Aplikanusa Lintasarta.<br>
1. **Batasan Masalah**<br>
1. Penelitian tugas akhir ini tidak keluar dari inti dan tujuannya Manfaat dari penelitian ini adalah untuk membantu admin/teknisi<br>kukan pengolahan data barang/perangkat seperti pencarian dan l<br>langan di PT. Aplikanusa Lintasarta.<br>**asan Masalah**<br>penelitian tugas akhir ini tidak keluar dar 2. Data uji yang digunakan didapatkan dari data barang yang kehilangan di PT. Aplikanusa Lintasarta.<br>
2. Datasan Masalah<br>
Agar penelitian tugas akhir ini tidak keluar dari inti dan tujuannya serta tidak menjadi<br>
1. Penelit

- **ERSTA SENDER SENDER SENDER SENDER SENDER SENDER SENDER SENDER SENDER SENDER SENDER SENDER SENDER SENDER SENDER SENDER SENDER SENDER SENDER SENDER SENDER SENDER SENDER SENDER SENDER SENDER SENDER SENDER SENDER SENDER SENDE** 3. Penelitian tugas akhir ini tidak keluar dari inti dan tujuannya serta tidak menjadi luas dan kompleks, maka perlu diberi batasan pada beberapa hal:<br>
1. Peneliti memfokuskan penelitian hanya pada perancangan dan pembangu **di PT.Aplikanusa Lintasarta**<br>
dan kompleks, maka perlu diberi batasan pada beberapa<br>
Peneliti memfokuskan penelitian hanya pada peranca<br>
aplikasi stok zoning dan kehilangan barang.<br>
Data uji yang digunakan didapatkan dar
- 
- **Universitas Mercu Buana**